## **POLITECNICO DI MILANO**

Facoltà di Ingegneria Industriale

Corso di Laurea Magistrale in Ingegneria Aeronautica

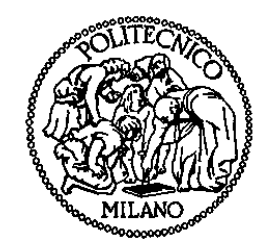

Misura della velocità di regressione istantanea in endoreattori di tipo ibrido con una tecnica a fibre ottiche

Relatore: Prof. Luciano GALFETTI

Co-relatore: Ing. Laura MEROTTO

Tesi di Laurea di:

Mario CACCAMO Matr.750047

Anno Accademico 2011 - 2012

i

## <span id="page-2-0"></span>**Sommario.**

La tesi riporta un'introduzione teorica basata sulla descrizione delle caratteristiche generali della propulsione ibrida e sul comportamento dinamico della velocità di regressione del combustibile solido durante le fasi transitorie di combustione. Viene in seguito descritta la possibilità di analisi della velocità di regressione istantanea tramite un sistema a fibre ottiche, accompagnata da una descrizione teorica del funzionamento delle medesime. Vengono quindi descritti gli apparati sperimentali atti alla caratterizzazione della tecnica di misura in questione e alcuni riferimenti alle fiamme utilizzate a questo scopo. Infine vengono riportati i risultati sperimentali delle varie campagne sperimentali condotte utilizzando l'ausilio di candele, un banco Bunsen ed una linea ibrida per lo studio dei transitori.

**Parole chiave:** Endoreattore ibrido, Transitorio di combustione, Fibra ottica, Velocità di regressione.

## **Abstract**

The thesis reports a theoretical approach based on the description of the general characteristics of hybrid and dynamic behavior of the regression rate of solid fuel combustion during transient phases. Subsequently the possibility of analysis of regression rate instantaneous via a fiber-optic system is described, together with a theoretical description of the operation of the same. Experimental apparatus for the characterization of the measuring technique used and some references to the flames used for this purpose are then reported. Finally the experimental results obtained using the aid of candles, a Bunsen bench and a hybrid line for the study of the transient are shown.

**Keywords:** Hybrid rocket, Transient combustion, Fiber optic, Regression rate.

# <span id="page-3-0"></span>**Motivazioni e Obiettivi**

La ricerca di miglioramento della sicurezza e della prestazione in ambito propulsivo sta portando ad approfondire lo studio e lo sviluppo di endoreattori di tipo ibrido. L'utilizzo di questi ultimi rende possibile espletare missioni in cui siano richiesti accensione e spegnimenti multipli o la modulazione della spinta. Al fine di incrementare il livello di maturazione della tecnologia ibrida è necessario affinare la comprensione dei processi di combustione coinvolti in tale tipo di endoreattore, concentrandosi in particolare nello studio dei fenomeni transitori.

Il presente lavoro di tesi si inserisce in questo ambito con un approccio teso a misurare la velocità di regressione istantanea nel grano solido di combustibile utilizzando delle fibre ottiche. Tale sistema presenta importanti vantaggi rispetto ad altre possibili opzioni, soprattutto in termini di costi contenuti e facilità di reperimento del materiale.

L'obiettivo di questo lavoro di tesi risulta dunque la possibilità di misura di un parametro importante come la velocità di regressione istantanea del grano solido, durante le fasi transitorie, in modo da poter ottemperare in modo efficace alle variazioni di flusso di ossidante richieste per ottimizzare la velocità di regressione e dunque la spinta voluta durante la missione.

# **Indice Generale**

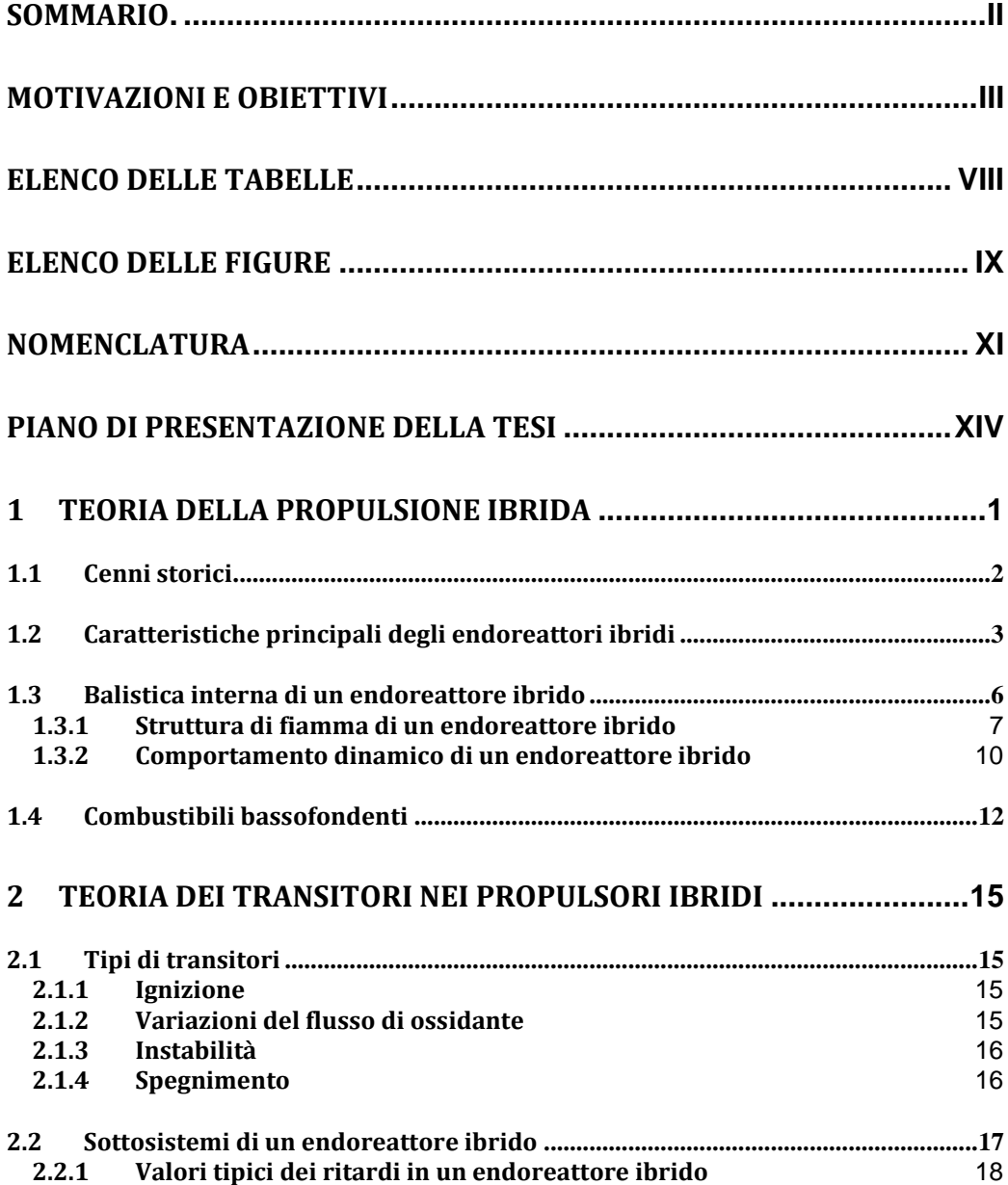

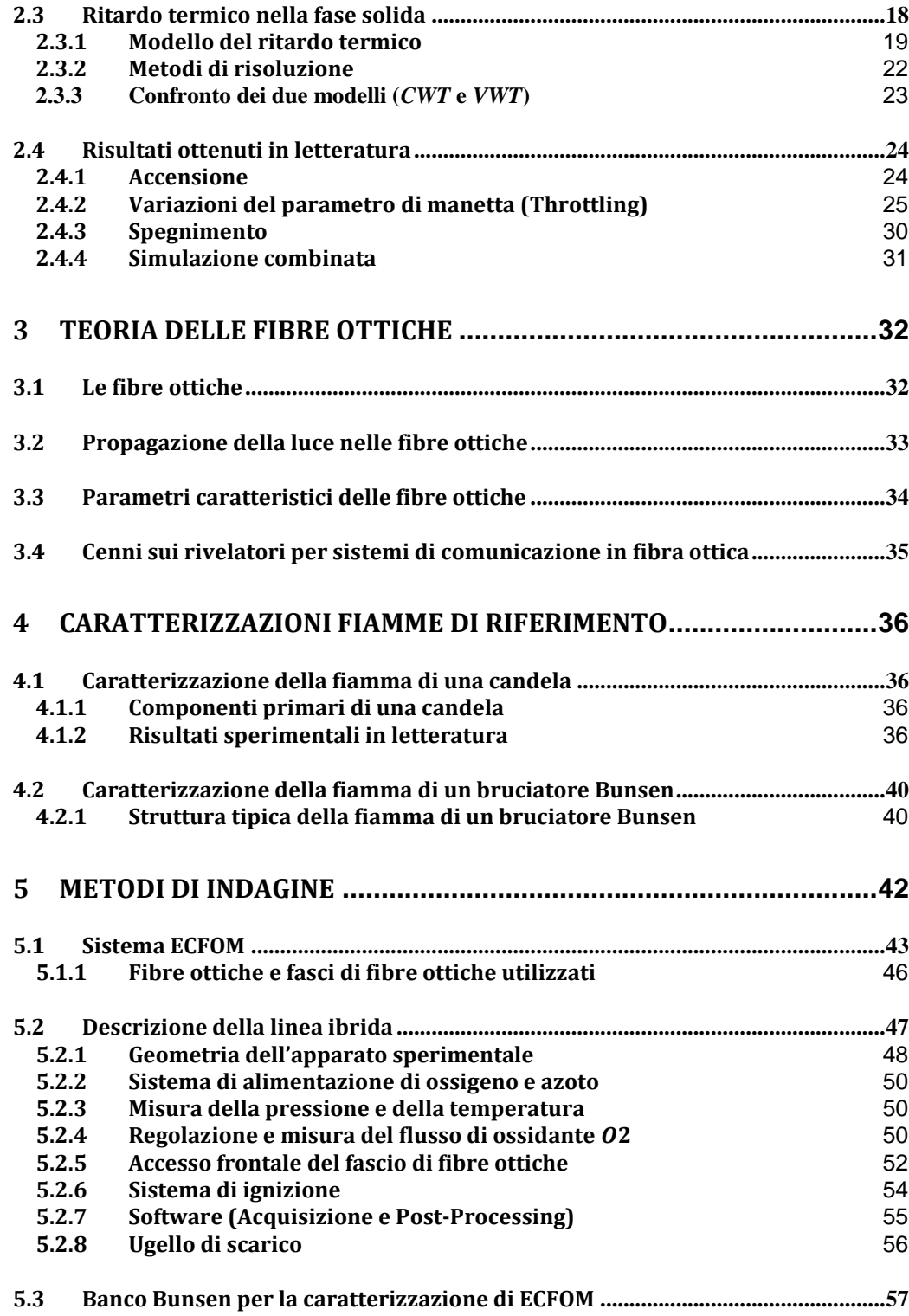

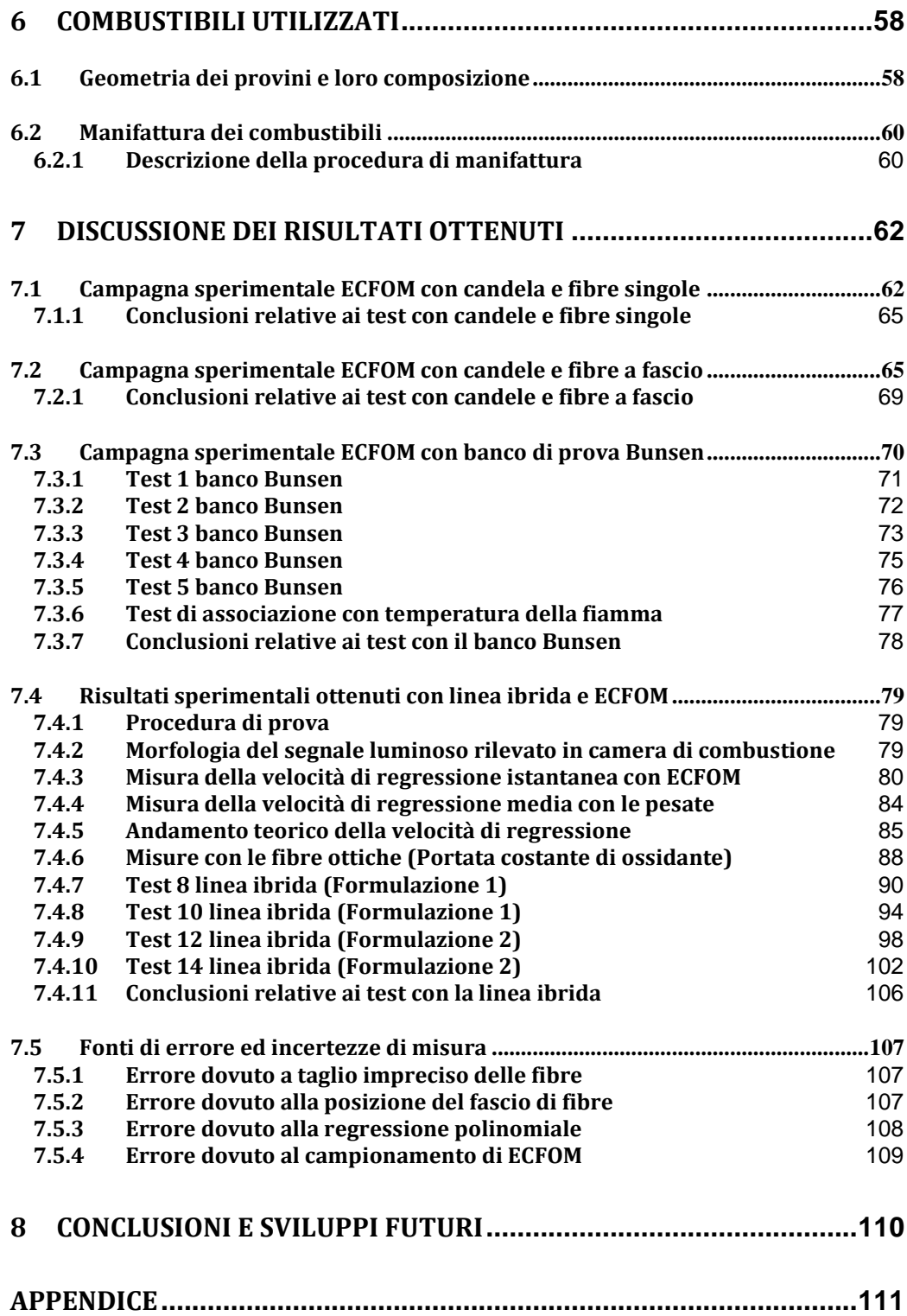

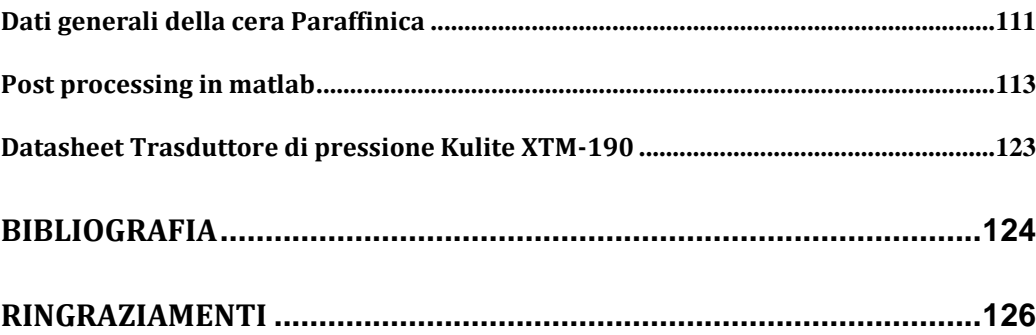

# <span id="page-8-0"></span>**Elenco delle Tabelle**

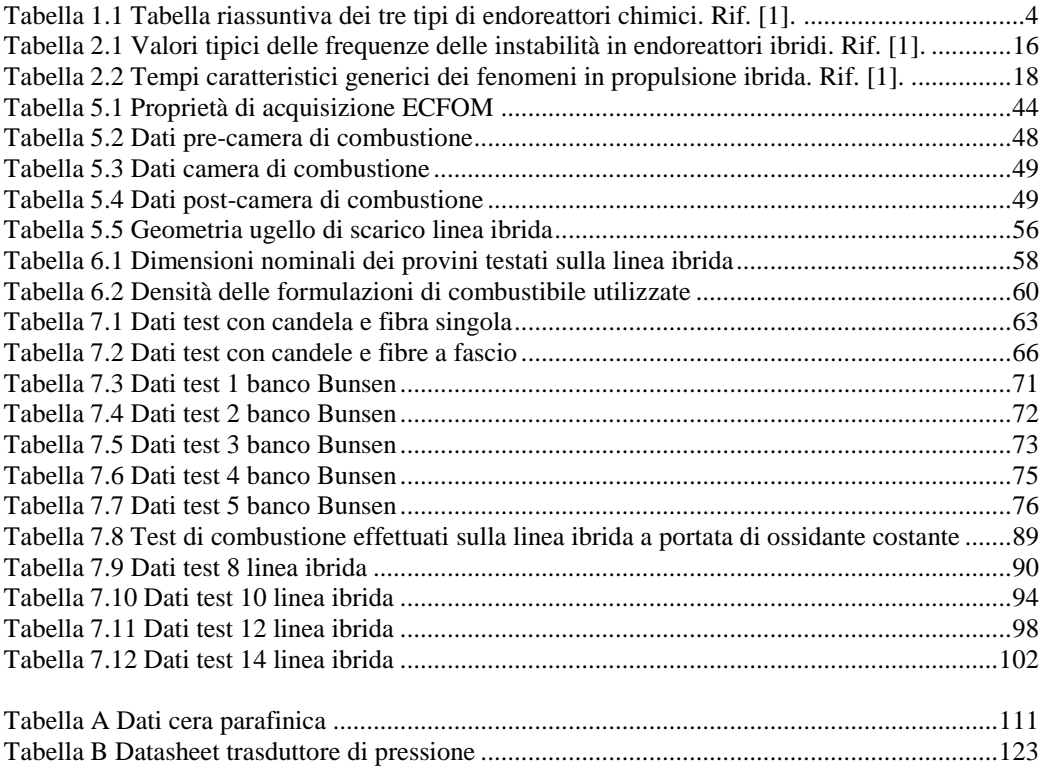

# <span id="page-9-0"></span>**Elenco delle Figure**

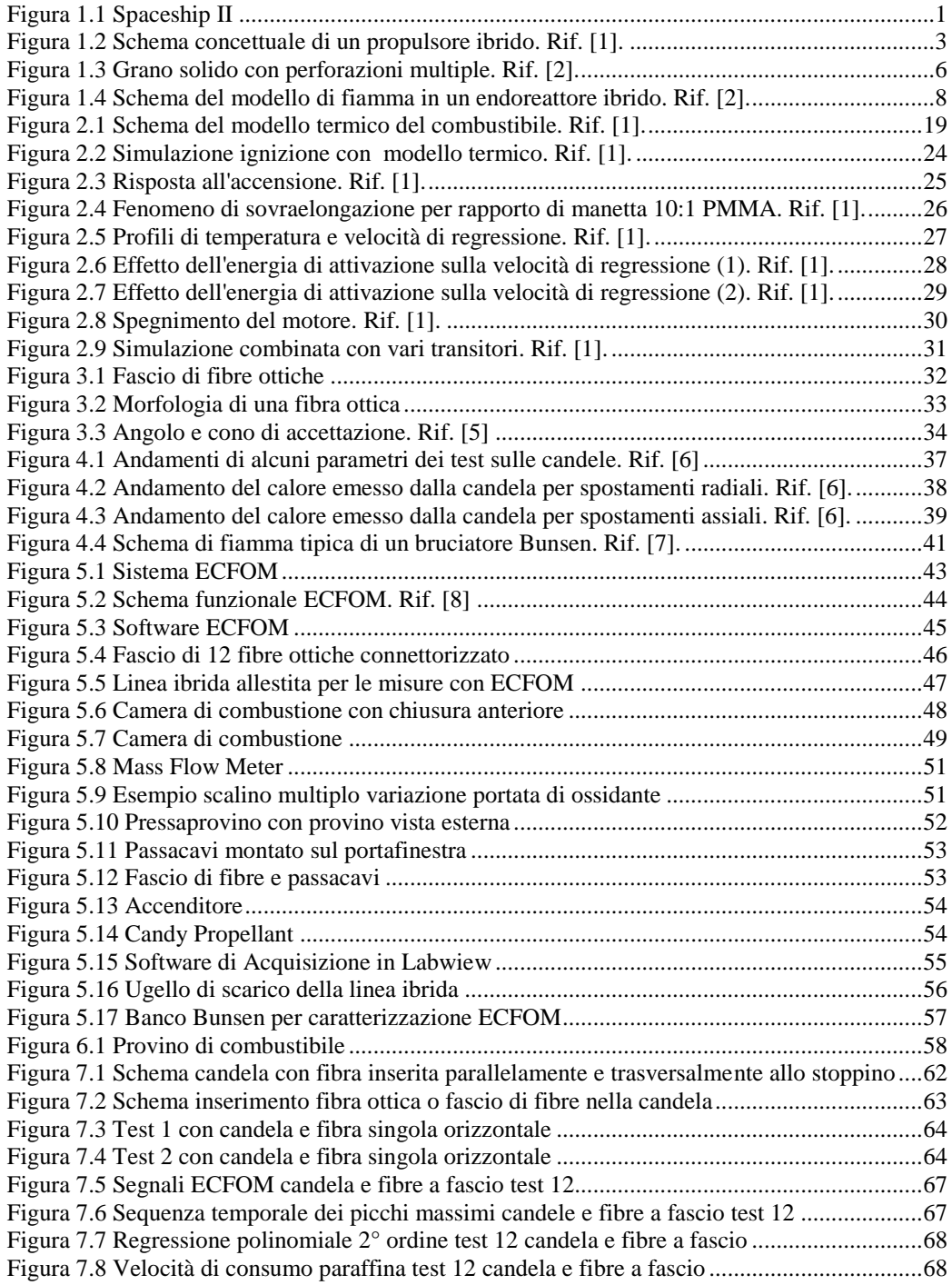

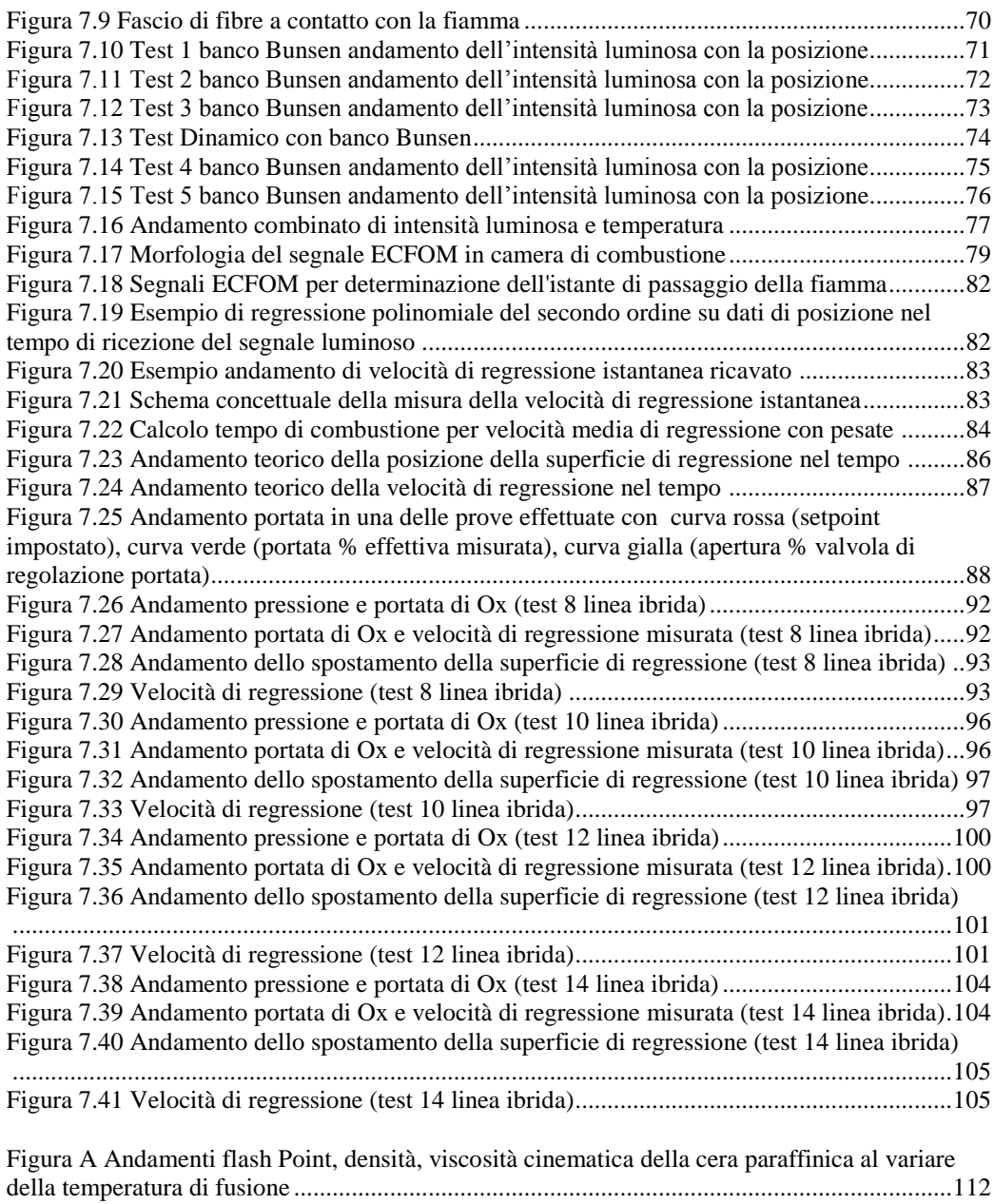

# <span id="page-11-0"></span>**Nomenclatura**

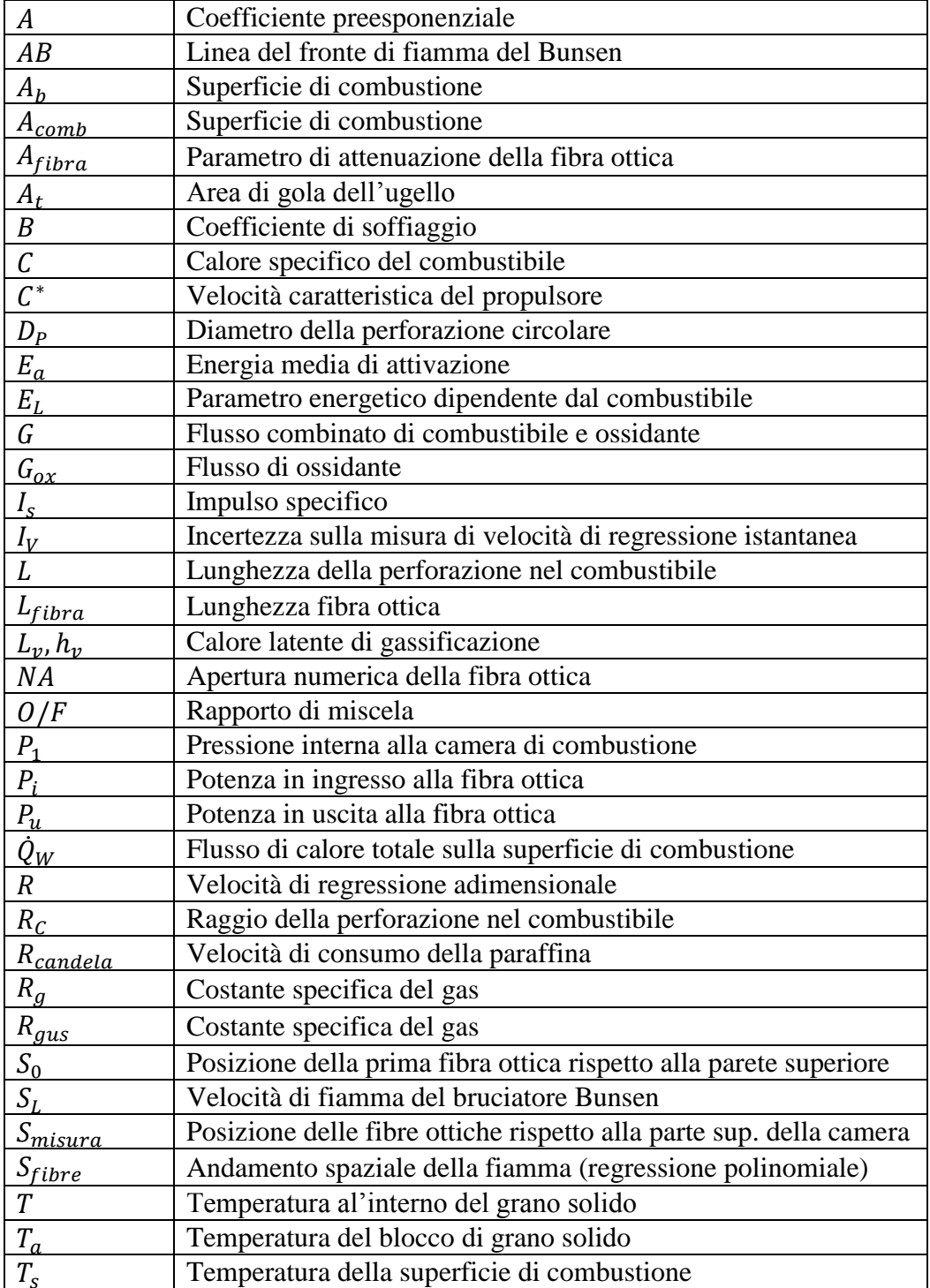

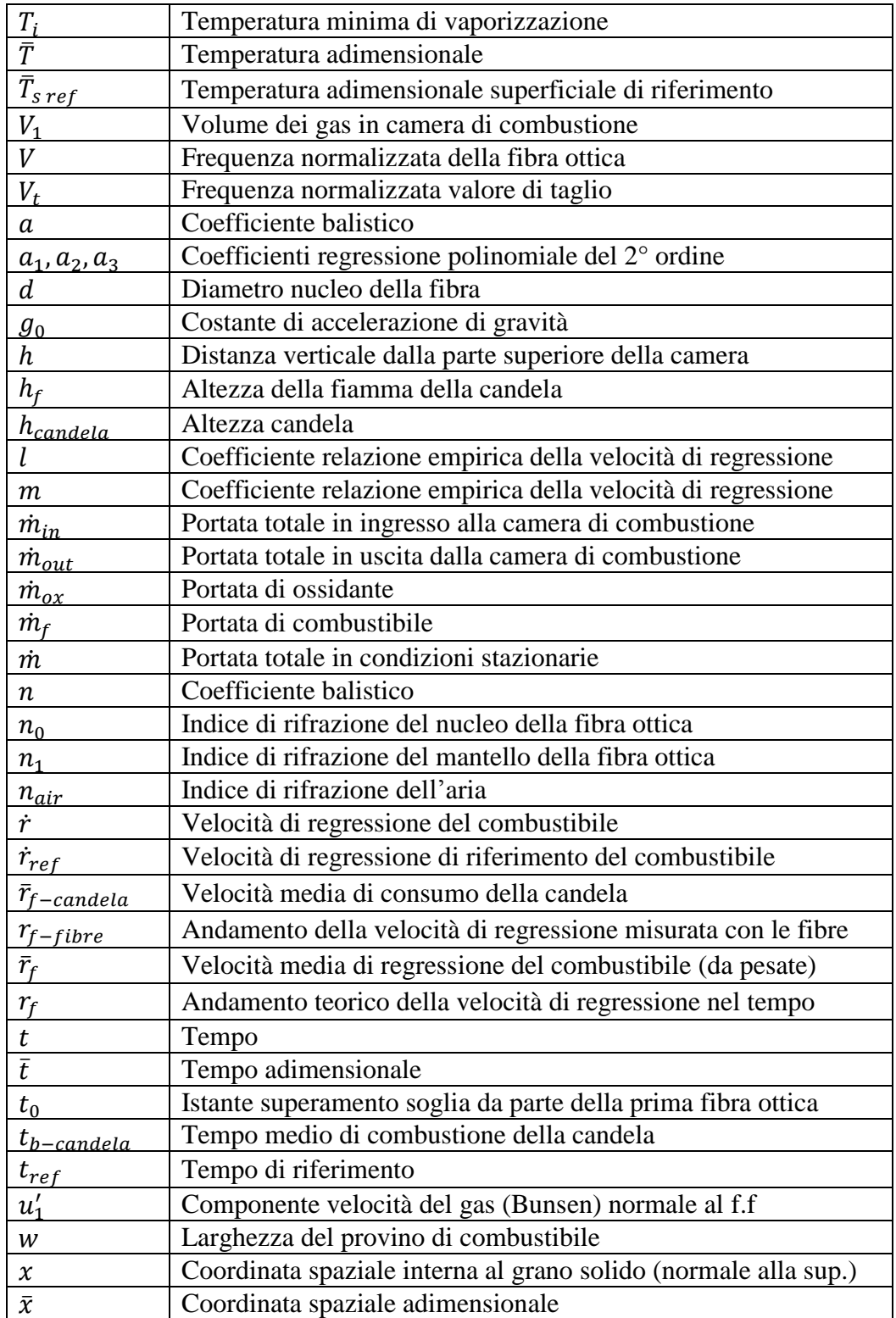

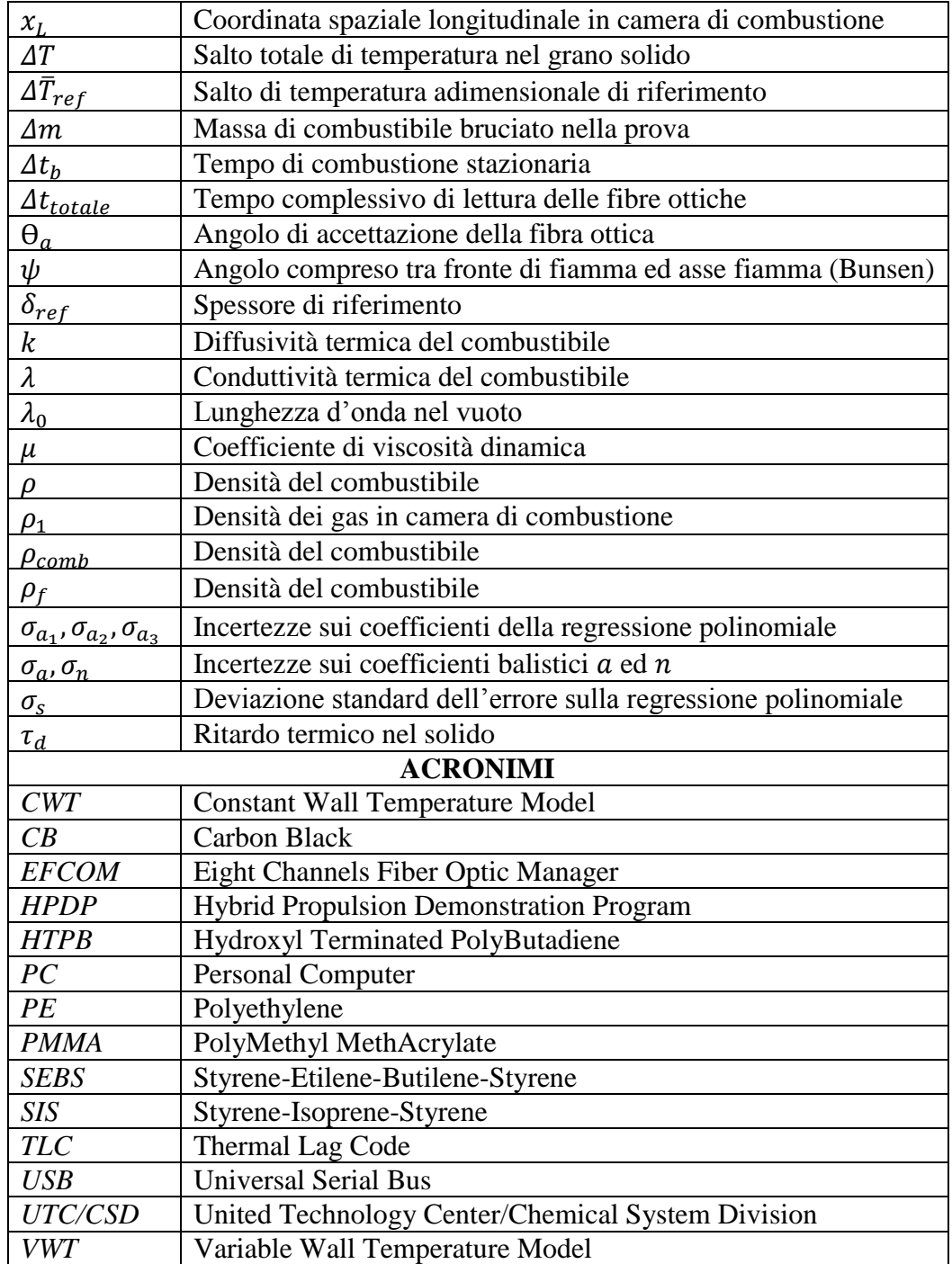

## <span id="page-14-0"></span>**Piano di presentazione della tesi**

Nel Capitolo 1 sono riportati gli aspetti generali della propulsione ibrida, concentrandosi in particolare sui meccanismi di combustione.

Nel Capitolo 2 sono descritte le varie forme di transitorio che intervengono nella combustione di un endoreattore ibrido e viene descritta una modellazione teorica dei fenomeni che avvengono sul grano solido di combustibile durante una combustione.

Nel Capitolo 3 sono descritte le fibre ottiche, il loro funzionamento e le loro principali proprietà.

Nel Capitolo 4 sono presentate le principali caratteristiche delle fiamme utili alla caratterizzazione del sistema a fibre ottiche, per alcuni dei test effettuati.

Nel Capitolo 5 sono presentati gli strumenti utilizzati per l'attività sperimentale in particolare il combustore utilizzato per le prove di combustione e il sistema ECFOM che gestisce le fibre ottiche.

Nel Capitolo 6 sono presentati i combustibili, i provini utilizzati durante la campagna sperimentale ed il loro processo di manifattura.

Nel Capitolo 7 sono presentati e commentati i test ed i risultati ottenuti durante la campagna sperimentale svolta nell'attività di sviluppo della tesi.

Nel Capitolo 8 sono riportate le conclusioni dell'attività svolta e dei risultati ottenuti, ponendo attenzione ad eventuali sviluppi applicabili in futuro alla tecnica di misura.

## <span id="page-15-0"></span>**1 Teoria della propulsione ibrida**

La caratteristica essenziale di un propulsore ibrido risiede nell'avere combustibile e ossidante in fasi diverse. Di norma viene considerato un propulsore ibrido diretto, ossia un propulsore nel quale il combustibile si presenta allo stato solido e l'ossidante si presenta nello stato liquido o gassoso. Esiste anche una forma detta ibrido inverso nella quale le fasi del combustibile e dell'ossidante vengono scambiate.

Esistono una grande quantità di combustibili adatti a questo tipo di motore, addirittura sono state prese in considerazione le possibilità di poter usare spazzatura e legno come combustibili; quelli più utilizzati risultano dei polimeri come il Plexiglass, l'HTPB ed il PE. Sono stati provati anche combustibili criogenici quali pentano ed acetilene congelati e dunque in fase solida. L'ossidante tipico è ossigeno  $O_2$  gassoso o liquido, possono essere anche utilizzati fluoro  $F_2$  o acqua ossigenata  $H_2O_2$ . In Fig. 1.1 viene riportato un esempio che è un'applicazione della propulsione ibrida al turismo spaziale a basso costo, rappresentato dallo Spaceship II. Un mezzo ideato e realizzato dalla Virgin Galactic per voli suborbitali di passeggeri paganti, propulso da un endoreattore di tipo ibrido, il suo primo volo con passeggeri è previsto nel 2013.

<span id="page-15-1"></span>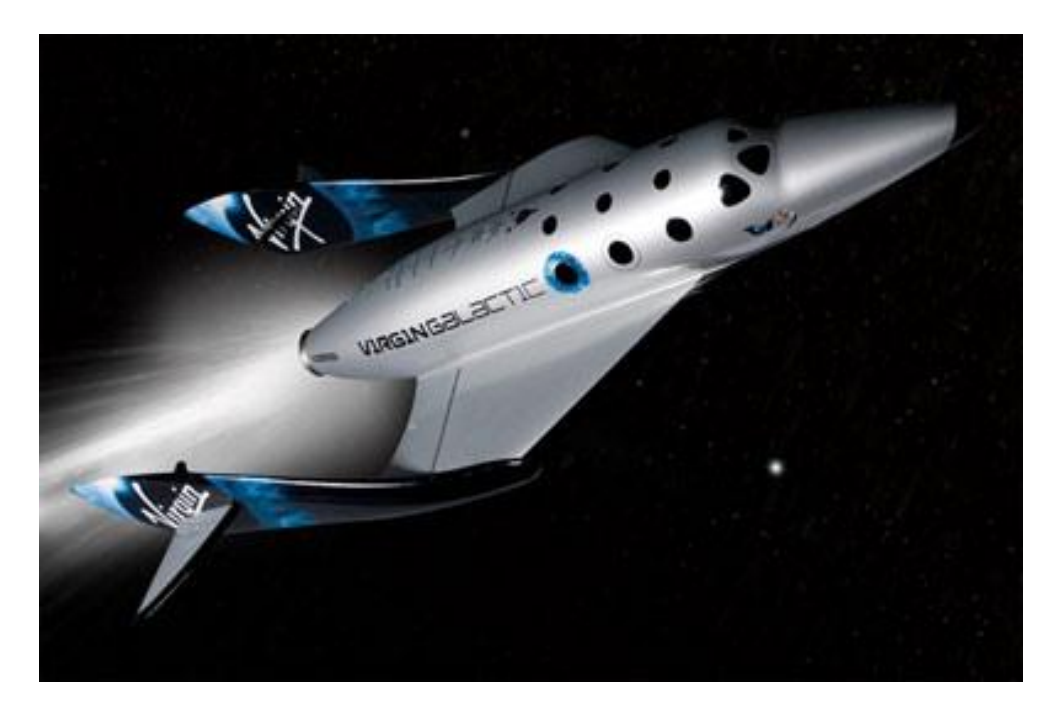

Figura 1.1 Spaceship II

### <span id="page-16-0"></span>**1.1 Cenni storici**

Il concetto di propulsione ibrida può essere fatto risalire al 1930, il primo obiettivo raggiunto risale alla metà degli anni '40 ottenuto dalla Pacific Rocket Society, i propulsori creati utilizzavano legno e ossigeno liquido come ossidante. Nella prima metà degli anni '40 anche la General Electric inizia ad investigare tale tipo di propulsione. Ad ogni modo la più intensa ricerca sull'argomento comincia negli anni '60 in varie compagnie quali UTC/CSD, Lockeed Propulsion Company, Università di Stanford e ONERA. In questi anni vengono scoperti molti degli aspetti inerenti la propulsione ibrida. Negli anni riaffiora l'interesse per l'applicazione della propulsione ibrida dettato dalla ricerca di alcuni vantaggi rispetto ai sistemi di propulsione chimica fino ad allora utilizzati, con una richiesta di riduzione dei costi di lancio e di maggior affidabilità. La ricerca di sicurezza fu uno dei fattori predominanti nello sviluppo degli endoreattori ibridi che doveva esistere sia in fase di utilizzo sia a motore spento. La possibilità di incremento della velocità di regressione e quindi delle prestazioni in termini di spinta, dettato dall'utilizzo di combustibili bassofondenti (quali la paraffina) e la maggior richiesta di accesso allo spazio in sicurezza ed a basso costo, rendono la propulsione ibrida un ottimo candidato per la propulsione delle generazioni future.

La sociètà AMROC costruì e testò (a terra) uno dei più grandi motori ibridi. Il DM-1 con una spinta nominale di 250.000 lbf nel 1994. La società andò in bancarotta nel 1995 a causa dei pochi fondi destinati. Il governo USA e l'industria del settore stanno sviluppando ad oggi un nuovo propulsore capace di generare tale livello di spinta (250.000 lbf), tramite il progetto HPDP.

Molte università (tra le quali il Politecnico di Milano e l'Università di Napoli Federico II), privati e organizzazioni governative stanno portando avanti studi sulla propulsione ibrida sotto vari aspetti.

I riferimenti dai quali sono stati tratti questi dati sono Rif. [1], Rif. [2], Rif. [3].

## <span id="page-17-0"></span>**1.2 Caratteristiche principali degli endoreattori ibridi**

L'ossidante viene iniettato nella camera di combustione nella parte anteriore del motore a ridosso del combustibile. L'ossidante iniettato in fase liquida o gassosa forma sul combustibile uno strato limite che risulta generalmente turbolento su una grossa porzione in lunghezza del grano solido (combustibile). Dentro lo strato limite si colloca una fiamma di tipo diffusivo, che ricopre l'intera superficie del grano solido e che presenta uno spessore molto più piccolo della lunghezza dell'intero combustibile, come è possibile notare in Fig. 1.2, rappresentante il tipico schema di un endoreattore ibrido, da Rif. [1]. Il calore generato dalla fiamma è posizionato all'incirca al  $20 - 30\%$  dello strato limite a partire dalla superficie del combustibile e si trasmette a quest'ultima prevalentemente in maniera convettiva. Il calore fa evaporare il combustibile che successivamente va a reagire con l'ossidante nella zona di fiamma. Quest'ultimo viene di fatto trasportato dalla corrente libera tramite il meccanismo di trasporto turbolento convettivo.

I gas caldi che espandono attraverso l'ugello convergente/divergente del propulsore vanno dunque a generare la spinta richiesta.

E' importante osservare che un endoreattore ibrido assomiglia molto ad un endoreattore a solido a livello geometrico anche se lo schema di combustione è veramente molto diverso. Infatti la fiamma di un endoreattore ibrido è diffusiva, a differenza di quella di un endoreattore solido che è premiscelata.

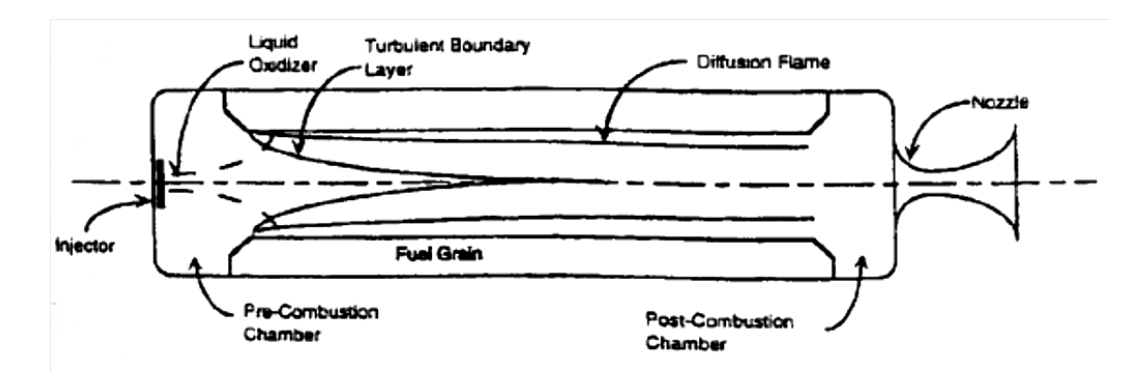

Figura 1.2 Schema concettuale di un propulsore ibrido. Rif. [1].

<span id="page-17-1"></span>Grazie alla peculiare struttura che vede separati il combustibile e l'ossidante gli endoreattori ibridi presentano notevoli vantaggi rispetto a quelli liquidi e solidi, che si riassumono in:

- Modulazione della spinta;
- Alti impulsi specifici (anche se minor densità di spinta rispetto ai solidi);
- Sicurezza nella manifattura, trasporto ed operazioni (nessun rischio di esplosione);
- Bassi costi di sviluppo ed utilizzo;
- Basso impatto ambientale.

Di contro il limite principale dell'endoreattore ibrido consiste nella bassa velocità di regressione del combustibile solido, che discende dalla struttura di fiamma diffusiva e comporta limitazioni sulle prestazioni ottenibili.

Vengono di seguito riportate in Tab. 1.1 le caratteristiche principali delle tre categorie di endoreattori messe a confronto, dal Rif. [1]:

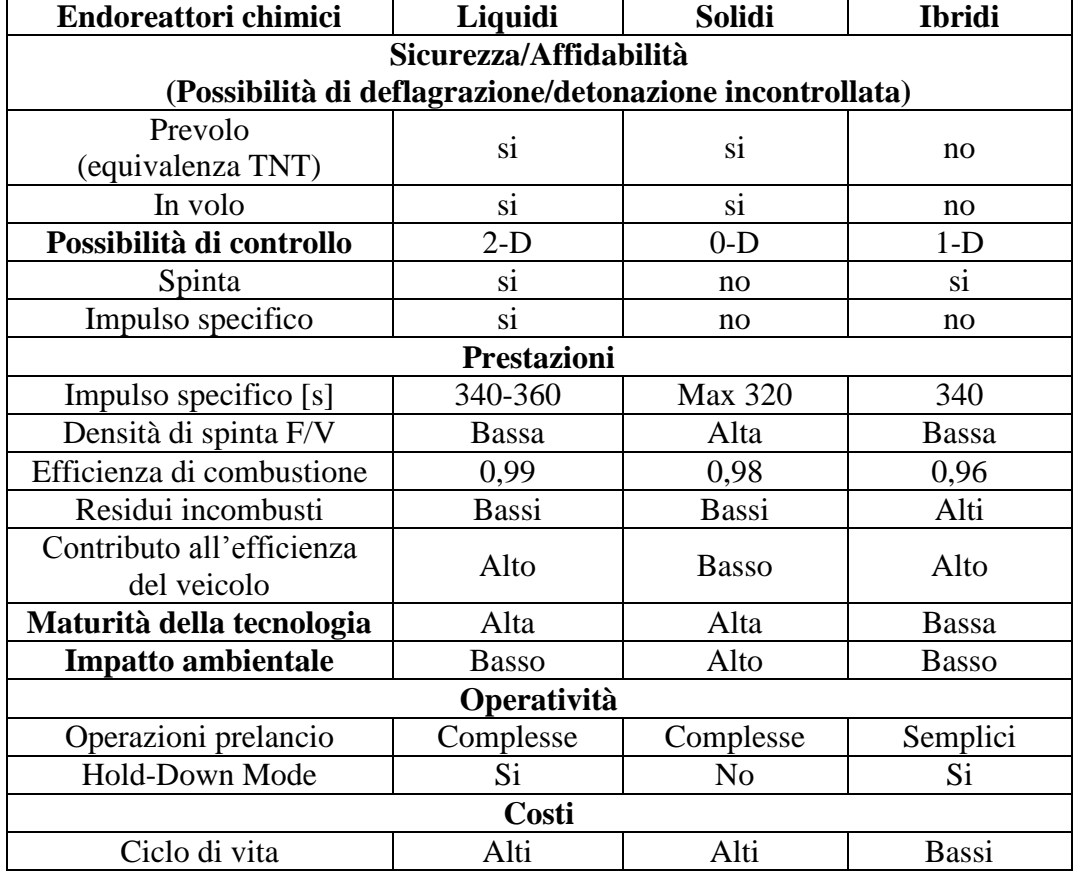

<span id="page-18-0"></span>Tabella 1.1 Tabella riassuntiva dei tre tipi di endoreattori chimici. Rif. [1].

L'affidabilità, la sicurezza, il basso costo e i vantaggi nelle prestazioni fanno del propulsore ibrido, in definitiva, un ottimo candidato al futuro utilizzo nel campo spaziale e nel campo aeronautico. Le possibili applicazioni sono nuovi sistemi di lancio per le prossime generazioni (booster) o sistemi frenanti per atterraggi su altri pianeti (lander). Altre possibili applicazioni sono il trasporto passeggeri supersonico in atmosfera e il turismo spaziale (Spaceship I e II hanno dimostrato la fattibilità di quest'ultimo).

L'effettiva possibilità di un utilizzo operativo dei propulsori ibridi richiede di fatto di poter variare la spinta per poter utilizzare quest'ultima in modo da orientarsi ed ottimizzare le traiettorie di volo, per far questo occorre necessariamente uno studio approfondito dei transitori di combustione.

Per una dettagliata descrizione dei transitori occorre considerare alcuni fenomeni dinamici dovuti a:

- Dinamica del sistema di alimentazione dell'ossidante;
- Vaporizzazione delle goccioline liquide di ossidante;
- Diffusione/Trasporto dinamico nello strato limite;
- Meccanismi di combustione nella zona di fiamma;
- Gasdinamica della camera di combustione;
- Cambiamenti del profilo termico nel grano di combustibile solido.

La tecnologia della propulsione ibrida risulta ancora in fase di studio e sviluppo, la poca conoscenza di ciò che avviene in tali propulsori durante le fasi transitorie di combustione e la necessità di ulteriore incremento delle prestazioni degli stessi, rendono necessari studi maggiormente approfonditi su tali argomenti, in modo da poter arrivare a rendere competitiva in termini di prestazioni la propulsione ibrida rispetto alle dirette concorrenti, solida e liquida.

## <span id="page-20-0"></span>**1.3 Balistica interna di un endoreattore ibrido**

La velocità di regressione di un endoreattore ibrido è la velocità con la quale avviene il consumo del combustibile solido in termini di riduzione dello spessore nel tempo; tale parametro, da Rif. [2], risulta funzione di diversi fattori:

 Configurazione del grano solido e numero di perforazioni dello stesso (Superficie totale di combustione)

Un grano solido avente perforazioni multiple tende a parità di dimensioni ad incrementare l'area di combustione e di conseguenza la velocità di regressione del combustibile solido ma presenta svantaggi in termini di complessità e ingombro. In Fig. 1.3 viene proposto uno schema di tale configurazione.

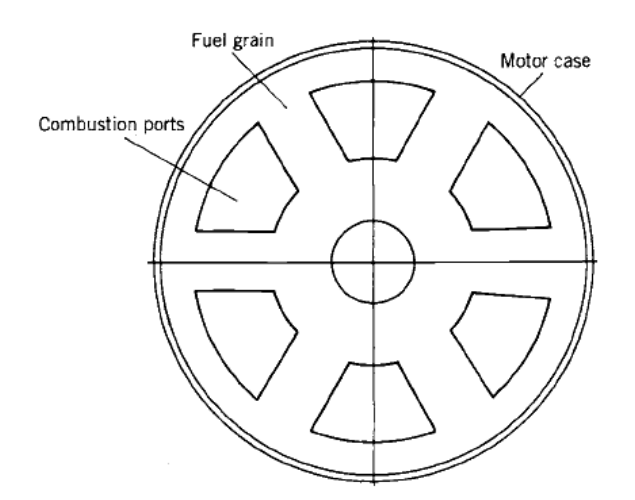

Figura 1.3 Grano solido con perforazioni multiple. Rif. [2].

<span id="page-20-1"></span>Flusso di ossidante in ingresso alla camera di combustione

Variazioni di flusso di ossidante, a parità di superficie di combustione esposta al flusso, si traducono in variazioni del rapporto di miscela  $O/F$  che influenzano le prestazioni del propulsore, un aumento del flusso di ossidante permette un incremento della velocità di regressione.

Tipologia di combustibile utilizzato

La selezione degli ingredienti del combustibile solido ha sicuramente un importante ruolo sulla velocità di regressione, che risulta funzione dell'energia  $h<sub>v</sub>$  (calore di gassificazione), richiesta per convertire il combustibile dallo stato solido a quello gassoso.

In un propulsore ibrido la velocità di regressione del grano solido dipende quindi sostanzialmente dall'accoppiamento dell'aerodinamica nella perforazione del grano solido e dello scambio di calore alla superficie del solido stesso. La regione di combustione primaria sopra il grano di combustibile è stato dimostrato essere limitata ad una regione molto stretta all'interno dello strato limite sul combustibile solido. I fattori che influenzano lo sviluppo dello strato limite e le caratteristiche di regressione del combustibile, includono: pressione, temperatura dei gas, composizione del grano, flusso di ossidante nella perforazione e lunghezza della perforazione del grano solido.

Le relazioni di scambio di calore tra la fase gassosa e la fase solida dipendono dal tipo di regime che si instaura nello strato limite, se laminare o turbolento.

Nel caso di combustibili metallizzati o con una grossa percentuale di idrocarburi un contributo importante del flusso di calore proviene dalla radiazione emessa dalla nube di particelle di ossido metallico o di particolato solido prodotte nella combustione.

Il livello di velocità locale di regressione risulta affetto dal livello di turbolenza del flusso di gas nella perforazione del grano solido. Vortici locali di gas combusti o zone di ricircolo adiacenti la superficie del combustibile agiscono in modo da favorire l'aumento della velocità di regressione in tali aree.

La velocità di regressione del grano solido risulta insensibile alla temperatura del blocco di combustibile entro l'intervallo nel quale può operare un propulsore ibrido, tipicamente compreso tra  $-54^{\circ}C$  e  $+74^{\circ}C$ . Questo avviene per l'assenza di reazioni eterogenee combustibile/ossidante sulla superficie del grano solido (dove la velocità delle reazioni risulta dipendente dalla temperatura) e perché tale intervallo di temperature risulta comunque al di sotto della temperatura di vaporizzazione del combustibile solido.

#### <span id="page-21-0"></span>**1.3.1 Struttura di fiamma di un endoreattore ibrido**

Il motore ibrido funziona quando si forma una fiamma diffusiva lungo l'intera lunghezza del grano di combustibile, le caratteristiche di combustione ed operative del propulsore vengono dunque definite non solo dalla configurazione del grano ma anche dal flusso interno.

La Fig. 1.4 presenta un modello semplificato del processo di combustione per un sistema ibrido con combustibile non metallizzato, dal Rif. [2]. Il combustibile come risultato del calore trasmesso dalla zona della fiamma alla zona del combustibile solido a seguito dell'ignizione, viene vaporizzato. Il combustibile vaporizzato viene trasportato per convezione nella zona della fiamma superiore, mentre l'ossidante della corrente libera viene trasportato fino alla fiamma dalla diffusione e dalla turbolenza del flusso. La fiamma si presenta in una determinata posizione interna allo strato limite determinata dalle condizioni stechiometriche con le quali può avvenire la combustione.

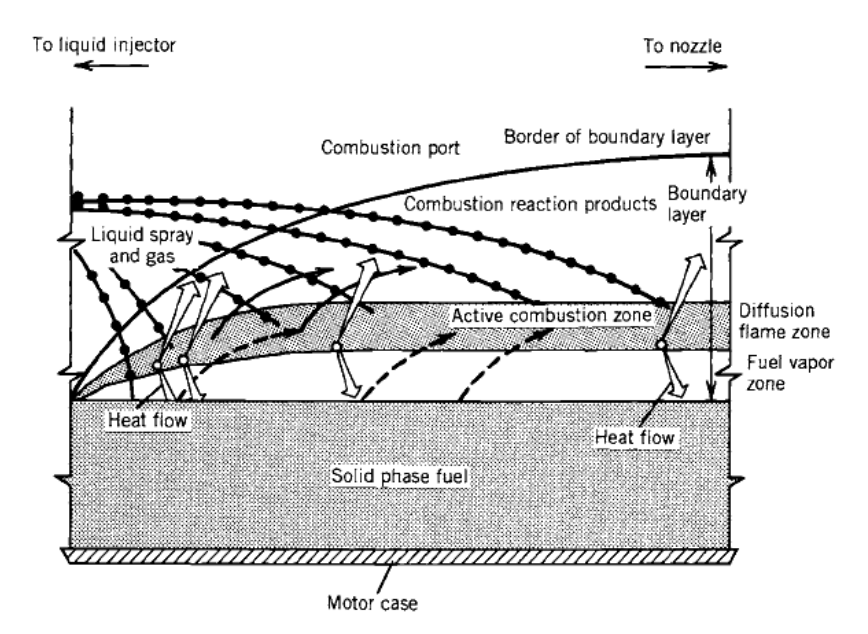

Simplified model of the diffusion-controlled hybrid combustion process, illustrating the flame zone embedded within the fuel boundary layer.

Figura 1.4 Schema del modello di fiamma in un endoreattore ibrido. Rif. [2].

<span id="page-22-0"></span>I meccanismi di trasferimento di calore alla superficie del grano solido nella propulsione ibrida risultano tipicamente convezione e radiazione. Nei combustibili non metallizzati o con bassa percentuale di idrocarburi il calore trasferito per convezione risulta largamente maggiore di quello trasferito dalla fase gassosa o dal particolato solido presente nel flusso per radiazione.

Considerando il bilancio energetico sulla superficie del grano solido si perviene ad un'espressione di velocità di regressione, da Rif. [2], esprimibile come:

$$
\dot{r} = 0.036 \frac{G^{0.8}}{\rho_f} \left(\frac{\mu}{x_L}\right)^{0.2} B^{0.23}
$$

Dove  $G$  è il flusso nella corrente libera, somma tra il flusso di combustibile e quello di ossidante, espresso in  $\left[\frac{l}{s}\right]$  $\frac{nm}{sft^2}$ ,  $\rho_f$  è la densità del combustibile in fase solida espressa in  $\left[\frac{l}{2}\right]$  $\left[\frac{lbm}{in^3}\right]$ ,  $\mu$  è la viscosità dei gas combusti espressa in $\left[\frac{lbm}{in^3}\right]$  $\frac{b}{ft^2}$ , viene definito coefficiente di soffiamento adimensionale, ed esprime il rapporto in termini di unità di flusso di massa tra il flusso di combustibile iniettato trasversalmente e il flusso assiale della corrente libera. La velocità di regressione ottenuta è espressa in  $\int_1^t$  $\frac{n}{s}$ .

L'equazione della velocità di regressione indica che, in un sistema nonradiativo, esiste una forte dipendenza dalla portata  $G$  ed una debole dipendenza dalla posizione assiale  $x_L$  e dal coefficiente di soffiamento B.

Si può anche notare che la velocità di regressione non risulta dipendente in modo esplicito dalla pressione in camera di combustione.

All'incrementare della lunghezza delle perforazioni del combustibile, incrementa anche il flusso di combustibile vaporizzato, che va quindi ad incrementare il flusso complessivo. In perforazioni operanti a bassi rapporti di miscela, il flusso di combustibile incrementa dello stesso ordine del flusso di ossidante in ingresso alla perforazione di combustibile. Data la scarsa dipendenza diretta dalla coordinata assiale  $x_L$ , ci si aspetterebbe dunque di osservare un incremento della velocità di regressione con la coordinata assiale  $x_L$  dato l'incremento del parametro G all'incrementare di tale coordinata. Sono stati in generale osservati incrementi e decrementi della velocità di regressione all'aumentare di  $x_L$  a seconda della configurazione del propulsore. La velocità di regressione risulta fortemente influenzata dall'iniezione di ossidante e dalle caratteristiche della precamera o camera di vaporizzazione. La tendenza generale all'incrementare di  $x_L$  risulta comunque la seguente:

- Incremento del flusso totale;
- Incremento dello spessore dello strato limite;
- Allontanamento della fiamma dalla superficie;
- Incremento della temperatura dei gas combusti;
- Diminuzione della concentrazione di ossidante.

Per motivi di semplicità di progetto preliminare l'influenza di  $x_L$ , B,  $\rho_f$  e  $\mu$ , può essere raccolta in un unico parametro  $a$ , il risultato ottenuto risulta un'equazione del seguente tipo:

$$
\dot{r}=a\;G_{ox}^n
$$

dove con  $G_{\alpha x}$  si intende il flusso di ossidante, inteso come la portata massica dello stesso divisa per l'area di passaggio della perforazione ad ogni istante della

combustione. Una forma alternativa risulta quella che considera anche pressione in camera  $P_1$  e diametro della perforazione  $D_p$ :

$$
\dot{r} = a G_{ox}^n P_1^m D_p^l
$$

#### <span id="page-24-0"></span>**1.3.2 Comportamento dinamico di un endoreattore ibrido**

Risulta possibile analizzare la dinamica di un propulsore ibrido, da Rif. [2], partendo dall'equazione di continuità:

$$
\frac{\partial(\rho_1 V_1)}{\partial t} = \dot{m}_{in} - \dot{m}_{out}
$$

Essa dice che la velocità di variazione dei gas ad alta pressione dentro la camera è uguale alla differenza di portata dei gas combusti  $\dot{m}_{in}$ , generati dall'unione della portata di ossidante in ingresso alla camera di combustione  $\dot{m}_{ox}$  e la portata di combustibile solido vaporizzato  $\dot{m}_f$  (con  $\dot{m}_{in} = \dot{m}_{ox} + \dot{m}_f$ ) e la portata dei gas combusti che fuoriesce dall'ugello di scarico  $(\dot{m}_{out})$ . Il tutto può essere riscritto come:

$$
\frac{\partial(\rho_1 V_1)}{\partial t} = \dot{m}_{ox} + \dot{m}_f - \frac{P_1 A_t}{C^*}
$$

Se lo stato di funzionamento risulta stazionario, accade che:

$$
\dot{m} = \dot{m}_{ox} + \dot{m}_f = \frac{P_1 A_t}{C^*}
$$

dove  $C^*$  è la velocità caratteristica del propulsore,  $\rho_1, V_1, P_1, A_t$  sono rispettivamente la densità, il volume, la pressione dei gas in camera e l'area di gola dell'ugello di scarico.

La spinta  $S$  ottenibile da un propulsore ibrido risulta esprimibile come:

$$
S = \dot{m} I_s g_0 = (\dot{m}_{ox} + \dot{m}_f) I_s g_0
$$

con  $I_s$  impulso specifico del sistema e  $g_0$  costante di accelerazione di gravità. La portata di combustibile vaporizzato può essere semplicemente espressa come segue:

$$
\dot{m}_f = \rho_f A_b \dot{r}
$$

con  $A_b$  area della superficie totale di combustione e  $\rho_f$  densità del combustibile. Per una geometria a perforazione circolare, definendo  $L$  la lunghezza della superficie della perforazione ed  $R_c$  il suo raggio, si ottiene:

$$
\dot{m}_f = 2 \pi \rho_f R_C L \dot{r}
$$

Di conseguenza sostituendo la velocità di regressione con l'espressione,  $\dot{r} = a G_{ox}^{n}$ , definita nel paragrafo precedente, si ottiene:

$$
\dot{m}_f = 2 \pi^{1-n} \rho_f L a \dot{m}_{ox}^n R_c^{1-2n}
$$

Ci si rende immediatamente conto che per governare la velocità di regressione e di conseguenza la spinta, occorre variare la portata di ossidante che funge dunque da parametro di controllo di . Ridurre la portata significa ridurre la spinta, anche se non risulta un legame lineare con la portata.

$$
S = \dot{m} I_s g_0 = (1 + 2 \pi^{1-n} \rho_f L a R_c^{1-2n}) \dot{m}_{ox}^{n+1} I_s g_0
$$

Tale relazione risulta valida nel caso di variazioni lente dei parametri, quando i transitori non influiscono sul comportamento dinamico del motore.

Tipicamente la spinta varia modificando la portata di ossidante e di conseguenza il rapporto di miscela, che viene qui di seguito definito:

$$
\frac{O}{F} = \frac{\dot{m}_{ox}}{\dot{m}_f}
$$

Nella valutazione della spinta, lontano dal regime stazionario, quindi in presenza di transitori veloci, è ovvio che il calcolo di una correlazione immediata tra portata di ossidante  $\dot{m}_{ox}$  e velocità di regressione  $\dot{r}$ , non risulta sicuro. Di conseguenza la spinta diviene funzione di due parametri di difficile correlazione.

$$
S = \dot{m} I_s g_0 = (\dot{m}_{ox} + \rho_f A_b \dot{r}) I_s g_0
$$

Occorre far notare che l'area di combustione  $A_h$  al tempo generico t, dipende sostanzialmente dalle condizioni geometriche iniziali della geometria del grano solido e dalla storia pregressa della velocità di regressione nel tempo. Di conseguenza una misura diretta della  $\dot{r}$  nel tempo, porterebbe a definire anche l'area di combustione ad ogni istante. La spinta dunque potrebbe essere regolata, durante i transitori, rispettando il profilo di spinta progettato per una specifica missione, istante per istante, tramite un opportuno controllore.

### <span id="page-26-0"></span>**1.4 Combustibili bassofondenti**

L'utilizzo dei combustibili bassofondenti, rispetto ai combustibili convenzionali a base polimerica, presenta notevoli vantaggi, da Rif. [3]. Infatti le più elevate velocità di regressione, dipendenti dal maggior flusso di massa di combustibile, rispetto alle formulazioni classiche, permettono di incrementare a livello generale le prestazioni del propulsore, riducendone l'ingombro. Tali incrementi della velocità di regressione sono dovuti al fatto che sulla superficie di regressione si forma uno strato fuso di combustibile. Se lo strato fuso risulta abbastanza liquido, grazie a basse viscosità e basse tensioni superficiali, sotto l'azione del flusso di gas ossidante esso diventa instabile, permettendo dunque la cattura di goccioline di combustibile nel flusso. Tale comportamento viene rilevato in determinate sostanze quali le cere paraffiniche e le cere a base di Polyethylene PE, che non risultano tossiche o pericolose, dato che il loro prodotti di combustione sono solamente  $CO_2$  e  $H_2O$ . Questo fenomeno, detto *Entrainment* ha come conseguenza un incremento della velocità di regressione del combustibile. Quando tale fenomeno si innesca il flusso di massa, proveniente dalla superficie di regressione, risulta composto da un mix di vapori e particelle liquide. L'incremento di velocità di regressione risulta imputabile a due fattori:

- 1) Le goccioline di combustibile non assorbono il calore di gassificazione ma bensì quello di liquefazione che risulta inferiore al primo.
- 2) Visto che viene ridotto il flusso gassoso proveniente dalla superficie di regressione, il parametro  $B$  di soffiamento si riduce, diminuendo di conseguenza l'effetto di bloccaggio del trasferimento convettivo di calore alla superficie di regressione. Nei combustibili polimerici tradizionali  $B$  risulta compreso tra 5 e 20, producendo dunque una riduzione del calore trasferito compresa tra le 3 e le 6 volte del calore totale, nei combustibili che realizzano il fenomeno di entrainment tale riduzione scende a meno di 2 volte.

Il meccanismo risulta comparabile ad un'iniezione spray continuata lungo la perforazione del combustibile, dove la maggior parte della vaporizzazione del combustibile avviene attorno alle particelle, che partendo dallo strato fuso raggiungono il fronte di fiamma. Dato che l'entrainment non risulta limitato dal trasferimento diffusivo di calore, vengono raggiunte velocità di regressione superiori a quelle raggiunte dai combustibili convenzionali in quanto essi si appoggiano solo alla vaporizzazione del combustibile limitata appunto dal calore che arriva al grano solido per diffusione.

Con l'utilizzo di combustibili bassofondenti è quindi possibile eliminare la configurazione a perforazione multipla, ottenendo un risparmio in termini di costi e di difficoltà nella manifattura del grano solido, in quanto risulta sufficiente una singola perforazione dello stesso, riducendo anche il rischio di frattura ed i residui incombusti a fine combustione.

Una singola perforazione elimina anche la richiesta di una pre-camera di combustione, il che riduce sensibilmente l'incidenza delle instabilità di bassa frequenza spesso riscontrate nei propulsori di tipo ibrido.

Paraffina o idrocarburo paraffinico, sono termini che indicano le sostanze che in chimica sono conosciute come Alcani (idrocarburi saturi), la cui formula generale risulta  $C_nH_{2n+2}$ ; in molti casi ci si riferisce ad una molecola lineare (isoparaffine o isoalcani). La cera paraffinica o semplicemente paraffina  $(C_{25}H_{52})$  si presenta generalmente di colore bianco, inodore, insapore ed allo stato solido, con un punto di fusione compreso tra 47 °C e 64 °C, con una densità di circa 0,9 $\frac{g}{\sigma}$  $\frac{g}{cm^3}$ . Essa risulta insolubile in acqua, non è influenzata dai tipici reagenti chimici e brucia ad una velocità abbastanza elevata. Risulta un ottimo materiale per l'accumulo di calore, ha una capacità di calore specifica compresa tra 2,14 – 2,9 $\frac{J}{a}$  $\frac{J}{g K}$  ed un calore di fusione di 200 – 220  $\frac{J}{g}$ .

La cera paraffinica pura risulta fragile a temperatura ambiente, presenta dunque il rischio di frattura se lavorata. E' quindi comune in applicazioni industriali modificare le proprietà cristalline della cera creando delle ramificazioni nella molecola della stessa attraverso l'impiego di additivi come ad esempio cera microcristallina o alcune forme di Polyethylene. Il risultato è quindi una cera paraffinica con un'elevata viscosità, piccola struttura cristallina e diverse proprietà funzionali (maggior resistenza meccanica).

Per le applicazioni in endoreattori ibridi viene dunque considerata la categoria dei normal-Alcani  $C_nH_{2n+2}$  con un numero di atomi di carbonio compreso tra  $25 - 45$ , che risultano caratterizzati da bassa viscosità e bassa tensione superficiale nelle tipiche condizioni operative di un propulsore ibrido.

Vengono qui di seguito riportati i risultati in termini di velocità di regressione al variare del flusso di ossidante per paraffina (con 1% di Carbon-Black CB) e HTPB, trovati alla Stanford University, da Rif. [3], su di un piccolo motore a perforazione cilindrica, alimentato ad ossigeno gassoso . La paraffina presenta una velocità di regressione  $4 - 5$  volte più elevata dell'HTPB.

$$
r_{paraffina} = 0,488 \ G_{ox}^{0,62}
$$

$$
r_{HTPB} = 0,146 \ G_{ox}^{0,681}
$$

Le velocità sono esprimibili in  $\frac{mn}{s}$  con il flusso di ossidante in  $\frac{g}{s \, cm^2}$ .

Tali andamenti sono comparabili con i combustibili utilizzati nella campagna sperimentale di questa tesi.

# <span id="page-29-0"></span>**2 Teoria dei transitori nei propulsori ibridi**

Per avere un riferimento chiave nell'analisi del comportamento transitorio di un endoreattore ibrido, ci si è appoggiati al lavoro di tesi di dottorato di Karabeyoglu, Rif. [1], che ha portato avanti degli studi sul comportamento transitorio degli endoreattori ibridi.

## <span id="page-29-1"></span>**2.1 Tipi di transitori**

Oltre all'analisi nel caso stazionario genericamente studiato per caratterizzare le prestazioni di varie formulazioni ibride, occorre prestare attenzione a quelli che possono essere gli aspetti legati ai transitori, che di fatto si manifestano innanzi tutto quando occorre modificare le caratteristiche operative di un propulsore, ad esempio per poter ottemperare nel tempo e nello spazio ad uno specifico profilo di spinta, ottenuto modulando opportunamente la portata di ossidante nella camera di combustione. I vari tipi di transitori vengono qui di seguito elencati e discussi.

### <span id="page-29-2"></span>**2.1.1 Ignizione**

L'ignizione di un motore ibrido di norma può essere fatta per varie vie, ad esempio con il riscaldamento tramite una sorgente di calore oppure tramite componenti ipergolici che si autoaccendono a contatto.

Nel primo caso viene realizzata una combustione iniziale che coinvolge la parte iniziale del grano di combustibile, si realizza dunque una zona di combustione primaria nello strato limite. Durante gli istanti iniziali il flusso uscente dal motore risulta ricco di ossidante, negli istanti successivi si raggiunge lo stato stazionario di  $O/F$  nel fronte di fiamma. I maggiori ritardi temporali in questa fase risultano principalmente dovuti allo stabilirsi dello strato limite di combustione ed al ritardo termico del combustibile solido.

#### <span id="page-29-3"></span>**2.1.2 Variazioni del flusso di ossidante**

Ogni variazione del flusso di ossidante corrisponde ad una nuova velocità di regressione del combustibile solido. L'equilibrio viene raggiunto quando esiste

un assestamento della velocità del gas, della distribuzione di temperatura, della densità nella camera di combustione e del profilo termico nel solido. Tutto ciò genera un ritardo.

Lo studio di tale transitorio è molto importante dato che occorre predire la capacità di risposta di un propulsore ibrido in base ad una variazione di portata di ossidante e dunque di spinta.

#### <span id="page-30-0"></span>**2.1.3 Instabilità**

Si riferisce a quei fenomeni di variazione della pressione media in camera di combustione di più del 5% rispetto alla pressione nominale in camera.

Le instabilità di combustione possono risultare di vari tipi, sono innanzi tutto distinguibili in instabilità di bassa, media ed alta frequenza. Le oscillazioni di alta frequenza sono oscillazioni di tipo trasversale e non sono state riscontrate in questa classe di propulsori. I valori generici delle instabilità sono riportati in Tab. 2.1.

|             | Bassa frequenza   Media frequenza |
|-------------|-----------------------------------|
| $0 - 60$ Hz | $50-1000$ Hz                      |

<span id="page-30-2"></span>Tabella 2.1 Valori tipici delle frequenze delle instabilità in endoreattori ibridi. Rif. [1].

Le instabilità di bassa frequenza sono state rilevate sperimentalmente in varie indagini, nei primi propulsori ibridi nei quali la precamera di combustione era assente, tali instabilità invece non sono state rilevate. La precamera di combustione risulta utile per aumentare l'efficienza di combustione, dunque a fronte dell'aumento di qualità della combustione nasce il problema delle instabilità di bassa frequenza. Tali fenomeni risultano fortemente correlati alla geometria della precamera di combustione e alle caratteristiche della linea del sistema di alimentazione dell'ossidante.

#### <span id="page-30-1"></span>**2.1.4 Spegnimento**

Lo spegnimento del motore presenta un ritardo rispetto all'annullamento della portata di ossidante, identificabile nell'ordine di  $0.01 - 0.1 s$ . Il calore accumulato nel solido durante questa fase viene trasferito alla superficie del combustibile solido.

## <span id="page-31-0"></span>**2.2 Sottosistemi di un endoreattore ibrido**

Per poter modellare il comportamento dinamico di un propulsore ibrido occorre considerare i vari sottosistemi dello stesso come isolati.

Per la caratterizzazione dei transitori di combustione in un propulsore ibrido conviene considerare i seguenti sottosistemi:

a) Sistema di alimentazione

Nei propulsori ibridi l'ossidante risulta in fase liquida o gassosa. L'ossidante arriva in camera di combustione attraverso un sistema di alimentazione, il cui tempo di risposta risulta definito. Il tempo di risposta effettivo dipende dalle caratteristiche del sottosistema che variano da un sistema all'altro. Può essere trascurata la dinamica del sistema di alimentazione considerando il flusso di massa come un parametro noto in ingresso, tra l'altro cosa possibile se si considera il fatto che si dispone di un sistema di regolazione e misura che rende noto il flusso di massa ad ogni istante.

b) Vaporizzazione delle particelle

La vaporizzazione delle particelle liquide di ossidante nella camera di combustione richiede del tempo e quindi genera un ritardo, disponendo di ossidante gassoso può essere trascurato tale aspetto.

c) Diffusione e combustione nello strato limite

Esse richiedono del tempo e quindi generano un ritardo, per potersi adattare alla variazione di velocità di regressione del grano solido.

d) Variazione del profilo termico nel grano solido

Una variazione nel flusso a parete del grano solido può essere seguito da una variazione della forma del profilo termico nel solido e dunque della velocità di regressione dello stesso.

e) Gasdinamica della camera di combustione

Le variazioni di pressione nella camera rispondono alle variazioni nel flusso di massa in una scala di tempo proporzionale al tempo di riempimento della camera di combustione.

### <span id="page-32-0"></span>**2.2.1 Valori tipici dei ritardi in un endoreattore ibrido**

Gli ordini generali delle scale temporali dei sistemi per la propulsione ibrida vengono riportati in Tab. 2.2.

| Tipo di ritardo             | <b>Tempi</b>                     | <b>Fenomeno fisico</b>         |
|-----------------------------|----------------------------------|--------------------------------|
| Tempo cinetico della fase   | $\tau_{sp}$ < 10 <sup>-3</sup> s | Meccanismo di degradazione     |
| solida                      |                                  | del combustibile               |
| Tempo cinetico della fase   | $\tau_{qp}$ < 10 <sup>-3</sup> s | Combustione idrocarburi/ $O_2$ |
| gassosa                     |                                  |                                |
| Tempo acustico              | $\tau_a = 10^{-3} s$             | Propagazione delle onde        |
|                             |                                  | acustiche                      |
| Ritardo termico nel solido  | $\tau_{tl} = 10^{-1} s$          | Variazioni del profilo termico |
|                             |                                  | nel grano solido               |
| Ritardo di diffusione dello |                                  | Processo di diffusione dello   |
| strato limite turbolento    | $\tau_{bl} = 10^{-1} s$          | strato limite turbolento       |
| Tempo di riempimento della  |                                  |                                |
| camera di combustione       | $\tau_{t} = 10^{-1} s$           | Bilancio di massa globale      |

Tabella 2.2 Tempi caratteristici generici dei fenomeni in propulsione ibrida. Rif. [1].

<span id="page-32-2"></span>Nei paragrafi seguenti viene posta particolare attenzione al ritardo termico generato nel combustibile solido, definendo i modelli ed i risultati ottenuti per lo studio dei transitori di combustione da Karabeyoglu, Rif. [1].

## <span id="page-32-1"></span>**2.3 Ritardo termico nella fase solida**

La velocità di regressione del combustibile non può seguire istantaneamente i cambiamenti del flusso termico a parete in quanto si ha una conduttività termica finita del solido stesso. Il flusso di calore transitorio determina la dinamica delle variazioni della velocità di regressione del combustibile durante le variazioni dello stesso. Tale fenomeno può essere studiato sia per via numerica che per via sperimentale.

Negli endoreattori ibridi il fronte di fiamma risulta ad una certa distanza dalla superficie solida, al contrario dei solidi dove la distanza è molto inferiore, inoltre non risultano presenti reazioni esotermiche a parete. La velocità di regressione risulta dunque ridotta in conseguenza di questi due fattori.

La bassa velocità di regressione d'altro canto influenza i ritardi nelle variazioni del profilo termico nel solido incrementandoli. Tale fenomeno limita di fatto la velocità di regressione durante le operazioni. E' possibile associare tale comportamento al ritardo termico caratteristico, esprimibile come segue:

$$
\tau_d = \kappa/\dot{r}^2
$$

dove  $\kappa$ , risulta la diffusività termica ed  $\dot{r}$  la velocità di regressione del combustibile. Valori tipici di  $\tau_d$  sono compresi tra 0.1 e 1 s. Il ritardo termico gioca un ruolo importante nelle instabilità a bassa frequenza.

### <span id="page-33-0"></span>**2.3.1 Modello del ritardo termico**

Uno schema del modello del ritardo termico, da Rif. [1], viene riportato in Fig. 2.1.

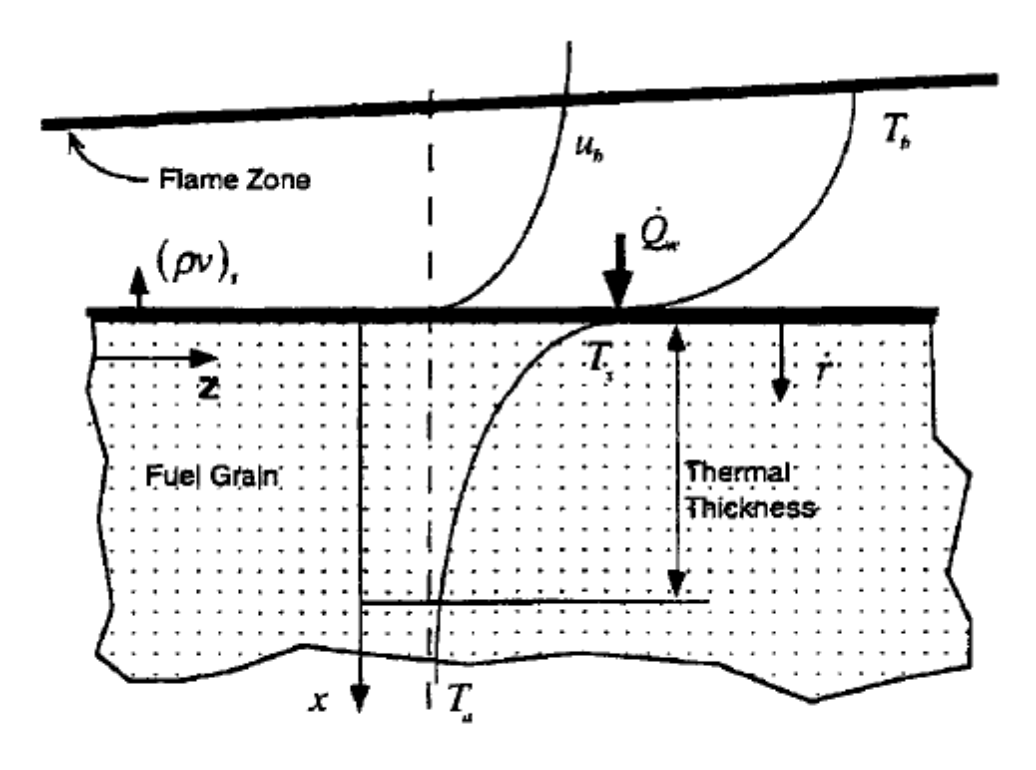

Schematic of the thermal lag model

Figura 2.1 Schema del modello termico del combustibile. Rif. [1].

<span id="page-33-1"></span>Vengono preliminarmente fatte le ipotesi di:

- Profondità del profilo di temperatura molto inferiore allo spessore dello strato di combustibile considerato;
- Raggio della sezione trasversale di combustibile molto maggiore rispetto alla profondità del profilo termico;
- Tutte le reazioni di fase del combustibile avvengono nel sottile strato vicino la superficie di regressione;
- Tutte le proprietà termo-fisiche del grano di combustibile (es. diffusività termica ) risultano assunte come costanti;
- I gradienti di temperatura assiali risultano piccoli rispetto a quelli normali.

Sotto queste condizioni risulta possibile esprimere l'equazione diffusiva, espressa nel sistema di coordinate  $x$ , riferimento rispetto alla superficie di regressione. Lo schema di riferimento di tale modello è presentato in Fig. 2.1.

$$
\frac{\partial T}{\partial t} = \kappa \frac{\partial^2 T}{\partial x^2} + \dot{r}(t) \frac{\partial T}{\partial x}
$$

dove  $T$  è la temperatura nel grano solido.

Possono essere usate le condizioni di Dirichlet o di Neumann per la risoluzione di questo problema:

• 
$$
x \rightarrow \infty
$$
  $T = T_a$ 

oppure:

• 
$$
x \to \infty
$$
  $\frac{\partial T}{\partial x} = 0$ 

con  $T_a$  temperatura del blocco di grano solido lontano dalla superficie.

La seconda condizione può essere derivata dal bilancio energetico sulla superficie che coinvolga il calore latente di gassificazione. Il calore latente di vaporizzazione e l'energia di reazione della fase solida possono essere unite per definire il calore latente di gassificazione  $L_{\nu}$ .

• 
$$
x = 0
$$
  $\dot{Q}_w(t) = -\lambda \left(\frac{\partial T}{\partial x}\right)_t + \rho \dot{r}(t) L_v$ 

dove  $\lambda$  è la conduttività termica del grano solido,  $\dot{Q}_w(t)$  è il flusso di calore totale a parete all'istante t (somma tra calore convettivo e radiativo) e  $\rho$  la densità del combustibile.

Questo tipo di condizioni al contorno risulta comune per ogni tipo di transitorio. Per chiudere il problema occorre in aggiunta una relazione costitutiva dei processi che avvengono sulla superficie di combustione. Vengono qui di seguito proposte due possibilità.

#### 1) Modello di temperatura costante a parete (*CWT*)

In questo caso la temperatura di superficie risulta indipendente dalla velocità di regressione, viene dunque preso un valore fisso supposto noto a priori per la temperatura. Tale procedura rispecchia una condizione al contorno, che fa diventare la seconda condizione precedentemente riportata una relazione per la determinazione della velocità di regressione.

#### 2) Modello di temperatura variabile a parete (*VWT*)

Nella realtà la gassificazione e le reazioni di pirolisi sulla superficie di combustibile, sono entrambe generate da un esponenziale di Arrhenius. Per le reazioni chimiche l'esponenziale risulta un'energia di attivazione, per la vaporizzazione invece risulta un calore latente. Per descrivere questo comportamento possiamo assegnare un'energia media di attivazione  $E_a$ :

$$
\dot{r} = A * e^{(-\frac{E_a}{R_g T_s})} \qquad \text{se } T_s > T_i
$$
\n
$$
\dot{r} = 0 \qquad \text{se } T_s < T_i
$$

con  $T_i$  temperatura al di sotto della quale la vaporizzazione è trascurabile,  $A$  un coefficiente pre-esponenziale ed  $R<sub>q</sub>$  la costante specifica del gas.

Questo può essere causato da pirolisi, depolimerizzazione o qualunque altro processo che abbia un'alta energia di attivazione. Nel caso di paraffina pura in assenza di polimeri nella formulazione la temperatura  $T_i$  può risultare molto prossima alla temperatura ambiente.

Un'ipotesi che si può fare e che queste reazioni siano molto più veloci della diffusione termica.

I valori approssimativi tipici dell'energia di attivazione,  $E_a \approx 10 - 60 \frac{\kappa \mu}{mole}$ , fanno sì che le variazioni della temperatura superficiale  $T_s$ , siano veramente modeste, giustificando dunque l'utilizzo del metodo *CWT*, come prima approssimazione di calcolo.

L'obiettivo fondamentale di questa modellazione risulta quello di arrivare a descrivere per vari tipi di transitorio, con ipotizzabili condizioni iniziali ed al contorno, la risposta in termini di velocità di regressione durante tali transitori simulati.
#### **2.3.2 Metodi di risoluzione**

E' possibile definire per le soluzioni trovate, da Rif. [1], un tempo ed una velocità di regressione adimensionali, definite come:

$$
\bar{t} = t/t_{ref}
$$

$$
R = \dot{r}/\dot{r}_{ref}
$$

dove  $t_{ref}$  e  $\dot{r}_{ref}$  sono un tempo ed una velocità di regressione di riferimento. E' possibile risolvere un modello dove il profilo di temperatura risulta costante nel tempo, ma ciò sarebbe inadeguato ad un'opportuna descrizione di ciò che accade in una combustione transitoria.

Esiste un modello analitico di simulazione detto *Self-Similar Temperature Profile Approximation* che però non fornisce risultati attendibili per i transitori. Può essere utile generare un modello di risoluzione numerica, sia per il *CWT* che per il *VWT*. Si può cominciare ottenendo un modello non dimensionale del problema, definendo altre due variabili, temperatura e spazio adimensionali:

$$
\overline{T} = \frac{T - T_a}{\Delta T}
$$

$$
\overline{x} = \frac{x}{\delta_{ref}}
$$

con  $\Delta T$  e  $\delta_{ref}$  rispettivamente un salto di temperatura ed uno spessore di riferimento.

L'equazione in forma adimensionale ottenuta per il modello termico risulta:

$$
\frac{\partial \bar{T}}{\partial \bar{t}} = \frac{\partial^2 \bar{T}}{\partial \bar{x}^2} + R(\bar{t}) \frac{\partial \bar{T}}{\partial \bar{x}}
$$

avente le seguenti condizioni al contorno:

$$
Per \ \bar{x} \to \infty; \qquad \overline{T} = 0 \quad o \quad \frac{\partial \overline{T}}{\partial \bar{x}} = 0
$$
\n
$$
Per \ \bar{x} = 0; \ \left(\frac{\partial \overline{T}}{\partial \bar{x}}\right)_W = E_L \ R(\overline{t}) - \overline{Q}(\overline{t})
$$

con  $E<sub>L</sub>$  un parametro di energia dipendente dal tipo di combustibile considerato.

dove:

$$
\bar{Q}(\bar{t}) = \frac{\dot{Q}_w(t)}{\dot{r}_{ref} \rho \ C \ \Delta T}
$$

Nel processo di adimensionalizzazione è stato introdotto il carico di calore non dimensionale  $\overline{Q}$ , definito come il rapporto tra l'ingresso di calore per unità di massa sull'energia necessaria per portare la temperatura del combustibile da  $T_a$  a  $T_s$ , tale energia è in generale dipendente dal tempo. Il parametro C è un calore specifico.

Per quanto concerne le equazioni del modello *VWT*, la loro adimensionalizzazione risulta nella forma:

$$
R = A e^{(-\frac{a_{esp}}{\overline{T}_s + b_{esp}})} \t se \overline{T}_s > \overline{T}_i
$$
  

$$
R = 0 \t se \overline{T}_s < \overline{T}_i
$$

dove:

$$
A = e^{\left(\frac{E_a}{\overline{T}_{sref}R_{gus}}\right)}
$$

$$
a_{esp} = \frac{E_a}{\Delta \overline{T}_{ref}R_{gus}}
$$

con  $\overline{T}_s$ ,  $\overline{T}_i$ ,  $\overline{T}_{s\,ref}$ ,  $\Delta \overline{T}_{ref}$  ed  $R_{gus}$  rispettivamente le due temperature precedentemente presentate adimensionalizzate, una temperatura superficiale di riferimento adimensionalizzata, un salto di temperatura di riferimento adimensionalizzato ed una costante specifica del gas adimensionale.

#### **2.3.3 Confronto dei due modelli (***CWT* **e** *VWT***)**

Viene riportato in Fig. 2.2 il risultato ottenuto, da Rif. [1], per una simulazione di ignizione con apporto costante di calore:

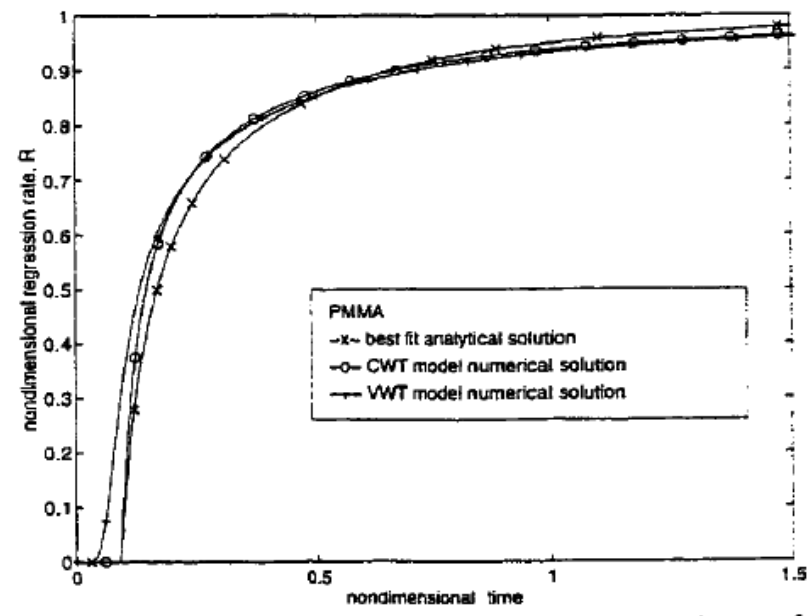

Comparison of various methods for the ignition with constant heat transfer case. Initial heating period is included with use of 4.21 in the analytical and CWT numerical solutions.  $E_r = 30$ kcal/mole,  $T = 310$  K for VWT numerical solution. Reference:  $r_{\rm st} = 0.05$  cm/sec and  $\tau_{\rm st} = 0.4$  sec.

Figura 2.2 Simulazione ignizione con modello termico. Rif. [1].

Dalla Fig. 2.2 si vede che i due modelli *CWT* e *VWT* , producono due risultati in accordo tra di loro, tale accordo definisce la possibilità di utilizzo di entrambi per l'analisi numerica di ciò che accade in un transitorio.

# **2.4 Risultati ottenuti in letteratura**

#### **2.4.1 Accensione**

La forma della curva della velocità di regressione adimensionale nel tempo per l'accensione a flusso di calore costante dipende solo dal parametro di energia  $E_L$ che risulta una proprietà del combustibile considerato, un incremento di questo parametro riduce il tempo di risposta. Questo risultato può essere esteso a tutti i tipi di transitorio. Un'interpretazione di ciò che avviene può essere data dando il significato fisico di  $E_L$ , che viene definito come il rapporto di due possibili modi di conversione dell'energia del calore totale di ingresso. Un modo è quello associato ai processi sulla superficie (ipotizzati indefinitamente veloci nel modello), l'altro modo è legato ai più lenti processi di diffusione nel solido.  $E<sub>L</sub>$  definisce dunque un rapporto tra fenomeni veloci e fenomeni lenti.

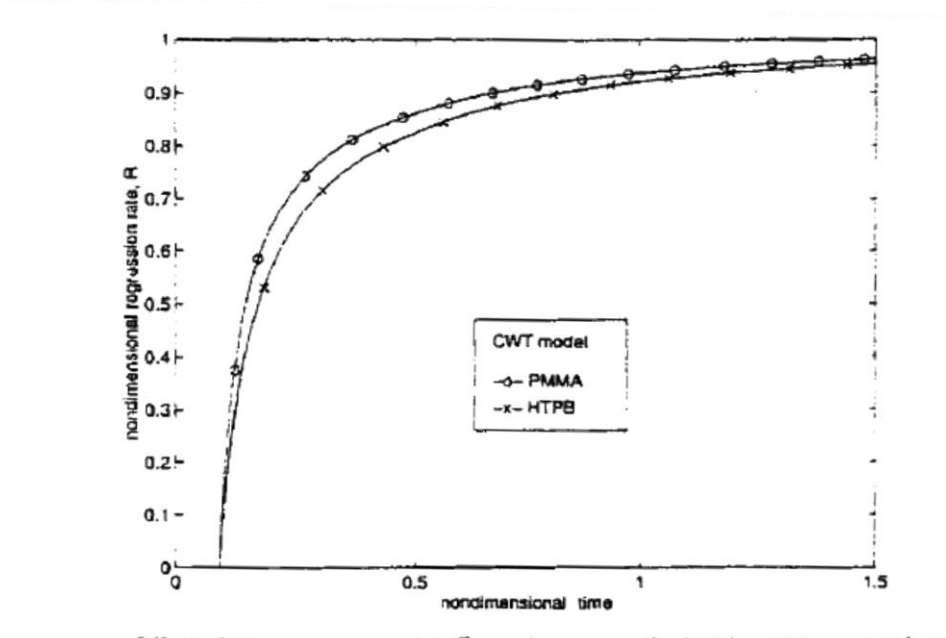

Viene dunque riportato il risultato della simulazione per il modello *CWT*, in Fig. 2.3, per i due combustibili investigati da Rif. [1]:

Effect of the energy parameter. E, on the response for ignition with constant heat transfer. Reference:  $r_m = 0.05$  cm/sec and  $\tau_m = 0.4$  sec. Initial heating period is included.

Figura 2.3 Risposta all'accensione. Rif. [1].

#### **2.4.2 Variazioni del parametro di manetta (Throttling)**

Il parametro di manetta viene definito come il rapporto tra le velocità di regressione di risposta istantanea del sistema (o di regime), a cavallo della variazione imposta al motore nell'incremento della velocità di regressione o della spinta, tramite la variazione del flusso di ossidante o nel caso del modello termico del flusso di calore.

Il codice *TLC* (Thermal Lag Code) sviluppato da Karabeyoglu può essere utilizzato per simulare diversi fenomeni di interesse. I primi studi condotti considerano il caso di variazioni a gradino del flusso di calore.

Viene innanzitutto proposta in Fig. 2.4 una prima simulazione che considera come combustibile PMMA, nella quale è stata simulata una variazione del rapporto di manetta pari a 10:1, la risposta del sistema sembra essere in perfetta sincronia con la risposta ideale istantanea, tranne per il fatto che si realizza una sovraelongazione del 25%, che si riporta all'equilibrio in un tempo abbastanza lungo, che risulta proporzionale al tempo caratteristico del ritardo termico  $\tau_d$ .

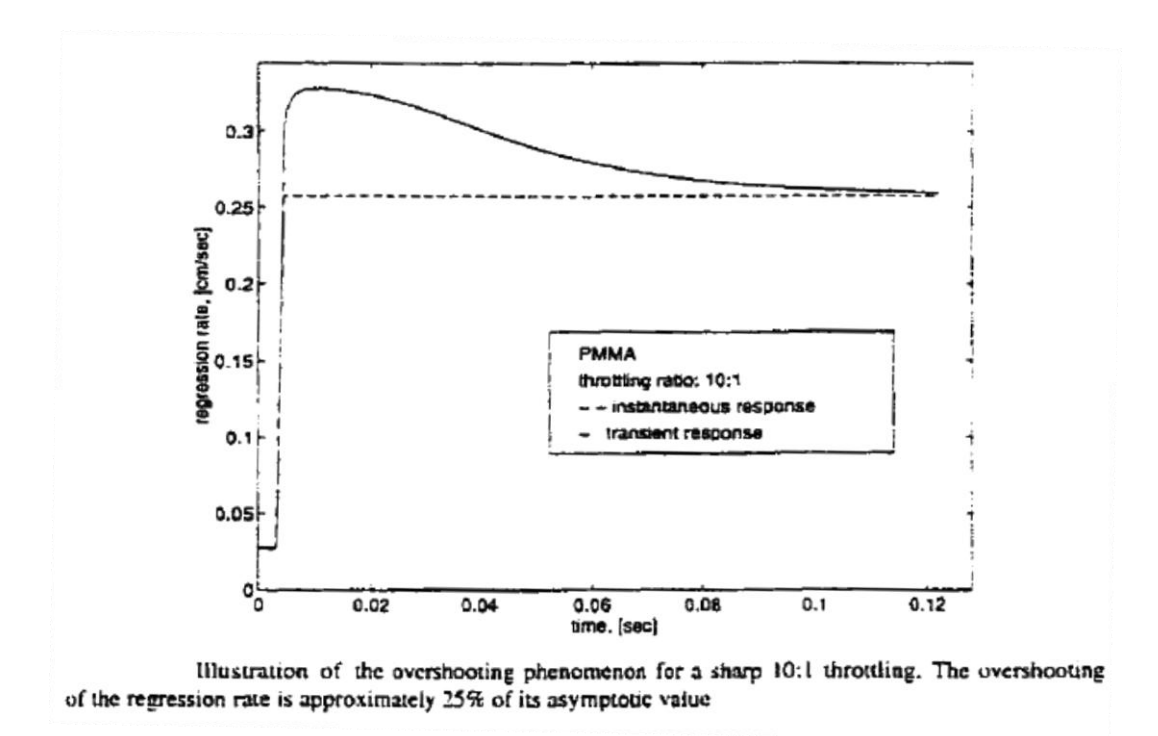

Figura 2.4 Fenomeno di sovraelongazione per rapporto di manetta 10:1 PMMA. Rif. [1].

Un'attenta osservazione dei profili di temperatura in vari istanti del transitorio, può essere utile a capire interessanti fenomeni. E' stato proposto un affiancamento dei profili di temperatura nel solido, per un rapporto di manetta pari a 5:1 per il combustibile PMMA in Fig. 2.5. Gli istanti A, B e C corrispondono alle seguenti fasi della combustione transitoria:

- Equilibrio iniziale;
- $\bullet$  B Massima velocità di regressione;
- $\bullet$  *C* Equilibrio finale.

Dalla Fig. 2.5 si nota che dopo un piccolo periodo dall'istante di variazione dell'ingresso solo un piccola regione del profilo di temperatura, vicino alla parete, risponde in modo rapido, in quanto il resto del profilo rimane sostanzialmente invariato. Infatti la temperatura di superficie ed il suo gradiente sono corrispondenti al loro corretto valore asintotico (punto  $C$ ), in un punto intermedio tra  $A \in B$ . Il profilo di temperatura è significativamente differente dal vicino profilo di equilibrio corrispondente al punto  $C$ .

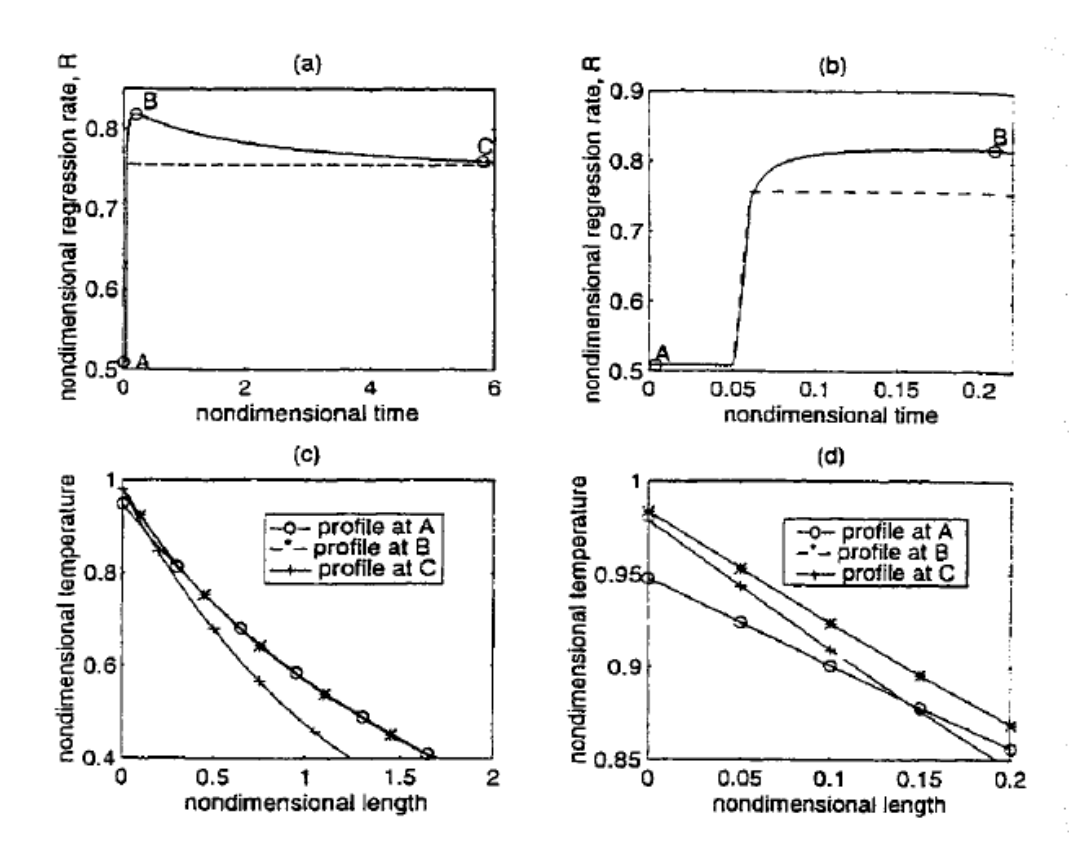

Explanation of the overshooting phenomenon: (a) Response of regression rate for a 1.5:1 ratio sharp throttle up transient for PMMA. (b) Close up to the rapid change region. (c) Temperature profiles at the instants tagged in plot (a). (d) close up to the near wall region of the temperature profiles. All the plots are in nondimensional variables as defined in 4.11 and 4.13. Reference:  $r_{\text{eff}} = 0.106$  cm/sec,  $r_{\text{eff}} =$ 0.091 sec and  $\delta_{\text{eq}} = 0.0096$  cm.

Figura 2.5 Profili di temperatura e velocità di regressione. Rif. [1].

Queste osservazioni fanno intendere che esistono due diverse scale del problema del ritardo termico. Una scala temporale che concerne una piccola zona vicino la parete del combustibile, dove avvengono i fenomeni di sovraelongazione ed una scala temporale più estesa conosciuta come zona di rilassamento termico del profilo termico nel solido. La scala temporale termica governa i processi di rilassamento termico del profilo di temperatura e la velocità di regressione dallo stato eccitato al loro stato di equilibrio.

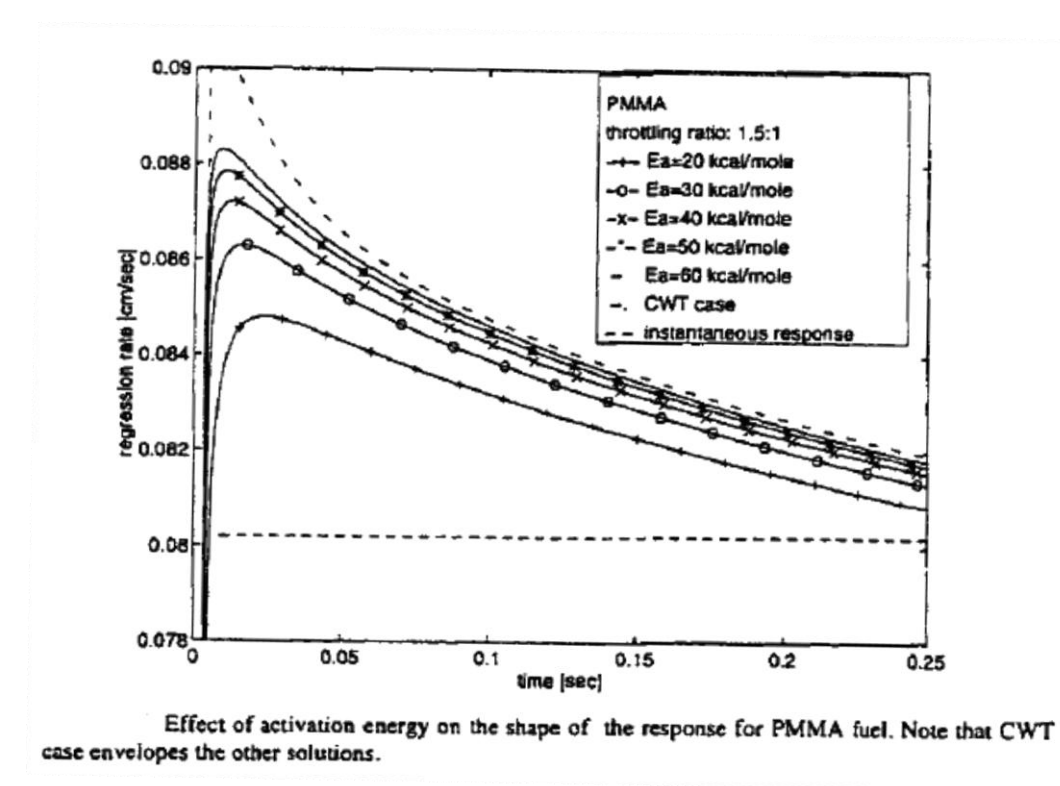

Figura 2.6 Effetto dell'energia di attivazione sulla velocità di regressione (1). Rif. [1].

Dalla Fig. 2.6 si osserva che l'energia di attivazione  $E_a$  cambia in modo significativo la risposta dinamica del sistema, il comportamento generale risulta comunque una sovraelongazione con un conseguente rilassamento tendente ad una velocità di equilibrio.

Il caso del modello *CWT*, rappresentato in Fig. 2.6, indica il limite superiore della sovraelongazione nel caso di un input a scalino per uno specifico rapporto di manetta.

Per energie di attivazione più basse può essere riportato un altro risultato ottenuto, in Fig. 2.7, dove la sovraelongazione risulta molto meno pronunciata, ed il comportamento del sistema assomiglia più a quello di un sistema del primo ordine.

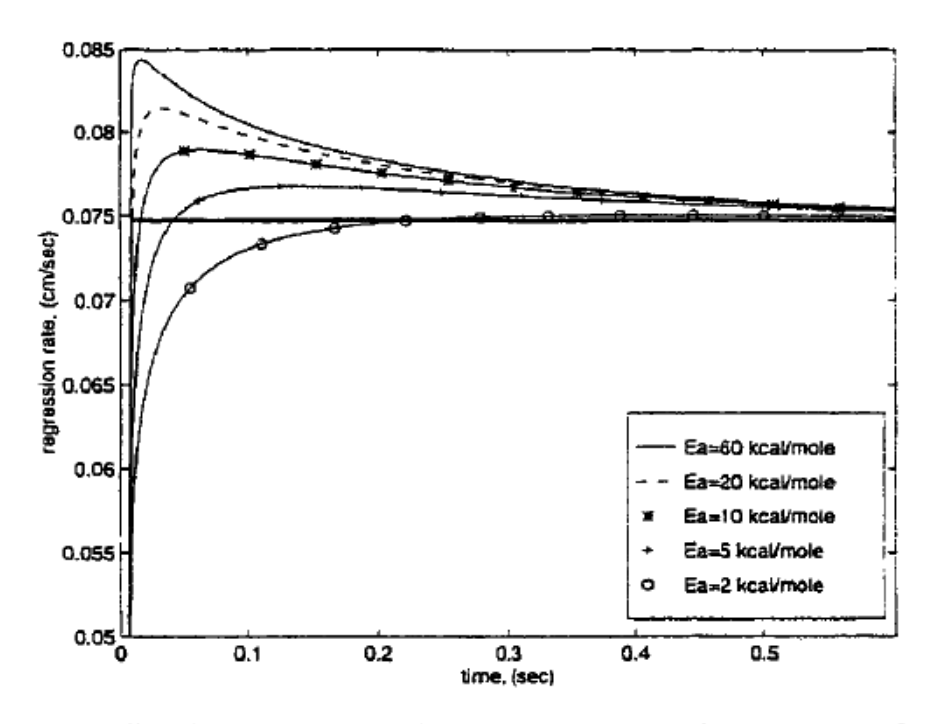

Effect of activation energy on the regression rate response for throttling event for a HTPB system with  $\tau_{ref}$  =0.4 seconds. Throutling ratio is 1.5:1.

Figura 2.7 Effetto dell'energia di attivazione sulla velocità di regressione (2). Rif. [1].

L'effetto dell'energia di attivazione sulle scale temporali risulta di fondamentale importanza. E' chiaro dai risultati riportati che aumentare l'energia di attivazione riduce le scale temporali di superficie.

La scala temporale termica però non risulta affetta dal valore dell'energia di attivazione, in quanto essa risulta solo affetta dai processi di diffusione che avvengono nel solido. Ad alte energie di attivazione la scala temporale di superficie risulta più piccola di quella termica, quindi nella finestra temporale della scala di superficie prende luogo poca diffusione, quindi la sovraelongazione diventa significativa. Quando si parla di energie di attivazione di valore più contenuto, viceversa, la sovraelongazione diventa meno significativa.

#### **2.4.3 Spegnimento**

La simulazione è stata effettuata usando un modello di input del calore che andasse, gradualmente o istantaneamente, da un valore costante a zero. La condizione iniziale è rappresentata dal profilo di temperatura raggiunto nello stato stazionario di combustione.

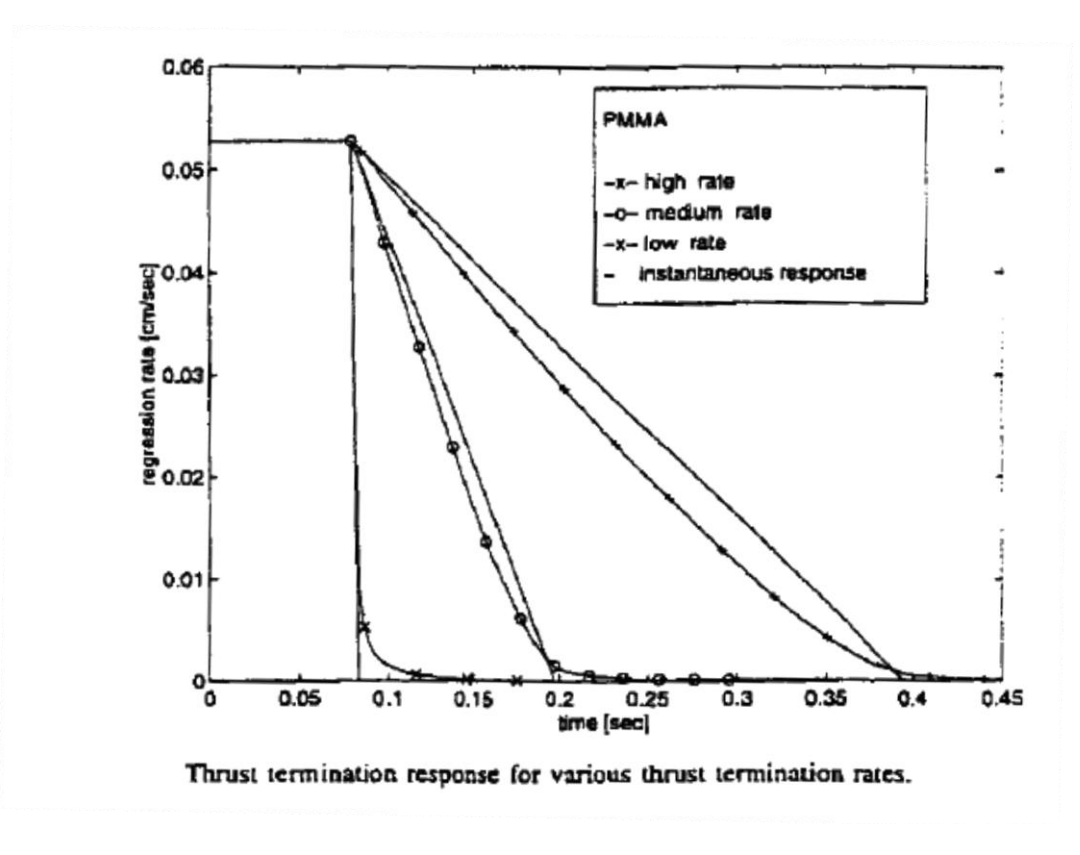

Figura 2.8 Spegnimento del motore. Rif. [1].

Dalla Fig. 2.8 viene evidenziato come in vari casi di spegnimento del motore, la velocità di regressione segue abbastanza bene la risposta ideale istantanea, tranne che nella regione vicina allo zero della velocità di regressione

#### **2.4.4 Simulazione combinata**

Viene qui di seguito riportata, in Fig. 2.9, una simulazione combinata, effettuata da Karabeyoglu, Rif. [1], che mostra una combinazione di varie fasi transitorie che possono avvenire durante l'utilizzo di un propulsore ibrido (accensione, incremento di spinta e spegnimento).

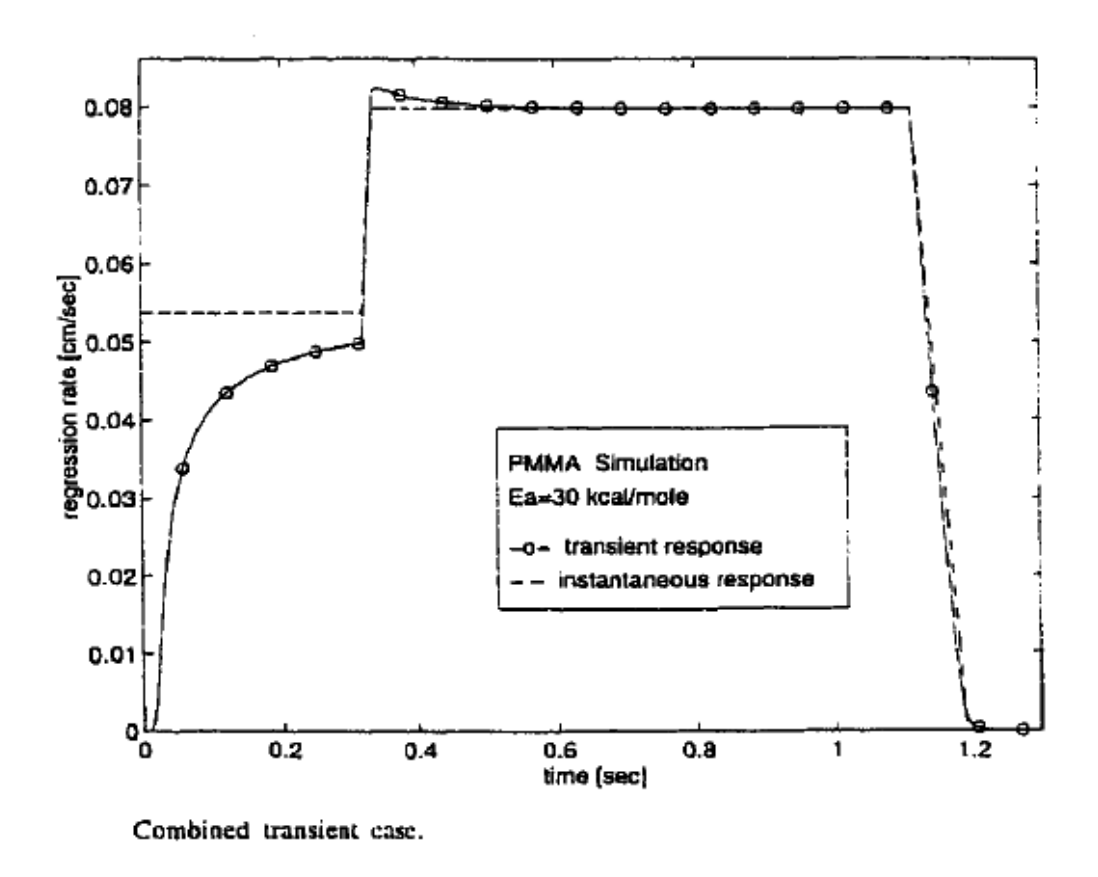

Figura 2.9 Simulazione combinata con vari transitori. Rif. [1].

L'obiettivo generale dell'applicazione della tecnica di misura con le fibre ottiche risulta sicuramente quello di riprodurre sperimentalmente un andamento simile a quello proposto nella simulazione combinata di Rif. [1].

# **3 Teoria delle fibre ottiche**

# **3.1 Le fibre ottiche**

Le fibre ottiche sono fibre di vetro costituite da un nucleo e da un mantello. Esse sono in grado di trasmettere un segnale luminoso su dei percorsi non rettilinei grazie al fenomeno di riflessione all'interfaccia tra nucleo e mantello. Le proprietà fondamentali per il loro utilizzo risultano: l'attenuazione ottica, la dispersione e la resistenza meccanica.

Esistono vari tipi di fibre ottiche, una tipologia molto utilizzata risulta quella delle fibre multimodali (presentano numerosi modi di propagazione della luce nella fibra con un nucleo di  $50 - 100 \mu m$  di diametro), la velocità di propagazione dell'informazione arriva a 50 kbits/s su  $10-30$  km. Un'altra tipologia è costituita dalle fibre monomodali  $(8 - 10 \mu m)$  di diametro del nucleo), è stata dimostrata la possibilità di raggiungere una velocità di circa  $400$  *Mbits/s* su circa 100 km senza la necessità di ripetitori.

La riduzione di resistenza meccanica in seguito a danneggiamento superficiale della fibra viene limitata con l'utilizzo di rivestimenti polimerici.

In generale le fibre ottiche sono realizzate con  $GeO<sub>2</sub> - SiO<sub>2</sub>$ , le più semplici hanno il nucleo di  $GeO_2 - SiO_2$  e il mantello di  $SiO_2$  puro, da Rif. [4].

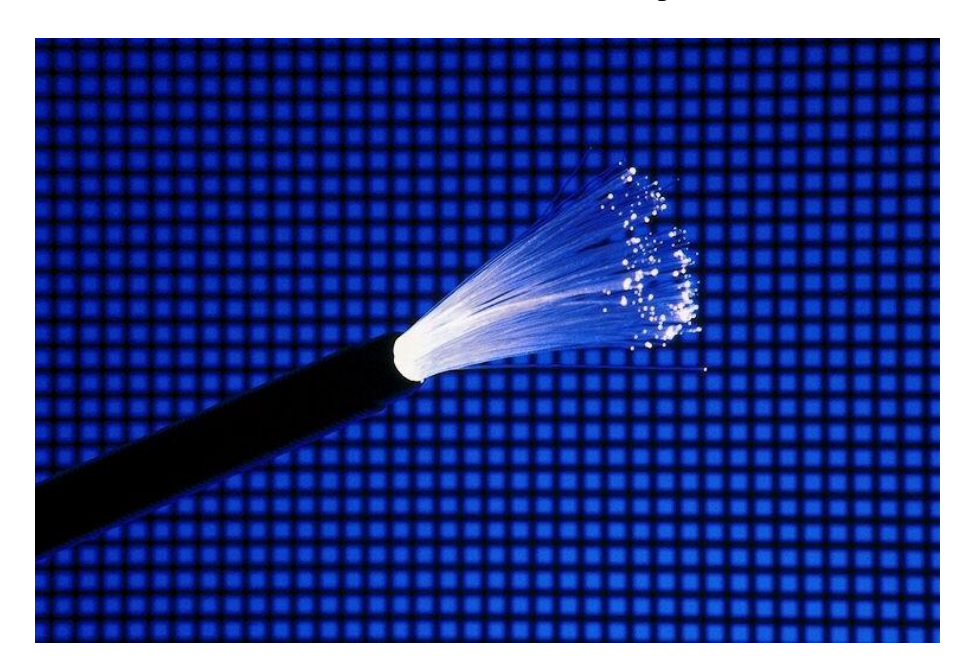

Figura 3.1 Fascio di fibre ottiche

Le fibre ottiche presentano notevoli vantaggi rispetto alla possibilità di comunicazione con dei cavi metallici:

- a) Bassa attenuazione (lunghe tratte senza ripetitori);
- b) Banda larga;
- c) Piccole dimensioni, Piccoli raggi di curvatura possibili;
- d) Immunità da interferenze elettromagnetiche, isolamento elettrico;
- e) Versatilità di impiego;
- f) Realizzabili a partire da materiali grezzi abbondanti in natura (basso costo).

# **3.2 Propagazione della luce nelle fibre ottiche**

Le fibre ottiche sono cilindri composti da materiali dielettrici, la regione più interna viene detta nucleo (*core*), nella quale si propaga la luce, il nucleo è circondato da uno o più strati concentrici, il mantello o guaina (*cladding*), il quale presenta un indice di rifrazione della luce  $n_1$  inferiore rispetto a quello del nucleo  $n_0$ ,  $(n_0 > n_1)$ , da Rif. [4]. In Fig. 3.2 viene presentata una fibra ottica e le sue principali componenti.

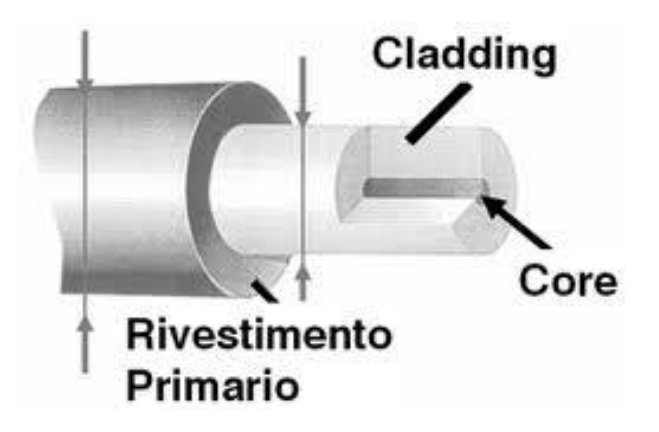

Figura 3.2 Morfologia di una fibra ottica

Le caratteristiche della fibra risultano determinate dalla distribuzione di indice nella sua sezione, in generale circolarmente simmetrica.

Le fibre ottiche costituiscono delle guide che permettono la propagazione di un numero finito e discreto di configurazioni di campo elettromagnetico (*c.e.m*), che vengono definite *modi*.

# **3.3 Parametri caratteristici delle fibre ottiche**

Si definisce un *angolo di accettazione*,  $\theta_a$ , l'angolo massimo con il quale può giungere in ingresso alla fibra un raggio luminoso, in modo che esso venga guidato dalla fibra stessa, da Rif. [5]. Nell'attraversare la superficie aria-nucleo un raggio viene solo rifratto. Infatti il raggio che viaggia nell'aria (con indice di rifrazione dell'aria  $n_{air} = 1$ , entra nel nucleo che tipicamente ha un indice di rifrazione  $n_0 = 1.48$ , quindi l'indice del nucleo è maggiore di quello dell'aria. Si definisce il *cono di accettazione* il cono dato dall'angolo solido ottenuto dalla rotazione dell'angolo di accettazione. In Fig. 3.3 viene presentato uno schema che identifica i parametri presentati.

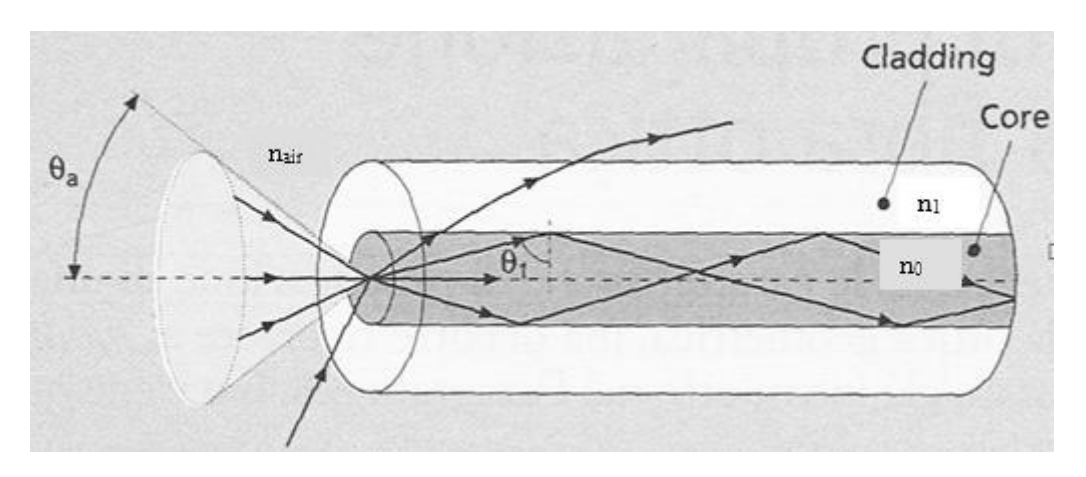

Figura 3.3 Angolo e cono di accettazione. Rif. [5]

Viene definita *l'apertura numerica NA* quella quantità ottenuta dal legame tra angolo di accettazione  $\theta_a$  e gli indici di rifrazione del nucleo e del mantello.

$$
NA = \text{sen}(\Theta_a) = \sqrt{n_0^2 - n_1^2}
$$

Per una fibra ottica è possibile definire un parametro  $V$  meglio conosciuto come frequenza normalizzata della fibra ottica:

$$
V = \frac{\pi * d * NA}{\lambda_0}
$$

con:

- $\bullet$  diametro del nucleo;
- NA apertura numerica;
- $\lambda_0$  lunghezza d'onda nello spazio libero.

Viene definito un parametro  $V_t$  detto *valore di taglio* per il modo considerato. In definitiva in una fibra caratterizzata da un determinato  $V$ , si possono propagare solo i modi che hanno  $V_t \leq V$ . L'unico modo che presenta  $V_t = 0$  è il modo definito  $HE_{11}$ . Le fibre ottiche a gradino o con profilo parabolico nelle quali  $V_t$ sia rispettivamente inferiore a 2,405 o 3,518, risulta possibile la propagazione del solo modo  $HE_{11}$ , vengono definite *monomodali* e consentono le massime velocità di trasmissione, da Rif. [4].

Le fibre ottiche producono un'attenuazione del segnale che si propaga che limita dunque la massima distanza alla quale risulta possibile inviarlo prima di doverlo rigenerare; tale distanza dipende dalla lunghezza d'onda λ, dunque esistono delle regioni spettrali dove risulta più conveniente operare.

L'attenuazione viene definita come  $A_{fibra}$  e si misura in  $dB/km$  con:

$$
A_{fibra} = \left(\frac{10}{L_{fibra}}\right) \log \frac{P_i}{P_u}
$$

dove  $P_i$  è la potenza in ingresso,  $P_u$  quella in uscita e  $L_{fibra}$  è la lunghezza della fibra.

Le fibre ottiche che sono caratterizzate da una bassa attenuazione sono quelle in vetro e risultano soggette a vari meccanismi di perdita.

# **3.4 Cenni sui rivelatori per sistemi di comunicazione in fibra ottica**

Le fibre utilizzate nella misura della velocità di regressione del combustibile, devono essere connesse ad un sistema che ne permetta l'analisi del segnale che ha come sorgente l'intensità luminosa della fiamma diffusiva del propulsore.

I rivelatori per sistemi di comunicazione in fibra ottica sono necessari per demodulare il segnale convertendo le variazioni nell'intensità ottica in variazioni elettriche. Essi devono avere:

- Elevata sensibilità alla lunghezza d'onda di trasmissione;
- Sufficiente larghezza di banda (o tempo di risposta) per i sistemi previsti;
- Basso rumore;
- Stabilità di funzionamento e di caratteristiche in funzione delle condizioni ambientali;
- Piccolo ingombro e facilità di accoppiamento alle fibre ottiche.

Alcuni dispositivi che soddisfano tali requisiti sono i fotodiodi a stato solido, con o senza guadagno interno.

# **4 Caratterizzazioni fiamme di riferimento**

# **4.1 Caratterizzazione della fiamma di una candela**

Per la caratterizzazione iniziale del sistema a fibre ottiche, presentato nel paragrafo 5.1, è stato necessario procedere con un'indagine preliminare dello stesso. Tale indagine è stata fatta con l'utilizzo di semplici candele d'ambiente, in modo analizzare il segnale del sistema esponendo la testa delle fibre ottiche fibre alla fiamma di una candela, i dettagli ed i risultati di tali test sono riportati nei paragrafi 7.1 e 7.2.

Vengono proposti in questo paragrafo i risultati ottenuti da Rif. [6], inerenti la caratterizzazione della fiamma di una candela, utilizzati come riferimento per i test effettuati.

### **4.1.1 Componenti primari di una candela**

Il componente primario di una candela è la cera paraffinica, le cui caratteristiche sono riportate in appendice, in Tab. A e Fig. A. La paraffina normalmente risulta di derivazione petrolifera, lavorata in modo da contenere una percentuale di oli poco significativa.

Lo stoppino risulta costituito principalmente da cotone intrecciato o arrotolato, disegnato appositamente per il tipo di candela e paraffina utilizzati.

#### **4.1.2 Risultati sperimentali in letteratura**

Vengono qui di seguito riportati i risultati sperimentali di Rif. [6], che forniscono dati qualitativamente e quantitativamente utili a meglio comprendere il comportamento di una fiamma tipica di una candela. Nella campagna sperimentale effettuata da Rif. [6] le candele utilizzate presentavano un diametro nominale di 21 mm.

Le portata massica combusta, la velocità di regressione e l'altezza di fiamma ottenute tramite una serie di prove per la campagna sperimentale descritta, vengono riportate in Fig. 4.1.

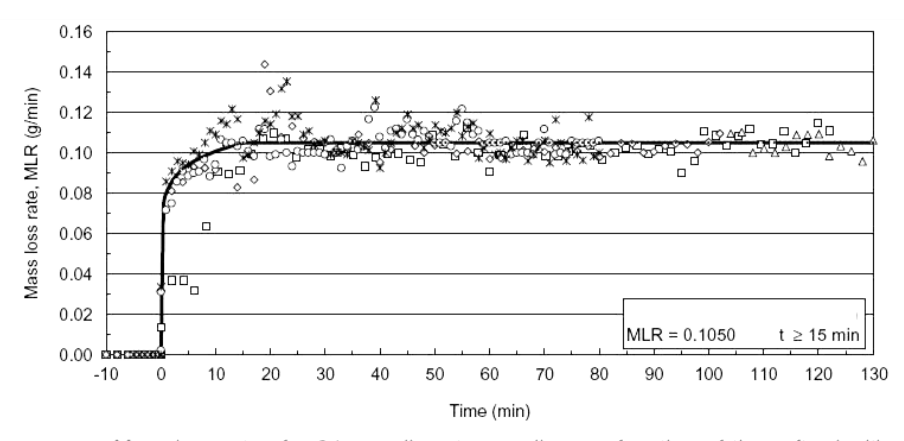

Mass loss rate of a 21-mm diameter candle as a function of time after ignition  $(n=5$  tests).

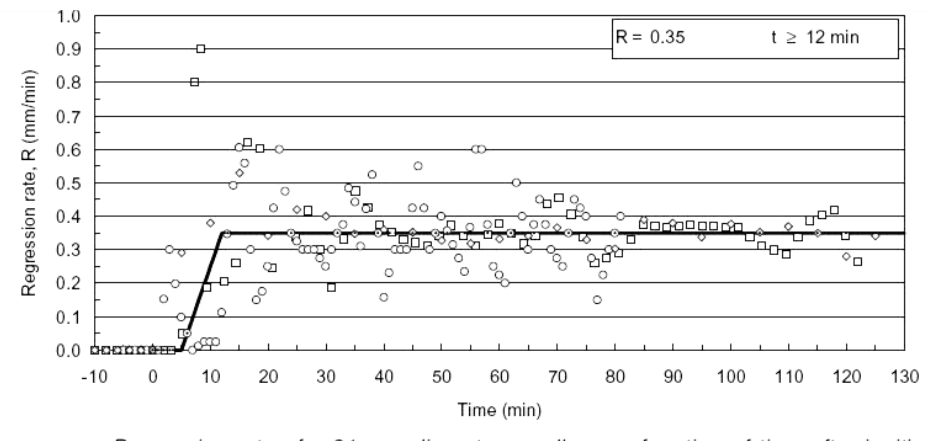

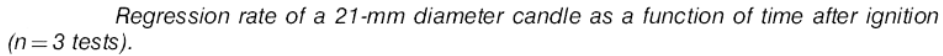

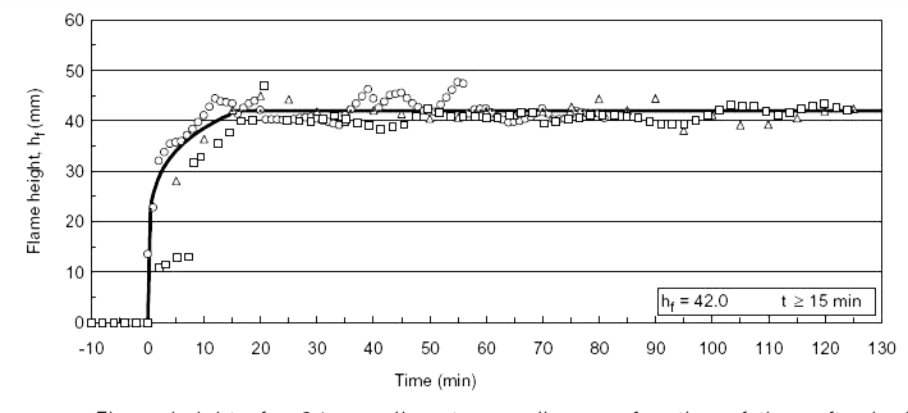

Flame height of a 21-mm diameter candle as a function of time after ignition  $(n=3$  tests).

Figura 4.1 Andamenti di alcuni parametri dei test sulle candele. Rif. [6]

Per i risultati riportati da Rif. [6], l'altezza di fiamma,  $h_f$ , viene definita come la distanza tra l'apice della fiamma stessa e la base di paraffina sciolta sulla candela. I grafici riportati in Fig. 4.1 rappresentano i risultati per un certo numero di test indipendenti. Come evidenziato da tali diagrammi occorrono circa minuti per far stabilizzare la combustione e rendere quindi la medesima stazionaria, il tempo di assestamento è risultato più corto di circa minuti per candele pre-combuste, probabilmente per l'esistenza a priori di una struttura a coppa, che permette l'accumulo della paraffina sciolta e quindi favorisce la combustione.

Dalle misure di portata massica combusta stazionaria è stato ottenuto un valore di velocità di consumo  $R_{candela} = 3.6 \, \text{mm/min}$  ed un'altezza media di fiamma misurata di 42  $\pm$  1 mm, da Rif. [6].

Sono state effettuate delle misure di flusso di calore e di flusso radiativo a diverse posizioni dall'asse fiamma spostandosi sia in verticale che in orizzontale. È stato osservato che una volta che la combustione si è stabilizzata, la base della fiamma risulta consistente con la parte superiore della candela solida entro  $1 - 2$  mm, da Rif. [6].

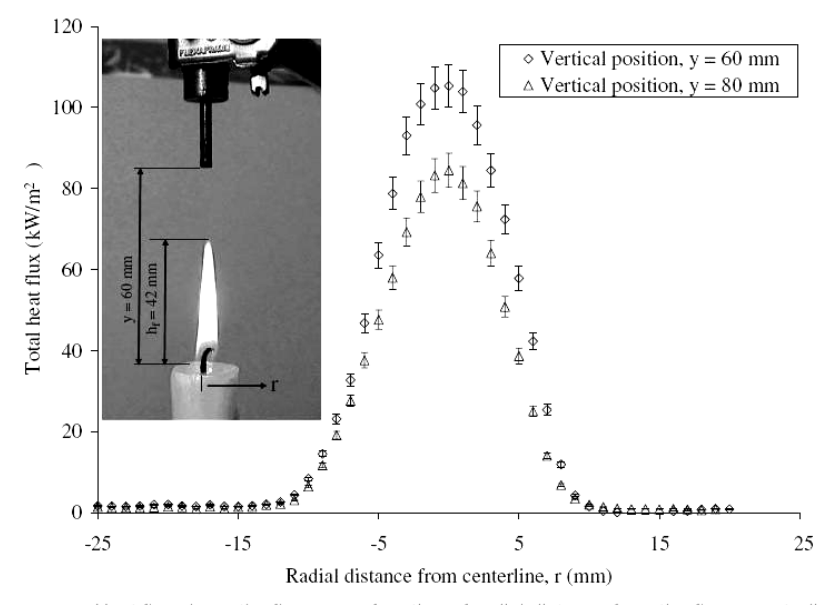

Heat flux above the flame as a function of radial distance from the flame centerline at two vertical positions above the base of the candle using a 3-mm diameter total heat flux gauge.

Figura 4.2 Andamento del calore emesso dalla candela per spostamenti radiali. Rif. [6].

La Fig. 4.2 mostra come ad una distanza di 13 mm dall'asse fiamma, il flusso di calore sia veramente ridotto.

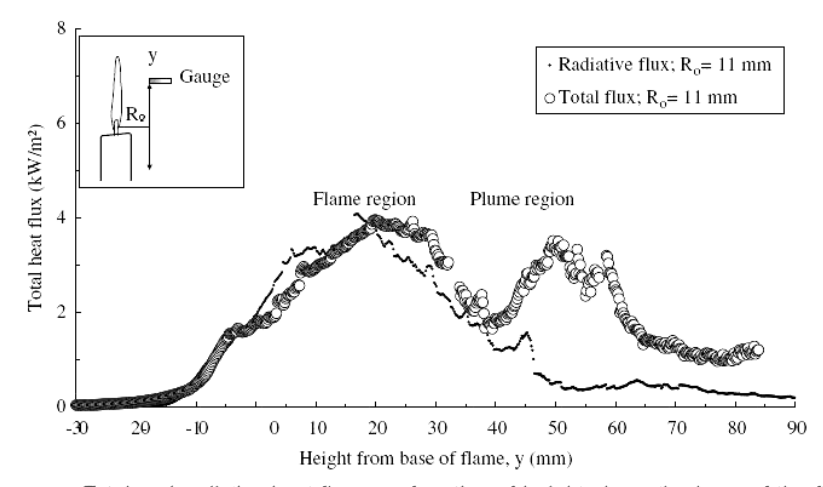

Total and radiative heat flux as a function of height above the base of the flame at a radial distance 11 mm from the flame centerline. The expanded uncertainty in the total and radiative heat flux is 12%.

Figura 4.3 Andamento del calore emesso dalla candela per spostamenti assiali. Rif. [6].

In Fig. 4.3 viene riportato il risultato in termini di flusso di calore, da Rif. [6], variando la posizione dello strumento di misura in direzione parallela allo stoppino della candela, mantenendo costante la posizione radiale relativa allo stoppino stesso. Il picco di flusso in questo caso è più piccolo di un ordine di grandezza rispetto a quello misurato direttamente sopra la fiamma. Dal diagramma si nota che il flusso radiativo è la forma predominante nella trasmissione del calore sopra la lunghezza della fiamma visibile, risultante nei primi al di sopra della base della candela (*regione di fiamma*). Per le zone al di sopra di quest'ultima il flusso radiante risulta relativamente poco significativo, in questo caso domina il flusso convettivo, dovuto principalmente al pennacchio dei prodotti di combustione.

.

# **4.2 Caratterizzazione della fiamma di un bruciatore Bunsen**

Oltre ai test con le candele, si è provveduto ad effettuare dei test con un banco Bunsen, descritto nel paragrafo 5.3, per caratterizzare il comportamento del sistema a fibre ottiche quando le fibre sono esposte ad una fiamma di geometria e caratteristiche note come quella di un bruciatore Bunsen, i dettagli ed i risultati da tali test sono riportati nel paragrafo 7.3. Per avere un riferimento teorico in termini della tipica struttura della fiamma di un bruciatore Bunsen, viene riportata la seguente caratterizzazione teorica, da Rif. [7].

#### **4.2.1 Struttura tipica della fiamma di un bruciatore Bunsen**

Alla base del bruciatore si trovano delle luci regolabili, attraverso le quali l'elevata velocità del combustibile crea l'aspirazione dell'aria. Se i fori di passaggio dell'aria sono completamente chiusi (come nel caso di utilizzo avvenuto nella campagna sperimentale) fluisce solamente combustibile e alla bocca del bruciatore e si instaura quindi una fiamma di diffusione. Nella zona di combustione primaria, la combustione risulta molto rapida (circa  $1 \mu s$  ad 1 Atm), dunque tale zona risulta molto sottile  $(0.01 - 0.1 \text{ mm})$ . Lo spessore della fiamma varia, in maniera approssimata, inversamente alla pressione. La zona di combustione secondaria è tanto più importante quanto è più ricca la miscela, ossia quanto meno è completa la combustione primaria. Con miscele povere tale zona tende a scomparire.

Supponendo che il fronte di fiamma risulti concepibile come una superficie ideale geometrica di discontinuità, attraverso la quale la miscela fresca si trasforma istantaneamente in prodotti di combustione, che la velocità di fiamma  $S_L$  sia costante su tutta la sezione del tubo e che la velocità di flusso abbia una distribuzione assegnata (ad esempio di tipo parabolico), risulta possibile valutare per via analitica la forma del fronte e l'altezza massima della fiamma (in corrispondenza dell'asse del bruciatore). Un'analisi puramente cinematica, porta a dire che la componente della velocità  $u'_1$  normale al fronte di fiamma AB, deve eguagliare la velocità di fiamma (costante per ipotesi), l'angolo ψ, formato tra l'asse fiamma e il fronte di fiamma, diminuisce ad aumentare delle velocità del flusso e sull'asse si ha dunque una cuspide (caso ideale). Il fronte risultante è piano (fiamme perfettamente piane però rasentano il caso ideale, difficilmente riscontrabili nella realtà).

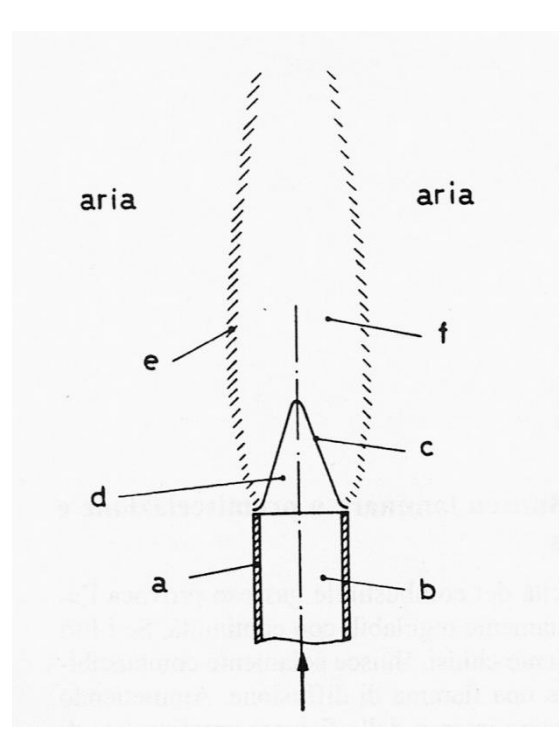

Viene proposto in Fig. 4.4, da Rif. [7], uno schema qualitativo della fiamma di un bruciatore Bunsen, in un piano contenente l'asse del tubo cilindrico:

Figura 4.4 Schema di fiamma tipica di un bruciatore Bunsen. Rif. [7].

Con:

- a. Tubo del bruciatore;
- b. Miscela gassosa incombusta di combustibile e ossidante;
- c. Zona di combustione primaria (detta anche: cono interno, zona luminosa, fiamma);
- d. Zona scura (gas incombusti);
- e. Zona di combustione secondaria (detta anche: involucro di diffusione, gas di post-fiamma);
- f. Gas combusti.

Come è possibile notare dalla Fig. 4.4, la cuspide reale del fronte di fiamma si presenta arrotondata, lo stesso vale per il fronte di fiamma in prossimità dei bordi dell'ugello del bruciatore Bunsen.

# **5 Metodi di indagine**

Per lo studio dei transitori di combustione di un endoreattore ibrido occorre conoscere istantaneamente la velocità di regressione del combustibile. Per poter misurare tale parametro risulta necessario adottare un'opportuna tecnica di misura, che determini con precisione la velocità di regressione nelle varie fasi del transitorio studiato. Tale tecnica risulta l'utilizzo di un sistema a fibre ottiche. L'utilizzo di questa tecnica di misura per questo tipo di propulsori risulta ancora ad oggi poco studiata, di conseguenza ci è posto il problema di poter determinare come si potessero adoperare le fibre ottiche in modo da poter misurare in maniera sicura, veloce ed affidabile un parametro di fondamentale importanza come la velocità di regressione istantanea. La conoscenza di tale parametro risulta fondamentale sia nell'ambito di laboratorio, che nell'ambito di utilizzo su di un motore reale, per poter governare efficacemente il profilo di spinta richiesto nel tempo.

L'analisi sperimentale di tale tecnica di misura è stata possibile tramite una serie di apparecchiature, la cui descrizione e le cui caratteristiche sono riportate nei seguenti paragrafi.

# **5.1 Sistema ECFOM**

Per poter avviare la campagna sperimentale con le fibre ottiche è stato sfruttato un sistema utilizzato in altro ambito, pur sempre aerospaziale, che disponesse delle caratteristiche ricercate per l'analisi dei transitori di combustione.

Il sistema ECFOM (Eight Channels Fiber Optic Manager) permette di acquisire simultaneamente 8 segnali provenienti da altrettante fibre ottiche, ognuno dei quali è correlabile ad una curva di livello, che identifica l'intensità luminosa che percepisce ognuna delle fibre connesse al sistema.

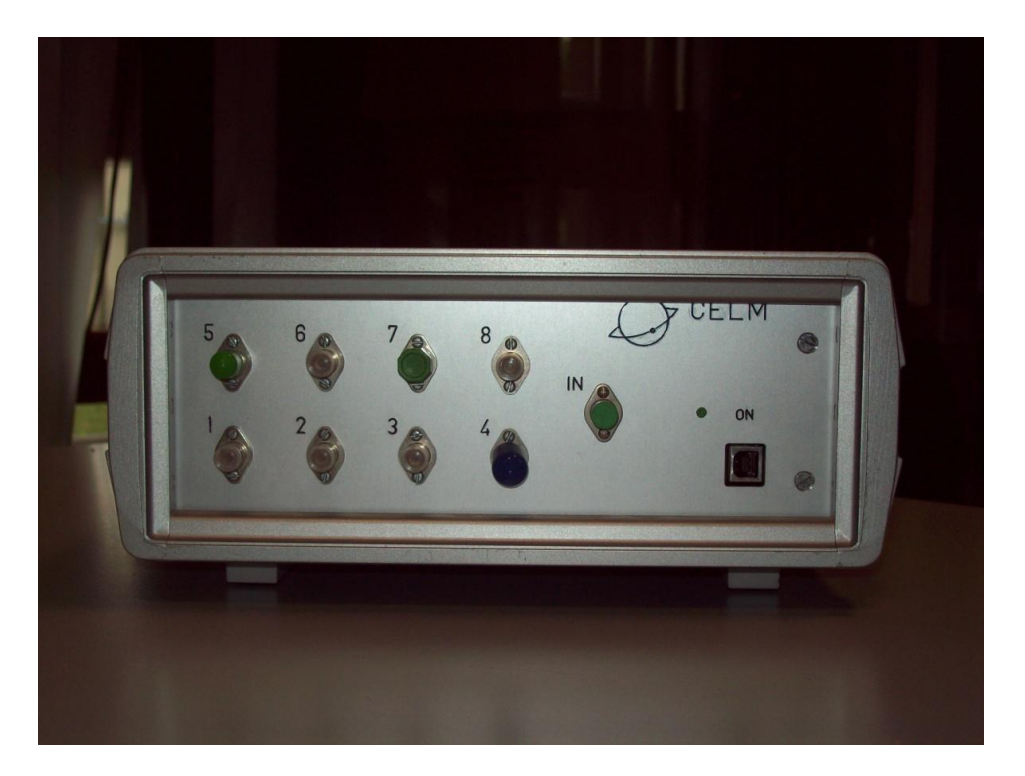

Figura 5.1 Sistema ECFOM

Tale sistema permette a fronte dell'illuminazione di una fibra affacciata alla superficie di combustione, di registrare la variazione del segnale ad essa associato, quindi di correlare il tempo di passaggio della fiamma al livello di posizionamento della testa della fibra ottica. Il concetto di utilizzo è che le fibre ottiche sono posizionate lateralmente al combustibile, in posizioni note. Al procedere della combustione il combustibile si consuma, lasciando scoperte progressivamente le fibre ottiche. Conoscendo la distanza tra le coppie di fibre e gli istanti di tempo in cui ogni fibra percepisce il segnale luminoso della fiamma è possibile costruire un grafico di posizione relativa della fiamma rispetto ad un riferimento nel tempo, da cui per derivazione è possibile ottenere la velocità di regressione nel tempo. Dettagli maggiormente approfonditi inerenti la misura sono riportati nel sottoparagrafo 7.4.3.

In Fig. 5.2 viene riportato uno schema funzionale del sistema ECFOM.

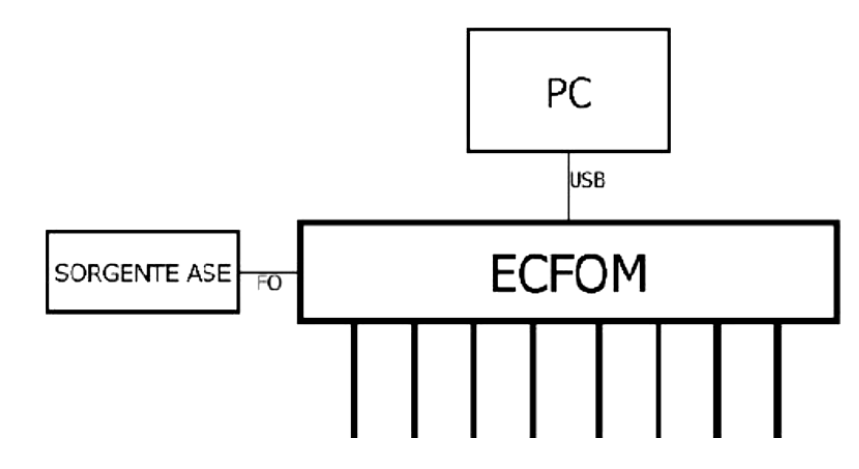

Figura 5.2 Schema funzionale ECFOM. Rif. [8]

Il sistema permette l'ingresso nel canale *IN* di una fonte luminosa quale una sorgente laser (non necessario agli scopi del presente lavoro di tesi), tramite una fibra ottica. Il segnale entrante viene suddiviso in otto segnali: Esso entra in un *Coupler* che lo divide in due segnali di potenza dimezzata, ognuno dei quali entra in uno *Splitter*. Ognuno dei due *Splitter* infine suddivide il segnale in ingresso in quattro sottosegnali, la potenza quindi si riduce ulteriormente ad un quarto, infine ognuno degli otto segnali cosi creati termina in un'ulteriore *Coupler*, per poi connettersi alla fibra ottica collegata al canale associato al segnale (uno degli otto canali). Ogni *Coupler*, associato ad ognuno degli otto canali ECFOM, oltre a separare in due il segnale luminoso, dimezzandone di conseguenza la potenza (complessivamente il segnale in ingresso viene diviso 32 volte), indirizza il segnale riflesso dalla punta della fibra ottica al fotodiodo atto a misurare l'intensità del segnale (è presente un fotodiodo per ogni canale di acquisizione). Tale fotodiodo dunque converte il segnale ottico in un segnale elettrico e lo invia tramite un collegamento USB al PC di acquisizione del segnale.

Il sistema ECFOM acquisisce con un intervallo di campionamento ed una frequenza i cui valori sono riportati in Tab. 5.1.

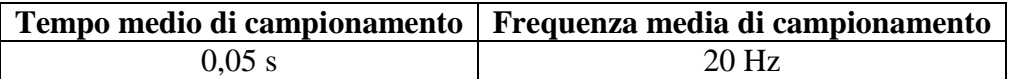

Tabella 5.1 Proprietà di acquisizione ECFOM

Insieme all'apparato ECFOM è stato fornito un software scritto in Labwiew, che consente la registrazione del segnale ECFOM in un file di dati, avente una struttura in colonne. Il software permette inoltre di visualizzare in tempo reale l'andamento dell'intensità luminosa registrata per ognuno degli otto canali, anche senza necessariamente salvare un file.

In Fig. 5.3 viene riportata l'immagine dell'interfaccia grafica del software utilizzato.

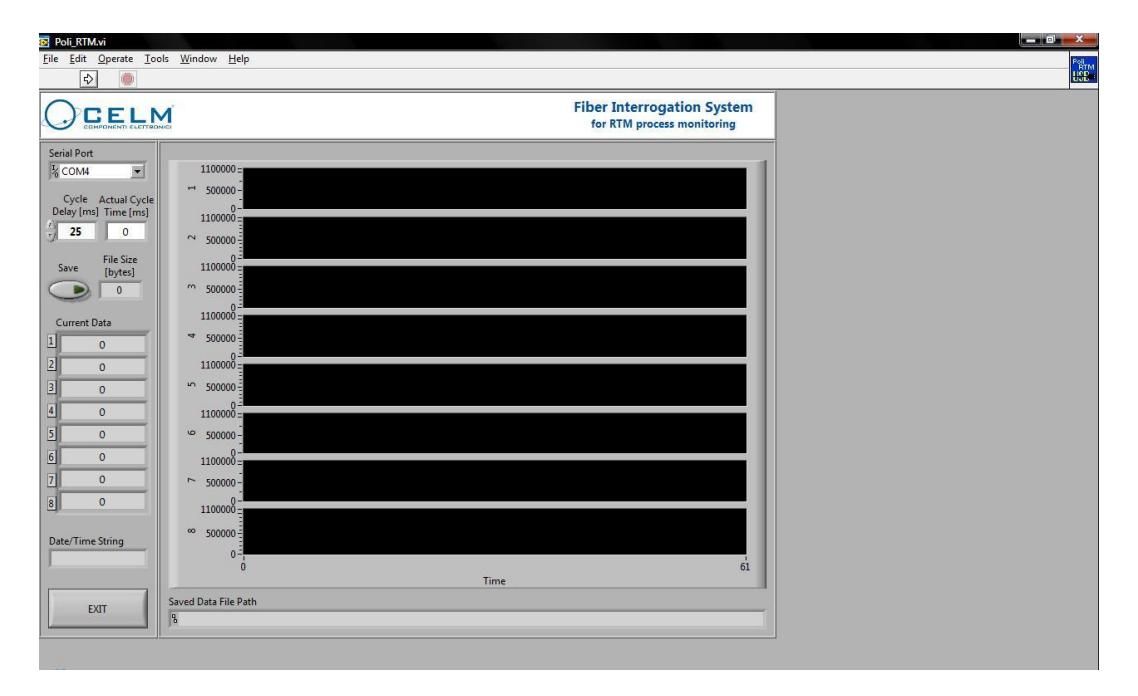

Figura 5.3 Software ECFOM

ECFOM è stato utilizzato nell'intera campagna sperimentale, lo strumento è quindi servito per effettuare l'intera serie di test i cui risultati sono riportati nel capitolo 7.

# **5.1.1 Fibre ottiche e fasci di fibre ottiche utilizzati**

Per la campagna sperimentale sono state utilizzate delle semplici fibre ottiche in fibra di vetro, *monomodali*. Le cui caratteristiche sono presentate nel capitolo . Sono state utilizzate delle fibre singole e dei fasci di fibre ottiche planari contenenti ognuno 12 fibre ottiche sovrapposte. Ogni fascettina di fibre risulta spessa 3 mm, di conseguenza tra l'asse di una fibra e l'altra esiste un interspazio di 0.25 mm. Il nastro di fibre descritto è costituito da 12 fibre connettorizzate e numerate, i cui connettori vengono inseriti negli ingressi del sistema ECFOM. Per esigenze di incremento della spaziatura tra le fibre ottiche si è deciso di realizzare un fascio di fibre con sei fibre singole, tale fascio risulta spesso 4,6 mm di conseguenza si presenta una spaziatura costante tra le fibre pari a 0,92 mm, anch'esse connettorizzate in modo da poter essere connesse al sistema ECFOM.

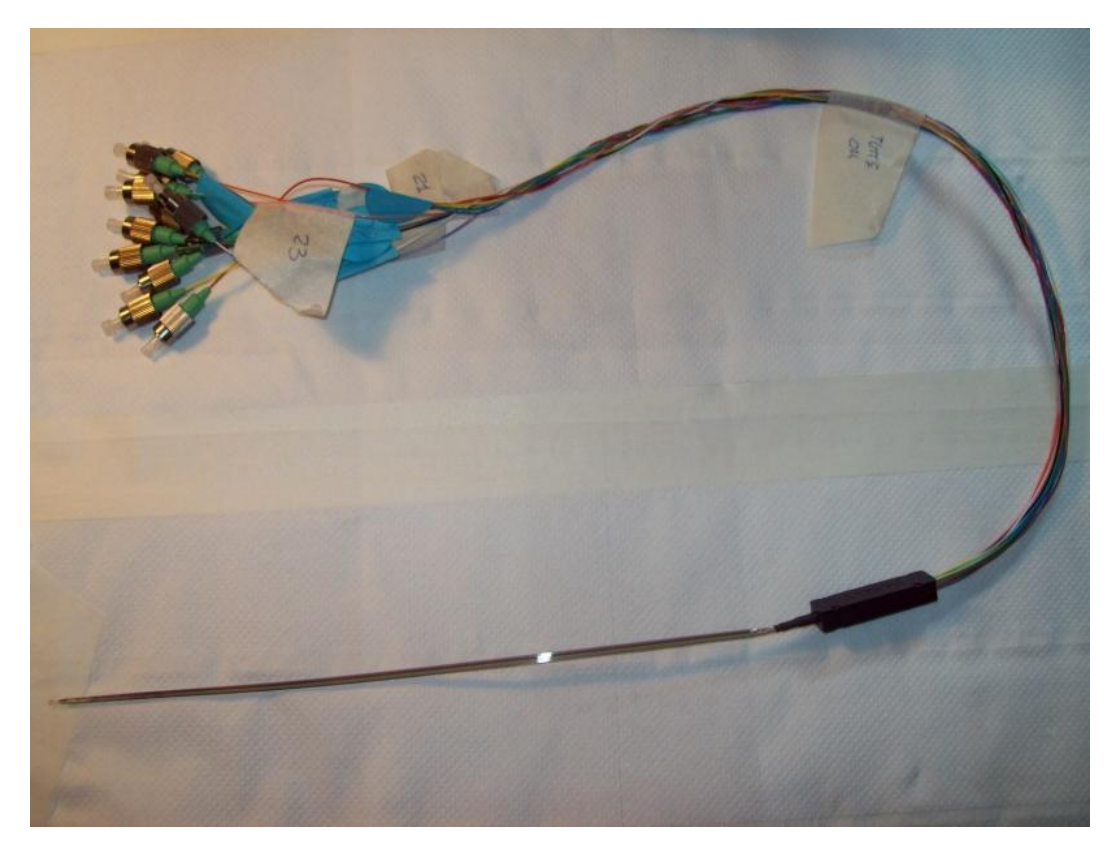

Figura 5.4 Fascio di 12 fibre ottiche connettorizzato

# **5.2 Descrizione della linea ibrida**

Lo sviluppo della tesi sperimentale ha previsto preliminarmante la messa a punto della linea ibrida per lo studio dei transitori. La linea sperimentale utilizzata è composta da vari elementi che permettono, in generale, l'analisi di combustione per formulazioni di tipo ibrido sia in condizioni stazionarie sia in condizioni transitorie, che sono per l'appunto l'oggetto degli studi condotti nel progetto in esame. I risultati dei test ottenuti per mezzo della linea ibrida e di ECFOM sono riportati nel paragrafo 7.4.

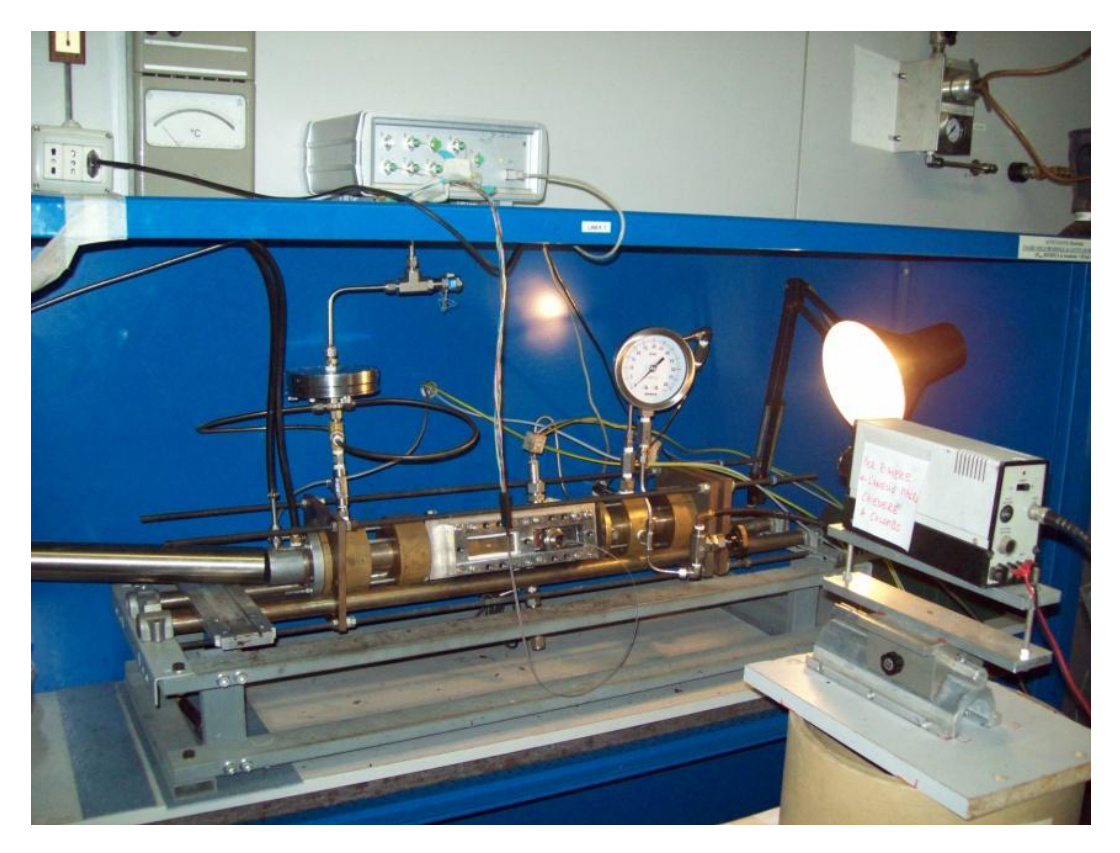

Figura 5.5 Linea ibrida allestita per le misure con ECFOM

La linea ibrida risulta composta da varie componenti, una pre-camera, una postcamera, una camera di combustione, un sistema di alimentazione, dei traduttori di misura, una valvola di sicurezza ed un ugello di scarico.

I dettagli delle varie componenti vengono riportati nei seguenti paragrafi.

# **5.2.1 Geometria dell'apparato sperimentale**

*Pre-camera*

La camera di combustione è preceduta da una precamera nella quale avviene l'immissione trasversale dell'ossidante gassoso (ossigeno puro  $O_2$ ).

Tale precamera risulta di forma cilindrica ed avente le dimensioni riportate in Tab. 5.2.

| Pre-camera |                                        |
|------------|----------------------------------------|
|            | Lunghezza [mm]   Diametro interno [mm] |
| 141.5      | 19.5                                   |

Tabella 5.2 Dati pre-camera di combustione

La precamera ha il compito di uniformare e convogliare il flusso di ossidante in ingresso nella luce di passaggio antecedente il provino di combustibile, in modo che si crei la combustione sulla superficie superiore dello stesso.

*Camera di combustione*

A valle della precamera è presente il cuore del motore ossia la camera di combustione, in essa viene alloggiato il provino di tipo *monoslab*. La parte a monte presenta un cilindro di immissione connesso alla pre-camera avente un diametro di 18 mm e una lunghezza di 76 mm, esso viene seguito da un piccolo condotto prismatico avente un'altezza di circa 1 mm ed una larghezza di 12,5 mm, realizzato tramite un piccolo cuneo, creato in modo da convogliare il flusso fresco di ossidante direttamente sulla superficie di combustione del provino. Nella Fig. 5.6 viene proposta l'immagine CAD della camera di combustione insieme alla relativa chiusura anteriore, mentre nella Fig. 5.7 viene presentata l'immagine CAD della sola camera di combustione.

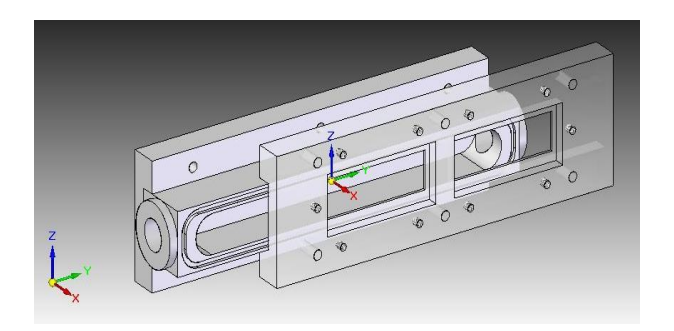

Figura 5.6 Camera di combustione con chiusura anteriore

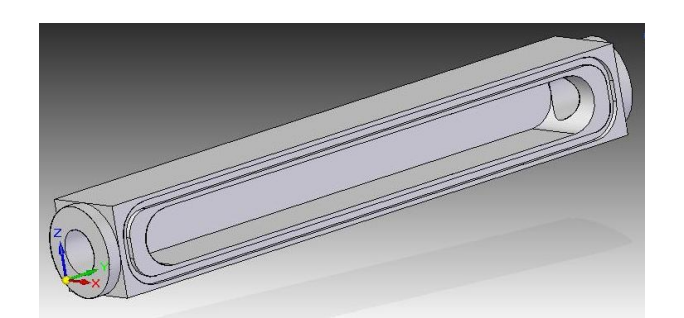

Figura 5.7 Camera di combustione

Le dimensioni della camera di combustione sono riportate in Tab. 5.3.

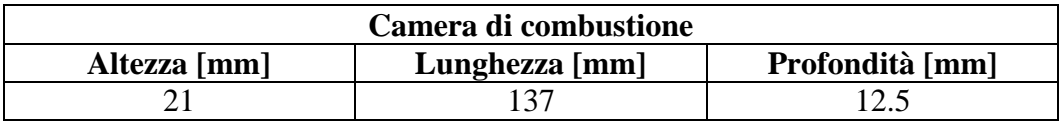

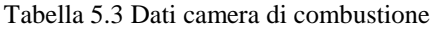

Il raccordo con la post-camera è realizzato con un cilindro avente una lunghezza di 56 mm ed un diametro interno di 20 mm.

*Post-camera*

A valle della camera di combustione è presente una post-camera nella quale vengono completate le reazioni di ossidoriduzione. La temperatura raggiunta nella post-camera risulta sicuramente superiore a quella della camera, appunto per il completamento delle reazioni di combustione, si necessita dunque che quest'ultima sia rivestita da una protezione termica ceramica, senza la quale potrebbero verificarsi fenomeni di fusione delle parti metalliche della stessa. Sono riportate in Tab. 5.4 le dimensioni della post-camera.

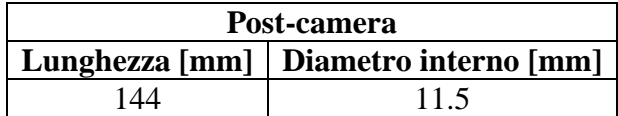

Tabella 5.4 Dati post-camera di combustione

## **5.2.2 Sistema di alimentazione di ossigeno e azoto**

L'alimentazione dell'ossidante è resa possibile tramite una bombola di ossigeno gassoso puro  $O_2$ , connessa ad un sistema di regolazione della portata Mass Flow Meter, descritto nel sottoparagrafo 5.2.4, che immette l'ossigeno nella precamera tramite una tubazione in acciaio trasversalmente all'asse della camera, in modo da generare un moto con swirl dell'ossigeno atto ad incrementare l'efficienza di combustione.

Per facilitare lo spegnimento della combustione al termine di una prova risulta possibile generare un flusso di azoto gassoso  $N_2$  in camera, è quindi presente una bombola di azoto, anch'esso immesso radialmente alla testa della precamera, la cui immissione è semplicemente comandata da un rubinetto manuale.

### **5.2.3 Misura della pressione e della temperatura**

La misura di alcuni parametri importanti quali le temperature e le pressioni rispettivamente in pre-camera ed in post-camera può essere resa possibile grazie ad alcuni accessi a queste ultime. Tali accessi permettono di inserire un traduttore di pressione (il cui datasheet viene riportato in appendice, in Tab. B) ed una termocoppia nella pre-camera di combustione, lo stesso vale per la postcamera di combustione.

Connesso alla post-camera è presente un riduttore di pressione, preceduto da un filtro centrifugo, che si apre alla soglia di una pressione superiore ai 24 bar, in modo da evitare nel caso di blocco dell'ugello eventuali danni all'apparato strumentale ed agli strumenti ad esso connessi.

Nella campagna sperimentale condotta è stato utilizzato il solo trasduttore di pressione in pre-camera.

#### **5.2.4 Regolazione e misura del flusso di ossidante**

La caratteristica principale della linea ibrida è costituita dalla possibilità di poter controllare la portata di ossidante immesso nella pre-camera durante le prove, attraverso un flussimetro Bronkhorst, Mass Flow Meter, controllato in portata massica di gas, la cui immagine è in Fig. 5.8. Tale flussimetro, tramite la misura di un dislivello di temperatura in un tubo capillare, risulta capace di regolare la portata rispetto ad una richiesta (*setpoint*) imposta dall'utente, in modo da minimizzare l'errore della stessa rispetto al profilo richiesto nel tempo. Il tutto risulta controllato da un controllore di tipo Proporzionale-Integrativo-Derivativo (PID). Tale sistema consente dunque di poter governare la portata di ossidante e di comandare la combustione tramite quest'ultima.

Tramite due software FlowDDE e FlowPlot è possibile connettere il sistema ad un PC ed acquisire, per ogni prova, l'andamento della portata massica nel tempo rispetto alla richiesta effettuata e conoscere lo stato di apertura della valvola di passaggio dell'ossidante in ogni istante della prova come mostrato nella Fig. 5.9. In tale figura viene riportato un esempio di prova con scalino multiplo di portata, il ritardo massimo dello strumento risulta nell'ordine di 1 s, rispetto al *setpoint* richiesto. Per ulteriori dettagli si rimanda a Rif. [9] e [10].

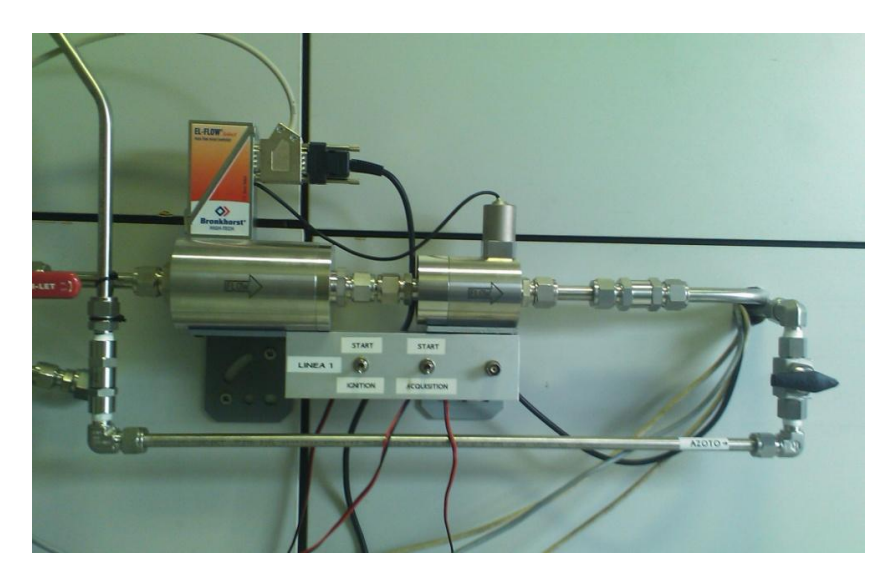

Figura 5.8 Mass Flow Meter

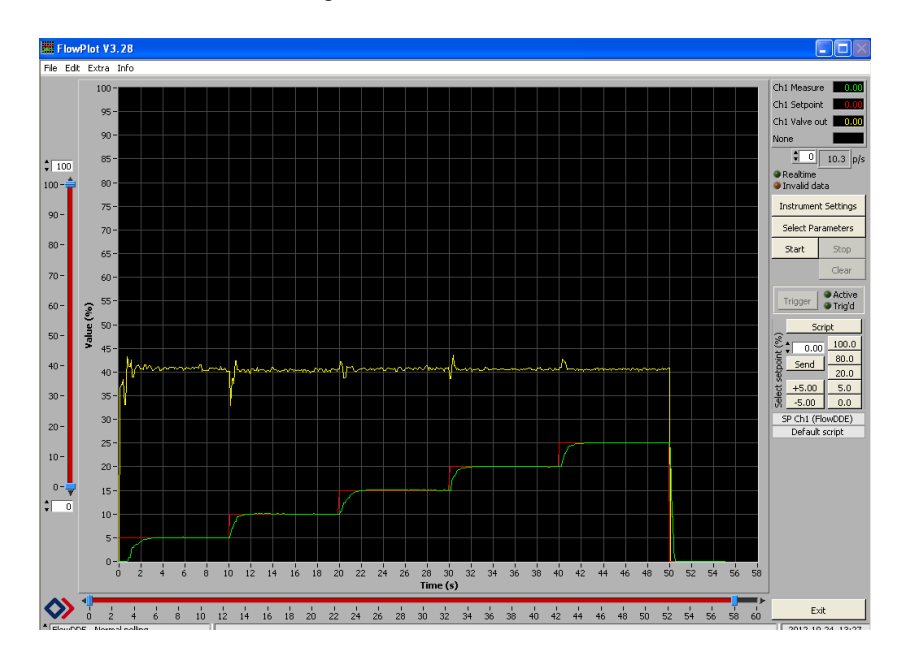

Figura 5.9 Esempio scalino multiplo variazione portata di ossidante

# **5.2.5 Accesso frontale del fascio di fibre ottiche**

L'accesso frontale alla camera permette l'alloggiamento di un fascio di fibre ottiche, con la testa delle stesse semplicemente appoggiata al provino, tutto ciò è possibile grazie ad un apposito passacavi, visualizzabile in Fig. 5.12, la cui tenuta di pressione viene assicurata da una colata di paraffina legata ad una certa percentuale, almeno del 30%, di un polimero plastico (SIS o SEBS), al suo interno. Tale metodo permette la facile ripetibilità della manovra di inserimento delle fibre garantendo una tenuta in pressione fino ad un valore di circa  $12$  *bar*. Il pressaprovino risulta corredato di un foro di accesso, visualizzabile in Fig. 5.10, che permette l'inserimento del passacavi e quindi la disposizione del fascio di fibre a lato del provino.

Il fascio di fibre viene fissato al passacavi che si inserisce nel portafinestra, come mostrato in Fig. 5.11, viene quindi inserito nella camera di combustione in modo che la testa delle fibre del fascio risulti semplicemente appoggiata lateralmente alla superficie del provino di combustibile. All'atto del passaggio della fiamma si illuminano le teste delle fibre in serie in modo da poter determinare lungo tutta l'ampiezza del fascio l'andamento nel tempo della velocità di regressione istantanea del combustibile stesso.

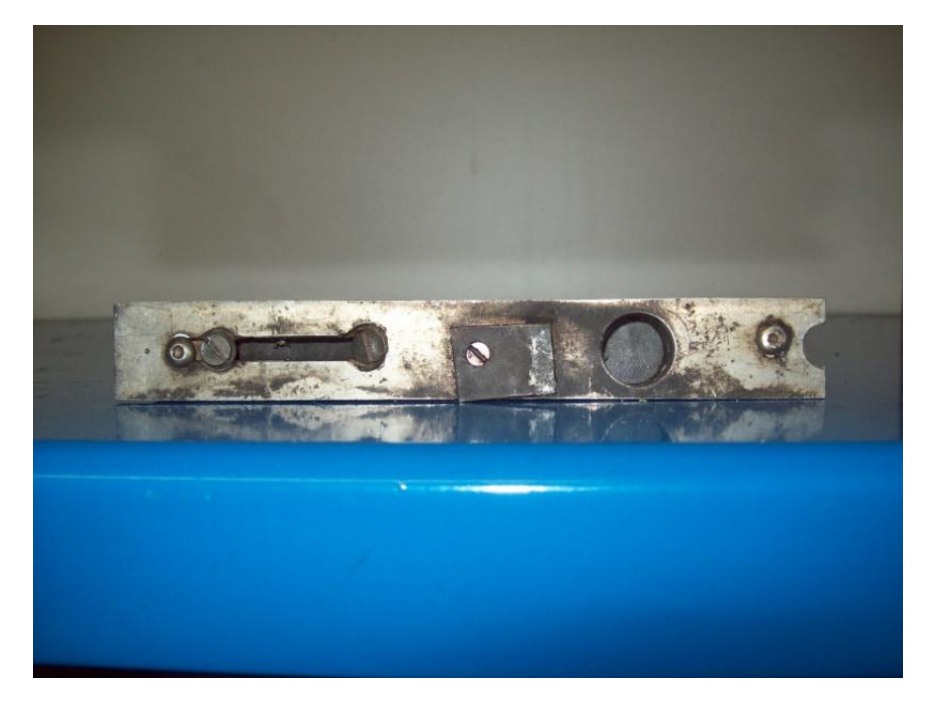

Figura 5.10 Pressaprovino con provino vista esterna

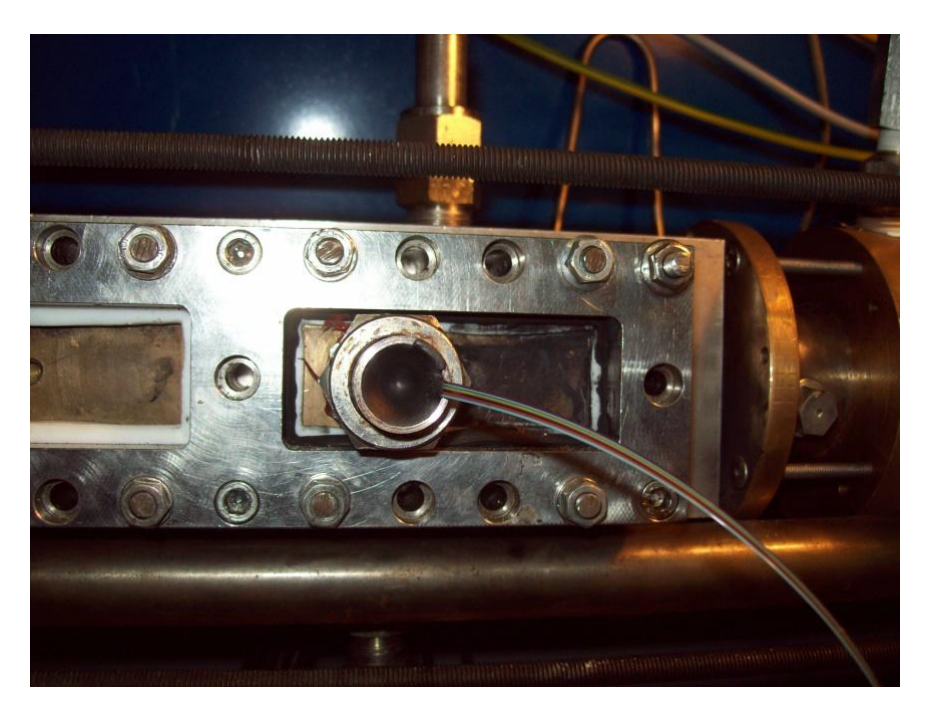

Figura 5.11 Passacavi montato sul portafinestra

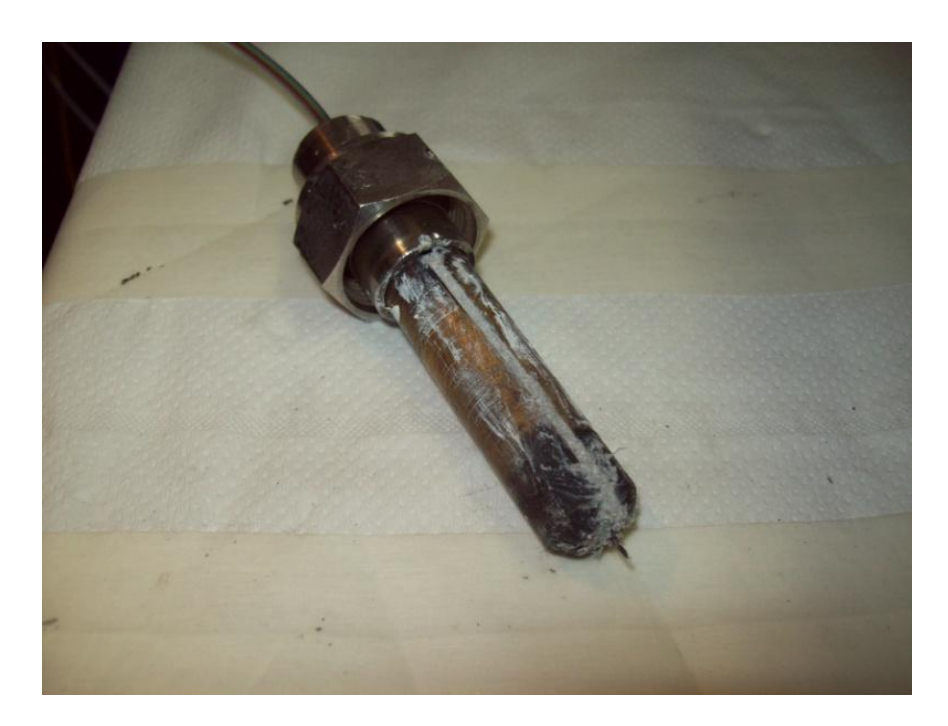

Figura 5.12 Fascio di fibre e passacavi

## **5.2.6 Sistema di ignizione**

L'accensione del motore è resa possibile da un accenditore comandato, ad effetto Joule (filo di Nichel-Cromo). Sul filamento metallico viene spalmato del propellente non reticolato (HTPB e perclorato d'ammonio  $NH_4ClO_4$ ). In fondo all'alloggiamento dell'accenditore si presenta un piccolo foro di accesso alla camera, in tale alloggiamento viene posto del ''Candy Propellant'', ossia un composto a base di zucchero e nitrato di potassio  $KNO<sub>3</sub>$ . Quando si fa scattare il contatto dell'accenditore il propellente non reticolato si accende, andando di conseguenza ad ignire il Candy Propellant e creando dunque una fiamma nella camera di combustione, dove risulta già presente il flusso di ossidante, il tutto attiva la reazione di combustione del motore.

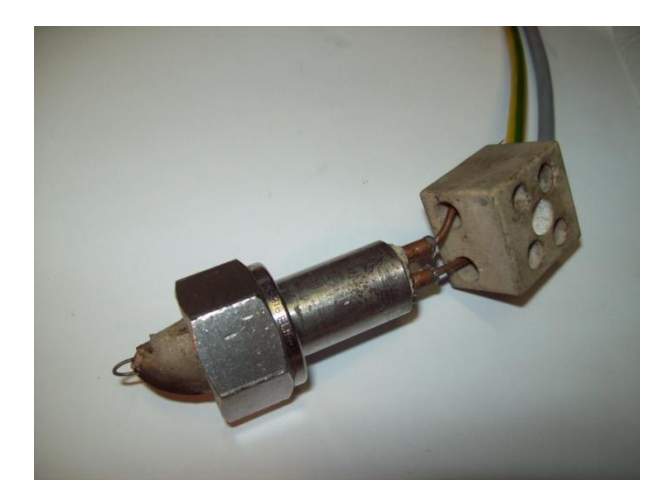

Figura 5.13 Accenditore

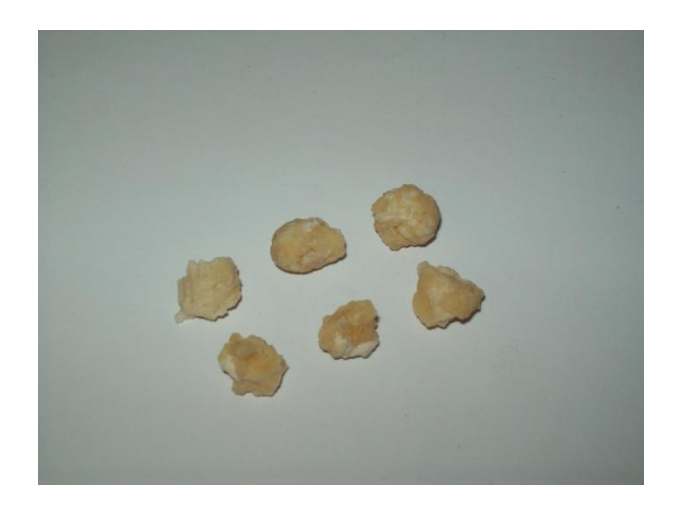

Figura 5.14 Candy Propellant

# **5.2.7 Software (Acquisizione e Post-Processing)**

I dati sperimentali vengono acquisiti ed elaborati tramite dei software scritti in ambiente Labwiew, tali software permettono sia l'acquisizione dei segnali provenienti dai traduttori di pressione, dalle termocoppie presenti in pre-camera e post-camera ed eventualmente da tre microtermocoppie inserite nel combustibile sia il successivo post-processing che permette di correlare i dati di pressione e temperatura all'andamento del flusso di ossidante nel tempo. Una successiva elaborazione dei dati viene completata in ambiente Matlab (in appendice lo script del software Matlab sviluppato a tale scopo).

La scheda di acquisizione utilizzata permette di disporre di 8 canali nei quali arrivano i segnali dei trasduttori di pressione, delle termocoppie e delle microtermocoppie. Per ulteriori dettagli consultare il Rif. [9].

ll post-processing permette di calcolare il tempo medio di combustione e la pressione media mantenuta nella camera durante la prova.

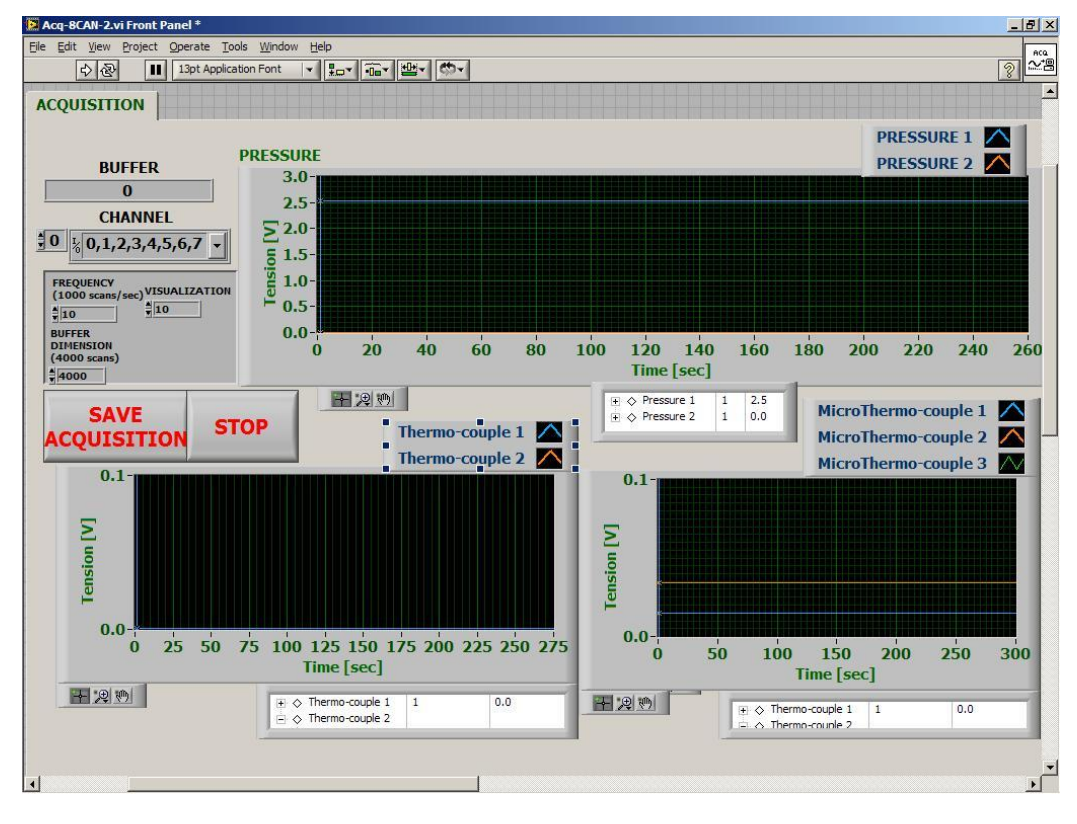

Figura 5.15 Software di Acquisizione in Labwiew

# **5.2.8 Ugello di scarico**

La camera risulta dotata di un ugello convergente/divergente, avente il diametro della sezione di gola di  $2.5 \, mm$ . Tale diametro consente di raggiungere pressioni in camera abbastanza elevate. Per evitare la fusione dell'ugello che potrebbe essere causata da una troppo elevata temperatura in post-camera di combustione, l'ugello è stato progettato in modo da disporre di un raffreddamento ad acqua che permettesse il continuo raffreddamento durante le prove di combustione più lunghe, dove lo stress termico della sezione di gola può risultare compromettente per l'integrità dello stesso.

In Tab. 5.5 vengono riportati i più importati parametri geometrici dell'ugello di scarico.

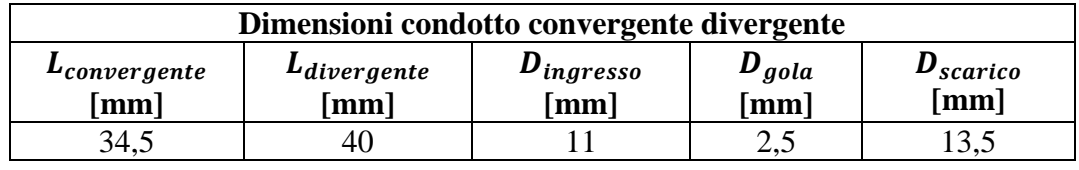

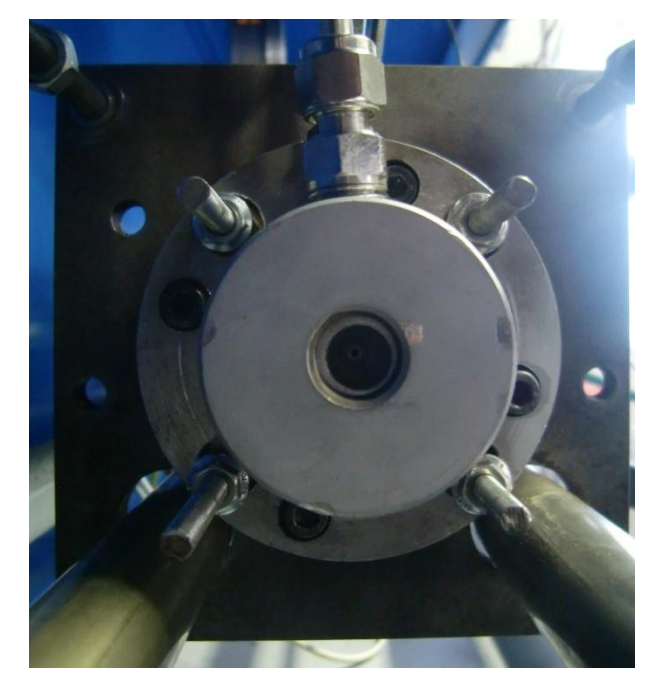

Tabella 5.5 Geometria ugello di scarico linea ibrida

Figura 5.16 Ugello di scarico della linea ibrida

# **5.3 Banco Bunsen per la caratterizzazione di ECFOM**

Per la caratterizzazione preliminare di ECFOM è stato necessario associare il segnale in uscita dallo strumento, ad una fiamma avente caratteristiche note, quale quella di un bruciatore Bunsen, i risultati di tale caratterizzazione sono riportati nel paragrafo 7.3. Durante lo sviluppo dell'attività sperimentale è stato quindi concepito e realizzato in piccolo banco prova che permettesse con una certa precisione di porre ad una distanza nota la testa delle fibre ottiche rispetto all'asse della fiamma di un bruciatore Bunsen. Il banco prova permette lo spostamento manuale di un ghierino al quale sono connesse le fibre, rispetto all'asse di un bruciatore Bunsen che viene fissato al banco stesso. Il sistema ha una precisione di posizionamento nell'ordine del millimetro su di una scala di spostamento relativo massimo di 15 mm, rispetto all'asse stesso.

Il Bunsen considerato per la campagna sperimentale è alimentato a gas propano  $C_3 H_3$  impuro, mischiato con propene, butano e butene miscela meglio nota come *GPL*.

Il diametro dell'ugello di fuoriuscita del gas del Bunsen è pari a 8,6 mm.

Il dislivello di altezza della posizione delle fibre rispetto al foro di fuoriuscita del gas del Bunsen risulta costante in tutti i test e pari a  $27$  mm. Nel paragrafo 4.2 è riportata una caratterizzazione puramente qualitativa della fiamma che si genera in un bruciatore Bunsen.

Viene presentata un'immagine del banco Bunsen realizzato in Fig. 5.17.

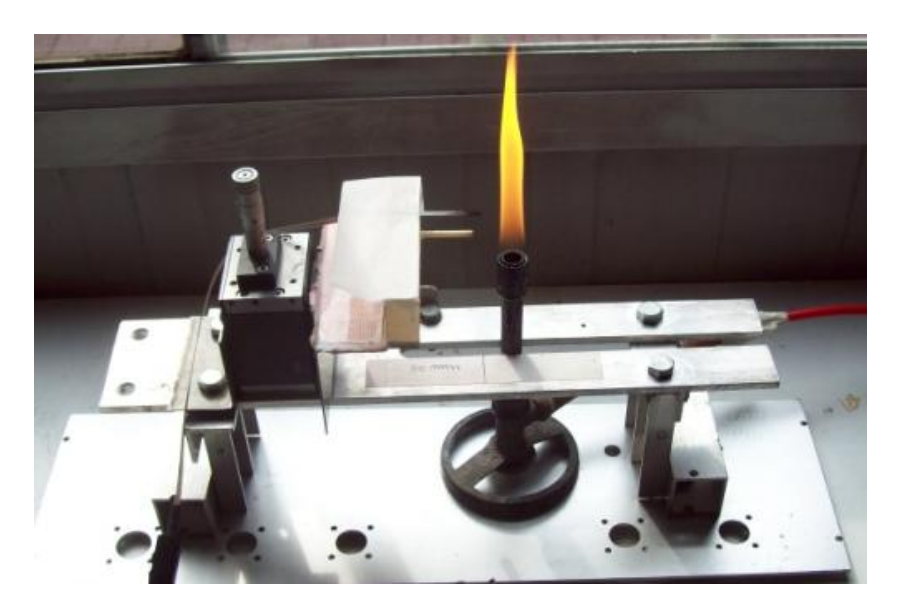

Figura 5.17 Banco Bunsen per caratterizzazione ECFOM
# **6 Combustibili utilizzati**

# **6.1 Geometria dei provini e loro composizione**

I provini utilizzati in camera devono essere caratterizzati da una determinata geometria, che ne permetta la corretta allocazione all'interno della camera di combustione. Il provino deve disporre di un'altezza che riduca senza troppo esagerare la sezione di passaggio iniziale dell'ossigeno, determinandone quindi il flusso iniziale. I provini devono presentare in testa una parte smussata che aiuti il convogliamento dell'ossidante nella luce di passaggio, senza creare zone di ricircolo dello stesso.

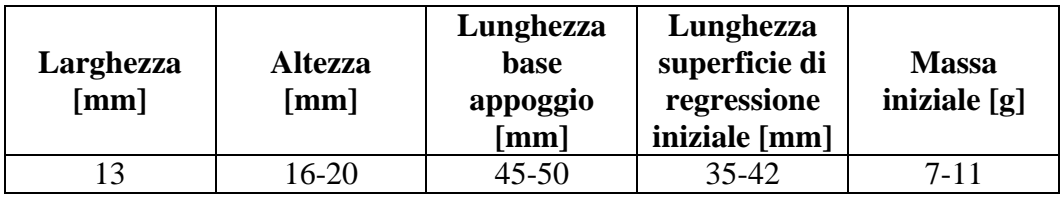

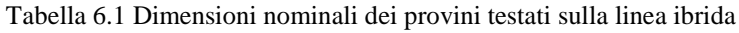

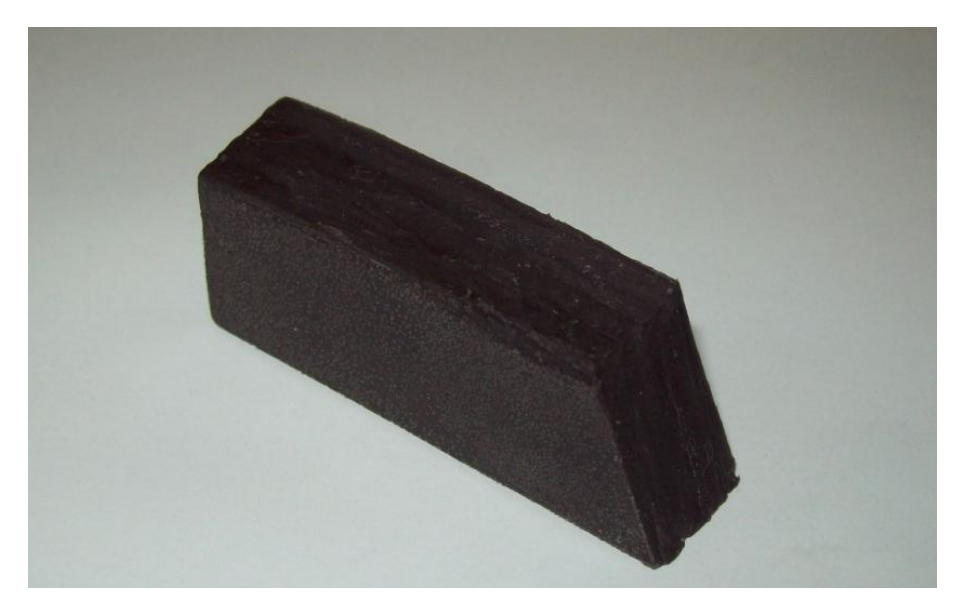

Figura 6.1 Provino di combustibile

In fase di collaudo della tecnica di misura con le fibre ottiche sono state utilizzate due formulazioni di combustibile, molto prossime tra loro in termini di prestazioni:

- Paraffina (SW)  $69\% + \text{SIS } 30\% + \text{CB } 1\%$  (*Formulazione 1*)
- Paraffina (SW) 69% + SEBS 30% + CB 1% (*Formulazione 2*)

Il SIS e il SEBS sono dei polimeri, essi permettono di incrementare le proprietà meccaniche della paraffina, che altrimenti risulterebbe molto carente sotto questo punto di vista.

Il CB (Carbon-Black) serve ad incrementare lo scambio termico radiativo durante la combustione, esso risulta semplicemente della polvere di grafite.

E' stato necessario disporre di una caratterizzazione dei due combustibili per confrontare i risultati delle fibre ottiche con alcuni andamenti teorici, descritti nel sottoparagrafo 7.4.5.

Per questo motivo ci si affida agli andamenti ricavati nell'ambito di sviluppo della tesi di Massimo Lattuada, Rif. [11], che risultano accurati dal punto di vista delle incertezze di misura, dato che la tesi di riferimento si occupa appunto della caratterizzazione delle due formulazioni descritte.

Per quanto concerne gli andamenti del combustibile con *Formulazione 1* utilizzato il risultato ottenuto da Rif. [11] è il seguente:

$$
r_f = (0.083 \pm 0.013) * G_{ox}^{(0.567 \pm 0.037)} (Fomulazione 1)
$$

Per il combustibile con *Formulazione 2* invece risulta:

$$
r_f = (0.390 \pm 0.041) * G_{ox}^{(0.135 \pm 0.026)}
$$
 (Formulazione 2)

• Le  $r_f$  le si ottiene in  $\frac{mn}{s}$  esprimendo il flusso  $G_{ox}$  in  $\frac{Ng}{sm^2}$ .

La densità delle due formulazioni testate risulta la medesima, calcolabile come:

$$
\rho_{comb} = \rho_{SW} * \%m_{SW} + \rho_{SIS/SEBS} * \%m_{SIS/SEBS} + \rho_{CB} * \%m_{CB}
$$

La percentuale delle componenti è da intendersi in massa sulla quantità totale.

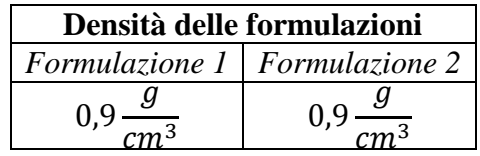

In Tab. 6.2, vengono riportati i dati in termini di densità delle due formulazioni di combustibile.

Tabella 6.2 Densità delle formulazioni di combustibile utilizzate

I risultati ottenuti da Rif. [11], per i combustibili utilizzati, sono in accordo con alcuni andamenti trovati in letteratura descritti nel paragrafo 1.4, relativo ai combustibili bassofondenti.

## **6.2 Manifattura dei combustibili**

Per poter ottenere il combustibile utile ai test effettuati è stato necessario provvedere ad una procedura di manifattura dello stesso. Viene di seguito brevemente riportata la procedura di preparazione.

#### **6.2.1 Descrizione della procedura di manifattura**

La procedura di manifattura è composta principalmente da tre fasi:

1) Pesata dei componenti

Vengono calcolate in percentuale di massa totale utile, le quantità in termini di massa di ogni singola componente, vengono dunque prese le varie componenti e pesate nella quantità calcolata, con una bilancia di precisione.

#### 2) Miscelazione dei componenti

Tramite un mixer automatico ed un riscaldatore elettrico risulta possibile miscelare il SIS/SEBS con la paraffina ed il CB, posti in un recipiente a bagno d'olio riscaldato. Quando la paraffina ed il polimero sono in fase liquida o semisolida risulta possibile attivare il mixer, dopo circa una ventina di minuti il

composto risulta avere raggiunto una composizione omogenea, va quindi spento il mixer ed aggiunto il CB, per poi far riprendere la miscelazione con il mixer per un'altra ventina di minuti.

#### 3) Colatura in uno stampo

Quando viene raggiunto un composto omogeneo di tutte le componenti miscelate, il tutto viene colato in un apposito stampo e viene fatto riposare per qualche ora fino ad ottenere una composizione solida, che può essere pertanto tagliata nella forma e nelle dimensioni corrette per la realizzazione di un provino di combustibile.

# **7 Discussione dei risultati ottenuti**

## **7.1 Campagna sperimentale ECFOM con candela e fibre singole**

L'obiettivo principale che ci si sta imponendo è quello di poter misurare la velocità di regressione istantanea del combustibile solido. E' stato pensato, per semplicità di tipo operativo, l'utilizzo preliminare di piccole candele che simulassero ciò che accade in camera di combustione. La combustione di una candela, al contrario di ciò che avviene nella camera di combustione di un endoreattore, non presenta un getto di ossidante forzato ma bensì una forma di convezione naturale dell'ossidante che rende comunque il fenomeno di combustione pienamente diffusivo, al pari della fiamma che si innesca in un endoreattore ibrido.

Innanzi tutto è stato necessario verificare che le fibre ottiche connesse al sistema ECFOM leggessero l'incremento di segnale prodotto dalla fiamma, anche di debole intensità luminosa coma quella di una candela.

Dopo alcuni tentativi di misura senza risultati soddisfacenti, inserendo una fibra ottica parallelamente allo stoppino della candela, si è deciso di proseguire la campagna sperimentale inserendo la fibra ottica perpendicolarmente allo stoppino, arrivando ad ottenere dei risultati ottimali che evidenziassero il passaggio della fiamma al livello della testa della fibra ottica.

In Fig. 7.1 viene riportato lo schema di inserimento della fibra nei due casi sopraesposti.

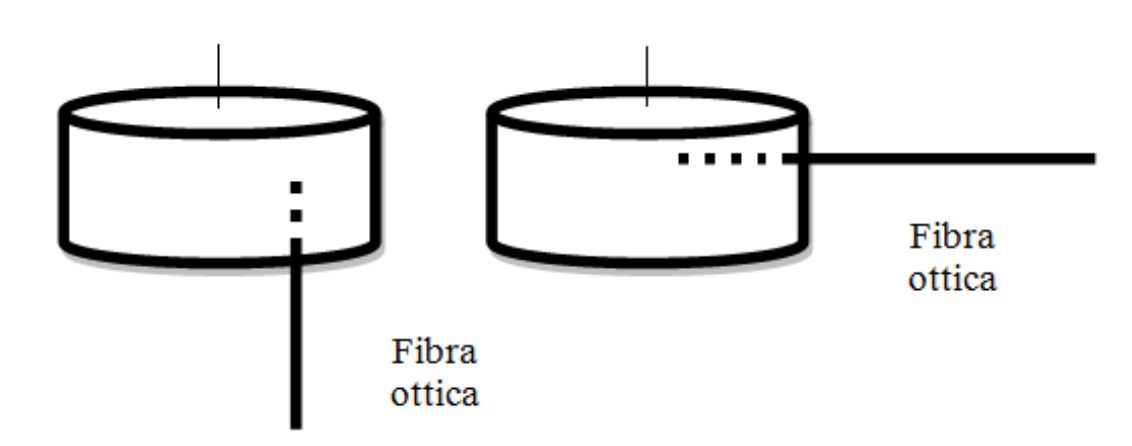

Figura 7.1 Schema candela con fibra inserita parallelamente e trasversalmente allo stoppino

La sequenza operativa di tali prove prevede la realizzazione di un intaglio nella candela opportunamente misurato ed il successivo inserimento e fissaggio di una fibra ottica che abbia la testa ad una certa distanza dallo stoppino e dunque dall'asse fiamma. Fatto questo risulta possibile connettere la fibra ad un canale dello strumento ECFOM, dopodiché si procede all'accensione dello stoppino ed alla registrazione dei dati ECFOM. La registrazione del segnale parte all'atto dell'accensione della candela e termina al suo spegnimento.

Vengono qui di seguito riportati alcuni risultati ottenuti seguendo la procedura descritta sopra:

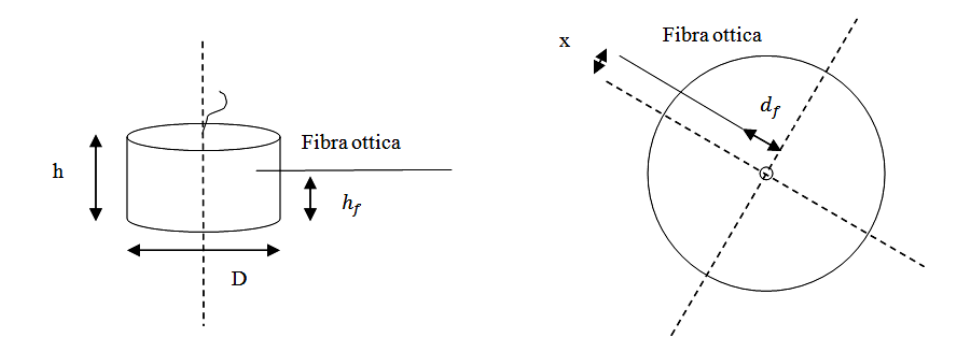

Figura 7.2 Schema inserimento fibra ottica o fascio di fibre nella candela

| <b>TEST</b> | Disposizione fibra<br>rispetto allo<br>stoppino | $(\mathbf{mm})$ | (mm) | a <sub>f</sub><br>$(\mathbf{mm})$ | n <sub>f</sub><br>(mm) | (mm) |  |
|-------------|-------------------------------------------------|-----------------|------|-----------------------------------|------------------------|------|--|
|             | Orizzontale                                     |                 |      |                                   |                        |      |  |
|             | Orizzontale                                     | 38              |      |                                   |                        |      |  |

Tabella 7.1 Dati test con candela e fibra singola

In Tab. 7.1 ed in Fig. 7.2 sono presentati i dati relativi al posizionamento della fibra ottica e lo schema che ne indica il significato, vengono presentate due prove della campagna sperimentale.

La variabilità dei risultati dei test dipende sicuramente da molti fattori, intensità della fiamma e fenomeni turbolenti di impossibile controllo; si riscontra comunque la possibilità di acquisire un segnale luminoso da una fiamma seppur fievole come quella di una candela. Il segnale di passaggio della fiamma risulta netto solo se si supera un livello approssimativo di circa 8000, tale effetto distingue in maniera netta il passaggio della fiamma dal rumore luminoso. Si è deciso di considerare per i test con le candele e le fibre ottiche il passaggio della fiamma sulla testa della fibra quando il segnale di intensità luminosa proveniente da ECFOM raggiunge il valore di picco massimo. Tale riferimento

viene dunque preso in considerazione come istante temporale di identificazione del passaggio della fiamma sulla fibra. I risultati ottenuti per le due prove riportate sono espressi dai diagrammi riportati in Fig. 7.3 e Fig. 7.4.

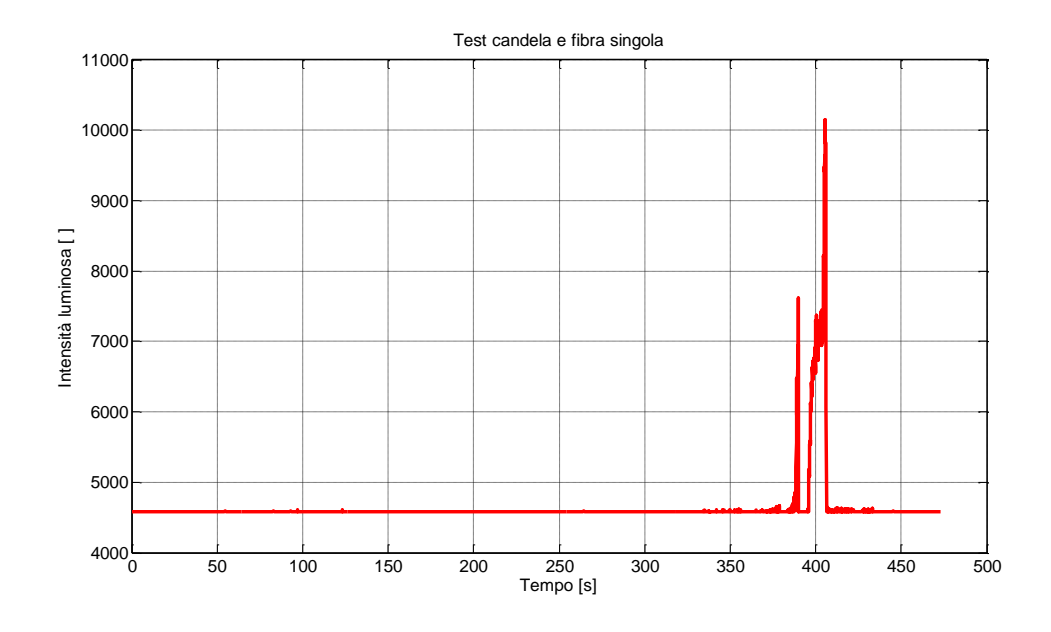

Figura 7.3 Test 1 con candela e fibra singola orizzontale

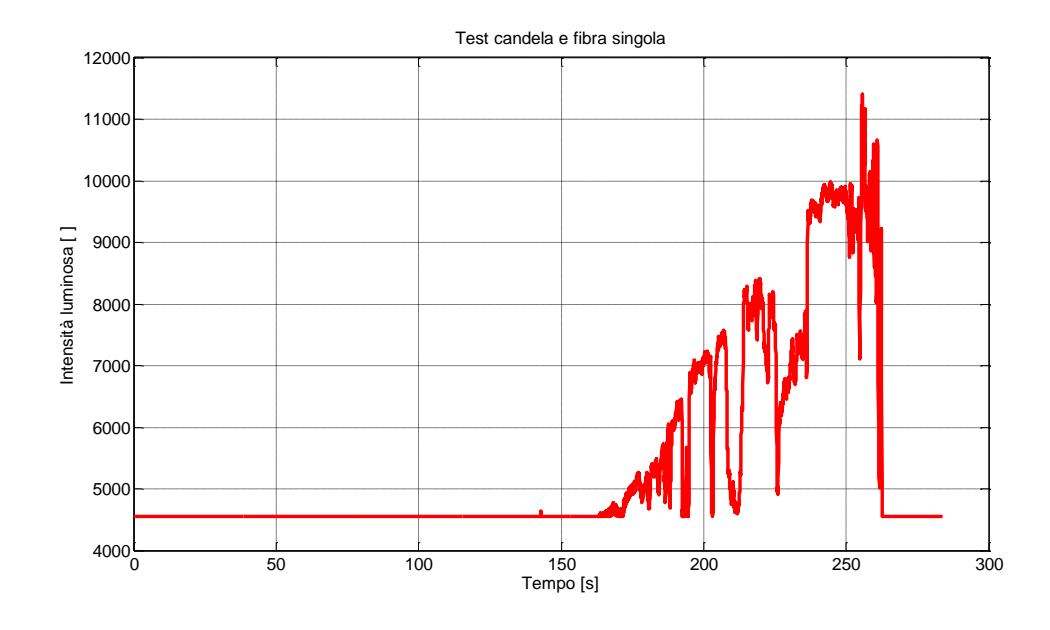

Figura 7.4 Test 2 con candela e fibra singola orizzontale

#### **7.1.1 Conclusioni relative ai test con candele e fibre singole**

I risultati ottenuti in questi primi test hanno permesso di dire che il passaggio di una fiamma diffusiva, anche se di debole intensità come quella di una candela, permette di visualizzare un certo incremento del segnale rispetto alla zona di buio caratterizzata dal livello di rumore dello strumento ECFOM. Si è deciso dunque di proseguire l'attività sperimentale inserendo un fascio di fibre ottiche in una candela, in modo da stabilire se fosse possibile produrre una sequenza di segnali luminosi i cui incrementi fossero sfasati a livello temporale.

## **7.2 Campagna sperimentale ECFOM con candele e fibre a fascio**

Inserendo opportunamente il fascio di fibre ottiche da 3 mm, descritto nel sottoparagrafo 5.1.1, in una candela è stato possibile arrivare ad ottenere risultati simili a quelli della campagna con la candela e la fibra singola. La differenza sta nel fatto che disponendo di una fibra sotto l'altra il passaggio della parte luminosa della fiamma avviene sulle fibre della fascetta in istanti diversi, ciò determina una traslazione temporale dei picchi massimi dei segnali ottici ottenuti per le fibre della fascetta connessi ad ECFOM, permettendo dunque di misurare uno spostamento della fiamma nel tempo. Tale concetto può essere applicato alla combustione di una candela anche se risulta un fenomeno decisamente più lento di quello che avviene in una camera di combustione di un endoreattore ibrido. Occorre inoltre considerare che ciò che in realtà si misura non è lo spostamento di una superficie di combustione, ma lo spostamento di una fiamma presente sullo stoppino della candela stessa, alimentata dalla paraffina fusa alla base della candela. La paraffina fusa in parte viene consumata gradualmente dalla fiamma ed in parte finisce per defluire nel foro applicato alla candela ed al suo supporto, in quanto per velocizzare i test con le candele è stato necessario far defluire parte della paraffina fusa, per evitarne l'accumulo sulla superficie superiore della candela. La velocità con la quale si consuma la paraffina della candela nei test effettuati non risulterà costante, come quella rilevata da Rif. [6] nei test riportati nel sottoparagrafo 4.1.2, ma sarà variabile nel tempo a causa della variazione del flusso di paraffina liquida attraverso il foro di scolo. Tali variazioni di velocità però risultano differenti tra prova e prova a causa dell'estrema sensibilità della fiamma alle condizioni ambientali ed alla difficoltà di riprodurre il foro di scolo della paraffina in modo preciso.

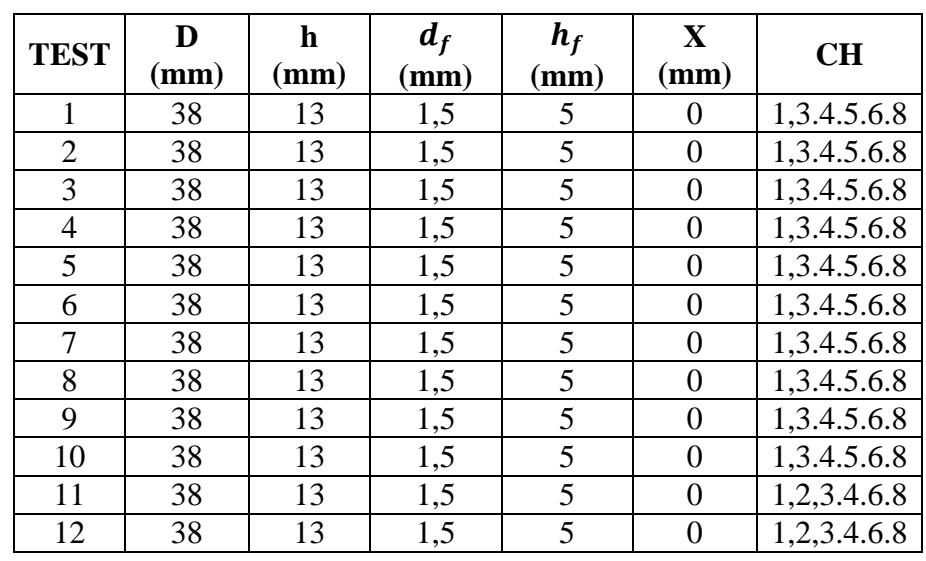

In Tab. 7.2 sono riportati i test di questo tipo effettuati ed i rispettivi parametri.

 $\bullet$   $h_f$  in questo caso si riferisce alla fibra più bassa del fascio. (Fig. 7.2).

Tabella 7.2 Dati test con candele e fibre a fascio

Il rumore del segnale risulta filtrato numericamente, attorno ad un livello di circa 5000, in modo che esista un livello costante quando la fibra non risulta esposta alla luminosità della fiamma. Le fibre del fascio sono state connesse allo strumento in modo alterno per poter ottenere una spaziatura di  $0, 5 \, mm$  tra una fibra e quella adiacente.

Viene riportato il risultato più significativo prodotto dalla campagna sperimentale, test 12, dove è stato possibile confrontare la misura delle fibre ottiche con la banale misura approssimata della velocità media con la quale si muove la fiamma dello stoppino. Nelle Fig. 7.5 e Fig. 7.6 è possibile visualizzare il segnale ECFOM della prova e la sequenza di raggiungimento del picco massimo, nel tempo, per i diversi canali di ECFOM utilizzati, l'ordine della sequenza risulta corretto, in quanto rispetta l'ordine di posizione delle fibre ottiche, fissate alla candela, dall'alto verso il basso, come il movimento della fiamma.

Risulta possibile ricavare un dato di velocità di regressione istantanea a partire da una regressione polinomiale dei dati posizione fiamma nel tempo, stabilita dalla posizione delle fibre ottiche rispetto ad un riferimento spaziale (base della candela) e gli istanti temporali di ricezione del livello massimo del segnale. Tale

regressione polinomiale, derivata nel tempo, fornisce una curva velocità di regressione istantanea, il risultato della regressione del test 12 è riportato in Fig. 7.7. Se la curva polinomiale è del secondo ordine la velocità di regressione sarà rappresentata da una retta.

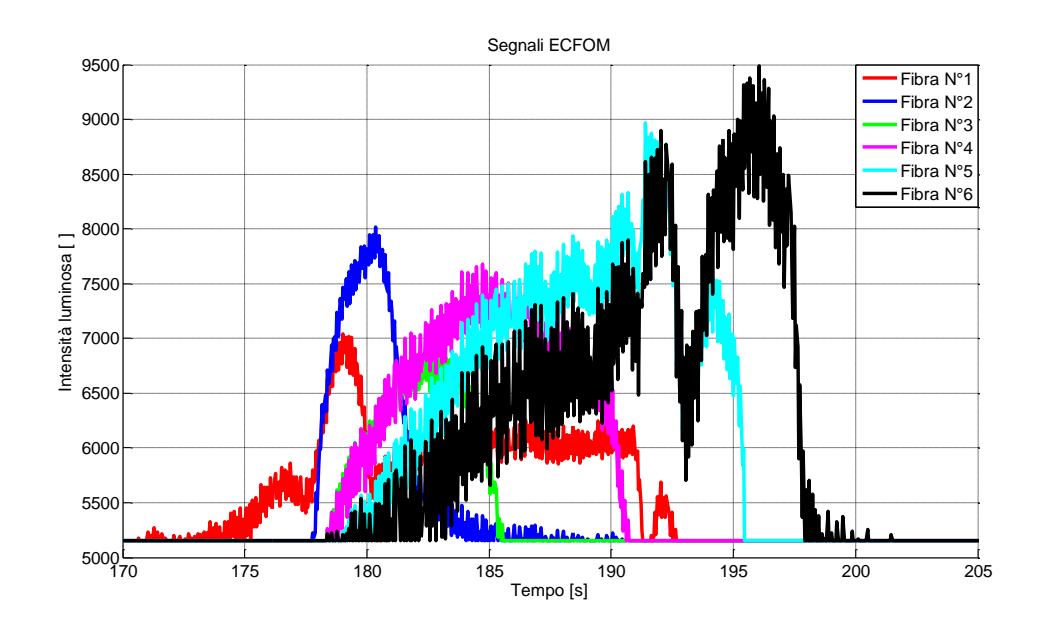

Figura 7.5 Segnali ECFOM candela e fibre a fascio test 12

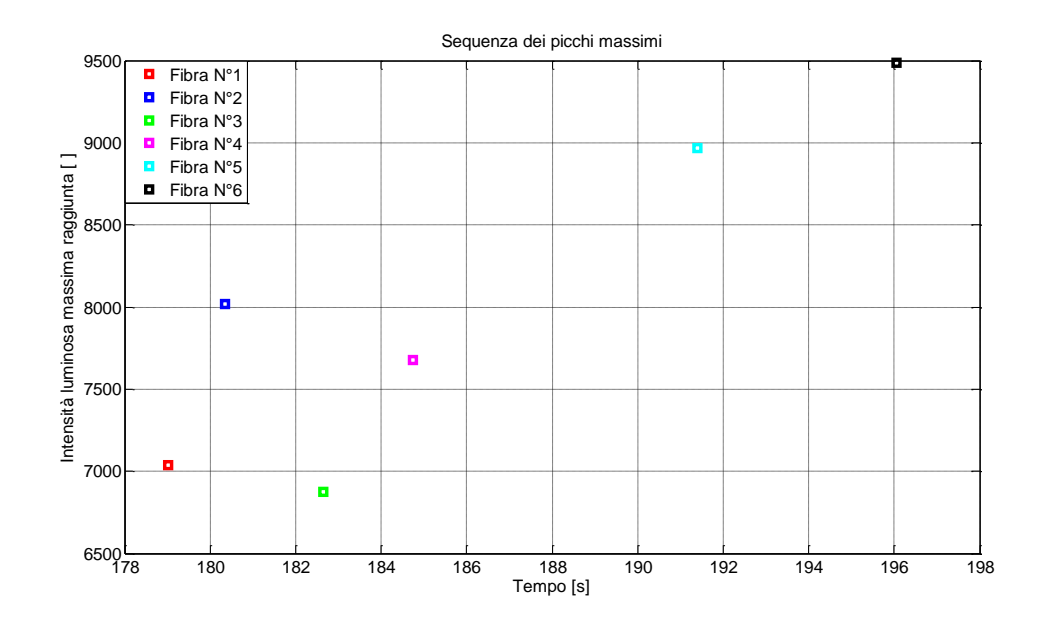

Figura 7.6 Sequenza temporale dei picchi massimi candele e fibre a fascio test 12

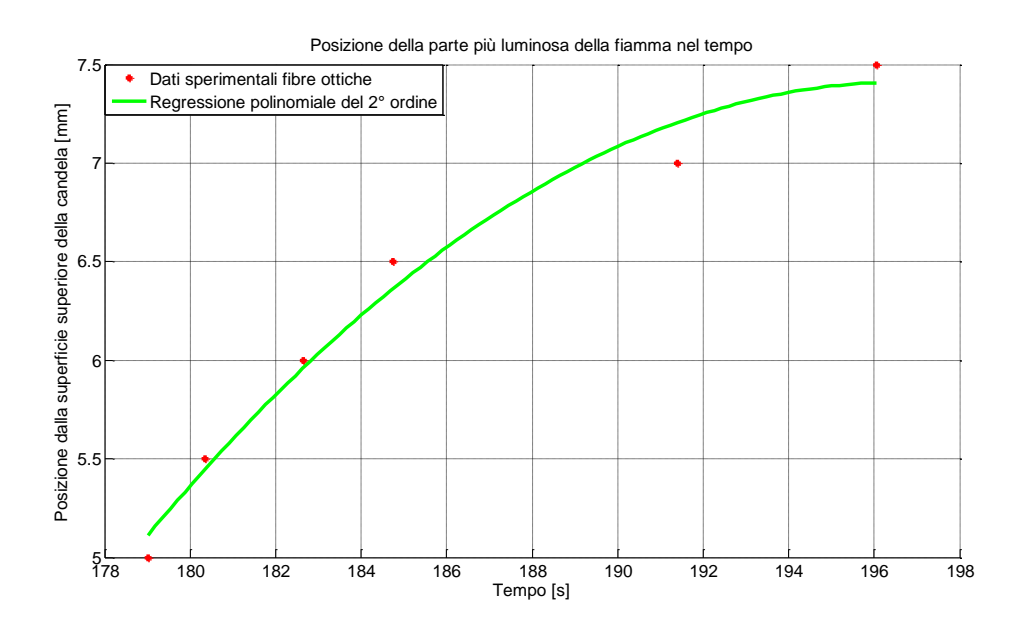

Figura 7.7 Regressione polinomiale 2° ordine test 12 candela e fibre a fascio

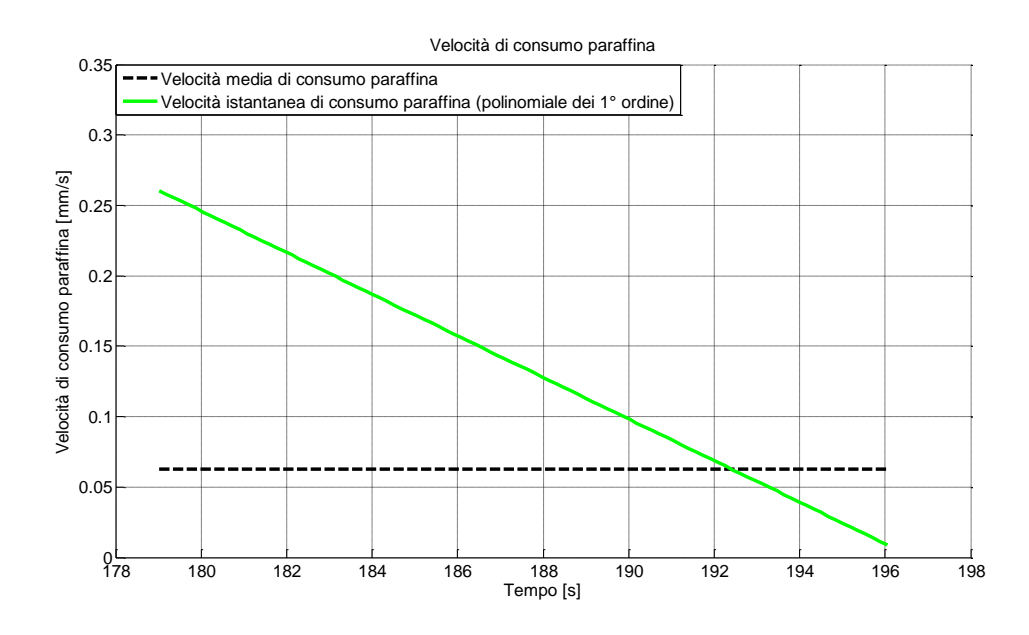

Figura 7.8 Velocità di consumo paraffina test 12 candela e fibre a fascio

E' stata definita una velocità media di combustione della candela, ipotizzando che la perforazione a fine combustione risulti un cilindro perfetto, come altezza della candela  $h_{candela}$  su tempo di combustione  $t_{b-candela}$ :

 $\bar{r}_{f-candela} = h_{candela}/t_{b-candela}$ 

Il risultato evidenziato dal diagramma presentato in Fig. 7.8 è un attraversamento dell'andamento della velocità istantanea misurata del valore stimato di velocità media di consumo della candela, le due misure dunque risultano in accordo tra loro. La pendenza della retta rappresentante la velocità di consumo della paraffina (o di spostamento della fiamma lungo lo stoppino) nella prove in esame è negativa, tale andamento può essere motivato dal fatto che le fibre hanno visto il segnale massimo quasi a fine combustione dove è presente un rallentamento da parte della fiamma lungo la direzione dello stoppino.

Il calcolo di un andamento di velocità, con la quale si abbassa la fiamma nel tempo, risulta dunque possibile semplicemente derivando nel tempo la curva di regressione ottenuta. Nel caso delle prove effettuate ha più senso parlare di una velocità di ablazione della paraffina solida della candela, correlabile con la velocità di spostamento della fiamma sullo stoppino.

### **7.2.1 Conclusioni relative ai test con candele e fibre a fascio**

La campagna sperimentale con le candele in definitiva ha prodotto risultati preliminari soddisfacenti, in quanto ha permesso di stabilire che con una fiamma anche di debole intensità risulta possibile effettuare delle misure con un fascio di fibre ottiche sovrapposte con il sistema ECFOM, semplicemente avvicinando la testa di queste ultime alla fiamma stessa, permettendo dunque una misura della velocità di spostamento della fiamma. Risulta quindi possibile affermare che la misura dello spostamento e quindi di velocità di un fronte di fiamma nel tempo è fattibile con il sistema ECFOM abbinato ad un fascio di fibre ottiche.

## **7.3 Campagna sperimentale ECFOM con banco di prova Bunsen**

Per terminare la campagna di analisi preliminare del sistema ECFOM connesso ad una serie di fibre a fascio si è deciso di vedere cosa acquisisse lo strumento se esposto ad una fiamma dalle caratteristiche note come quella di un bruciatore Bunsen, per far ciò si ci è serviti di un banchettino dotato di un sistema regolabile in posizione, costruito apposta per questo tipo di prove durante il periodo di attività sperimentale, la cui descrizione è riportata nel paragrafo 5.3. Sono state condotte una serie di prove stazionarie dove ad una certa distanza della testa delle fibre dall'asse della fiamma veniva fatta un acquisizione che generasse un file perlomeno lungo 20000 bytes, questo per 15 volte, quindi per una serie di 15 posizioni a prova, spaziate di  $1 \, mm$  l'una dall'altra, ottenendo dunque per la serie di prove effettuate l'andamento dell'intensità luminosa per ogni canale al variare della posizione rispetto all'asse della fiamma del bruciatore. Il bruciatore Bunsen è stato regolato in tutte le prove per creare una fiamma completamente diffusiva in modo da avvicinarsi alla fiamma di una candela o di un endoreattore ibrido, la lunghezza della fiamma del Bunsen è risultata lunga circa  $10 - 15$  cm per ogni prova. Sapendo che la fibra ottica ha un diametro di  $125 \mu m$  è il fronte di fiamma ha uno spessore massimo di  $100 \mu m$  è possibile affermare che essa rileva solo la posizione della fiamma prima di attraversarla, quindi si ipotizza che l'intensità luminosa massima la si ottenga prima dell'attraversamento della fiamma da parte della testa delle fibre ottiche, dopo l'attraversamento si realizza quindi un decremento dell'intensità stessa del segnale luminoso registrato da ECFOM.

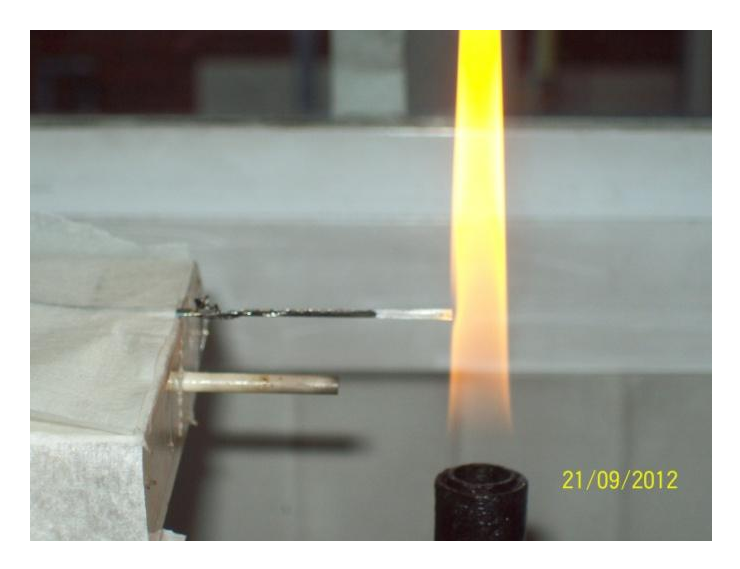

Figura 7.9 Fascio di fibre a contatto con la fiamma

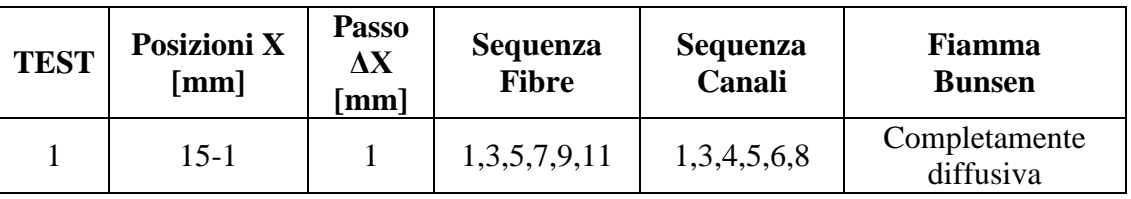

#### **7.3.1 Test 1 banco Bunsen**

Tabella 7.3 Dati test 1 banco Bunsen

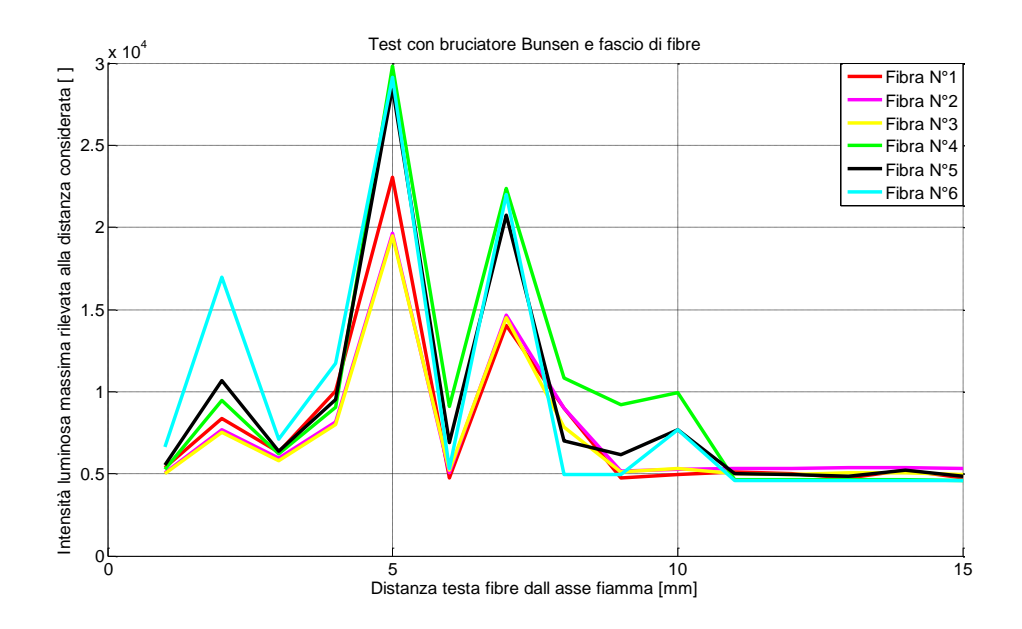

Figura 7.10 Test 1 banco Bunsen andamento dell'intensità luminosa con la posizione

L'andamento mostra come avvicinandosi alla fiamma le fibre ottiche notino, con livelli molto prossimi tra loro, diversi valori di intensità luminosa, in particolare si nota che per una distanza dall'asse fiamma di  $5 \, mm$  si è rilevato il picco massimo di intensità luminosa, corrispondente con molta probabilità alla periferia esterna della fiamma del Bunsen, dove si instaura la temperatura e quindi la luminosità maggiore, avvicinandosi maggiormente all'asse della fiamma si ha una diminuzione di intensità massima rilevata dovuta all'ingresso in zone preponderanti di miscela incombusta, l'esterno della fiamma visibile ovviamente fornisce un livello di intensità luminosa irrilevante.

Occorre notare che i risultati di queste prove data la maggior luminescenza della fiamma, hanno rilevato valori di livello luminoso perlomeno doppi rispetto a quelli ottenuti nelle prove con le candele.

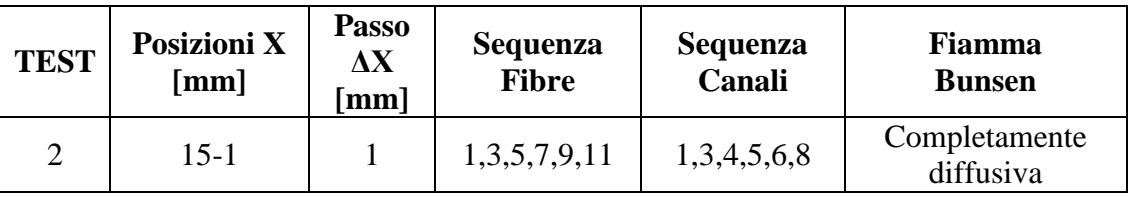

## **7.3.2 Test 2 banco Bunsen**

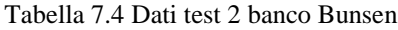

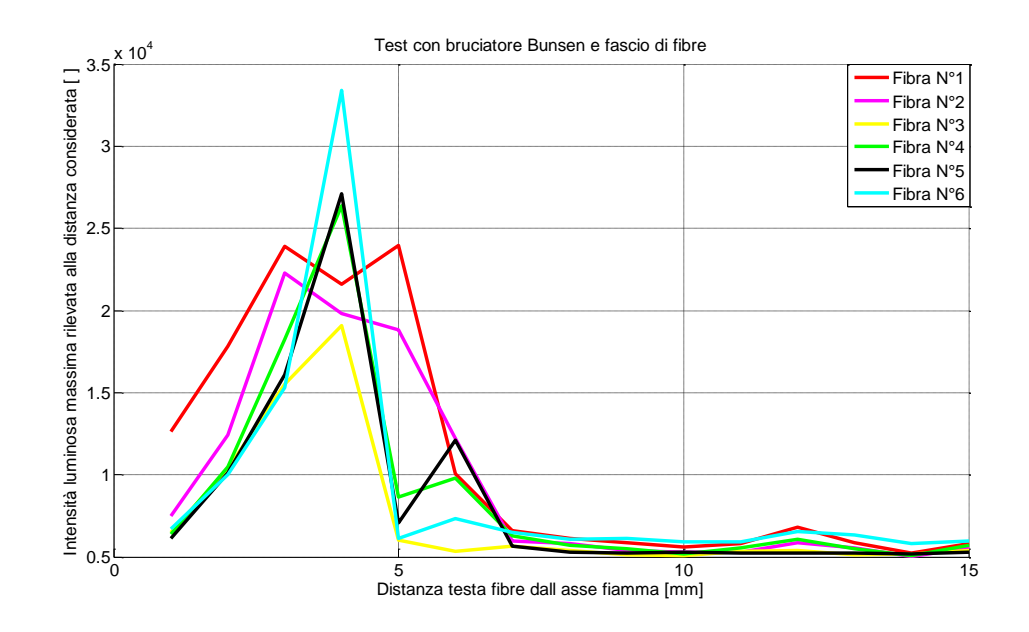

Figura 7.11 Test 2 banco Bunsen andamento dell'intensità luminosa con la posizione

L'andamento in questo caso risulta abbastanza simile a quello del test precedente, si riscontra però una posizione del picco massimo di intensità luminosa a 4 mm dall'asse fiamma, ipotizzando quindi una leggera riduzione del diametro della fiamma, forse conseguente ad una variazione molto piccola della portata di gas tra una prova e l'altra. L'andamento comunque presenta una forma simile a quello del test precedente.

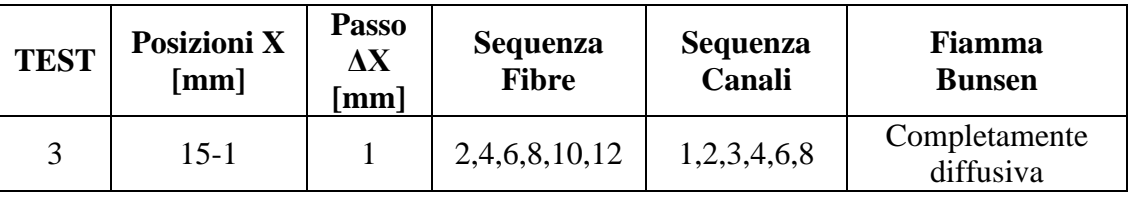

#### **7.3.3 Test 3 banco Bunsen**

Tabella 7.5 Dati test 3 banco Bunsen

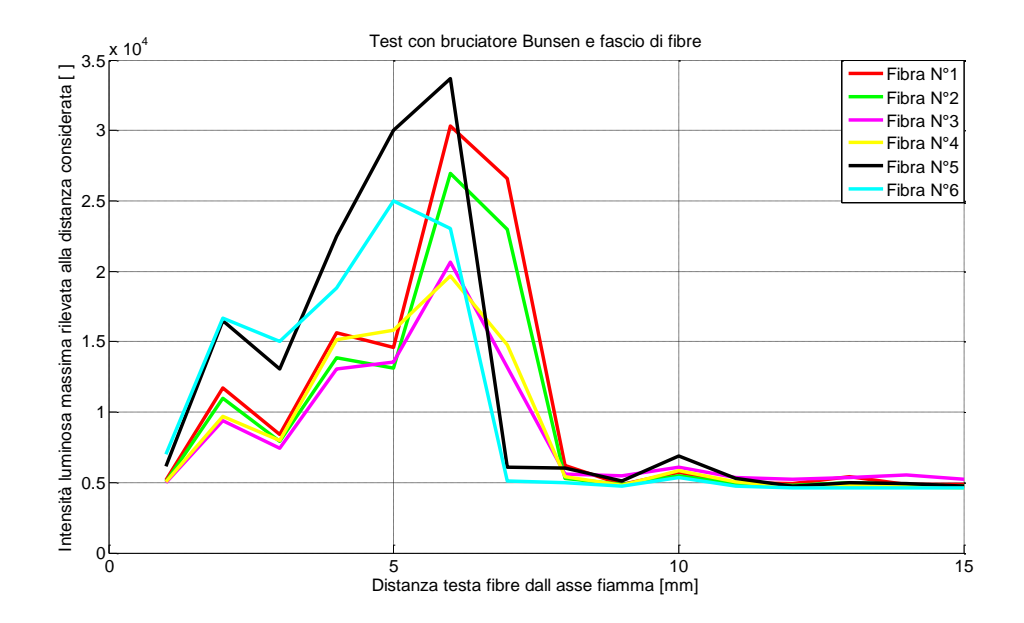

Figura 7.12 Test 3 banco Bunsen andamento dell'intensità luminosa con la posizione

Tale andamento risulta confermare anche i precedenti, in questo caso la massima intensità luminosa rilevata risulta a 6 mm dall'asse fiamma, il che può essere imputabile ad un allargamento del diametro della stessa rispetto alle prove precedenti.

In questa prova è stata eseguita anche una prova dinamica, il cui risultato è visualizzabile in Fig. 7.13, una volta che la testa delle fibre è stata posizionata ad 1 mm dall'asse fiamma è stata riportata a 7 mm di distanza dallo stesso, il tutto è stato eseguito con velocità pressoché costante.

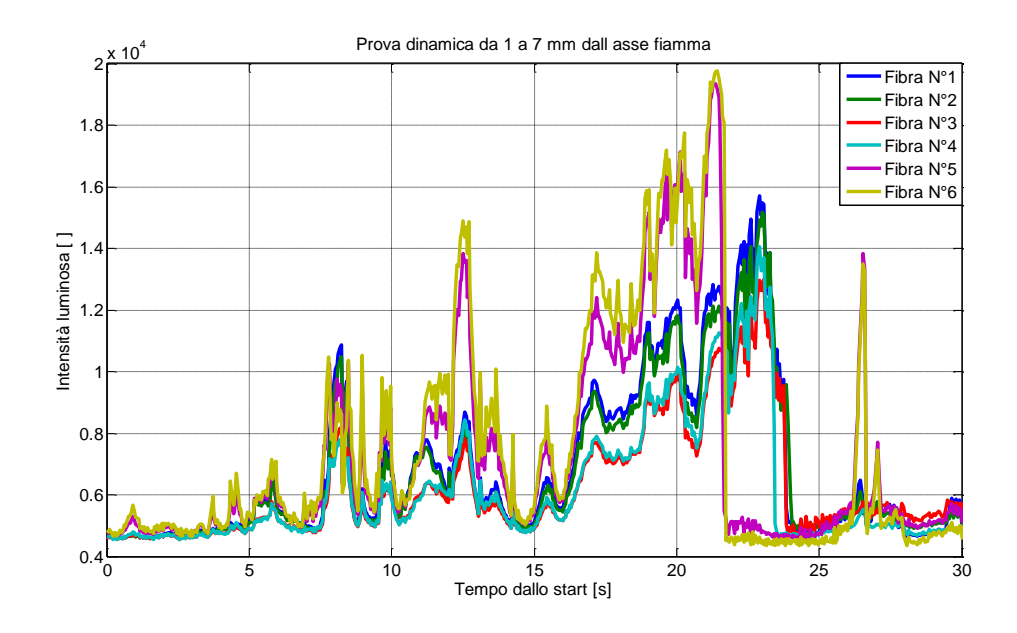

Figura 7.13 Test Dinamico con banco Bunsen

L'andamento del segnale nel tempo, riproduce a grandi linee quello riportato in Fig. 7.12, il sistema di conseguenza risulta produrre un segnale attendibile anche per uno spostamento relativo della testa delle fibre dalla fiamma, nel tempo.

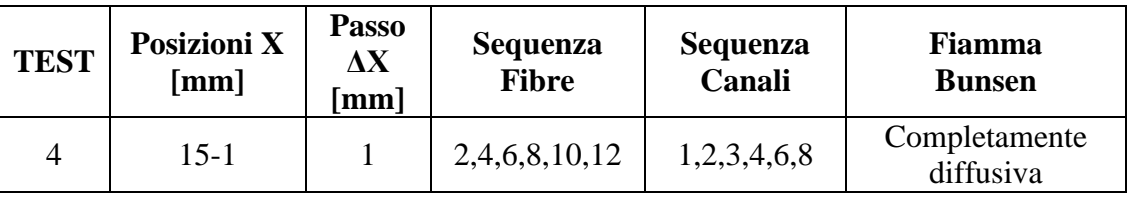

#### **7.3.4 Test 4 banco Bunsen**

#### Tabella 7.6 Dati test 4 banco Bunsen

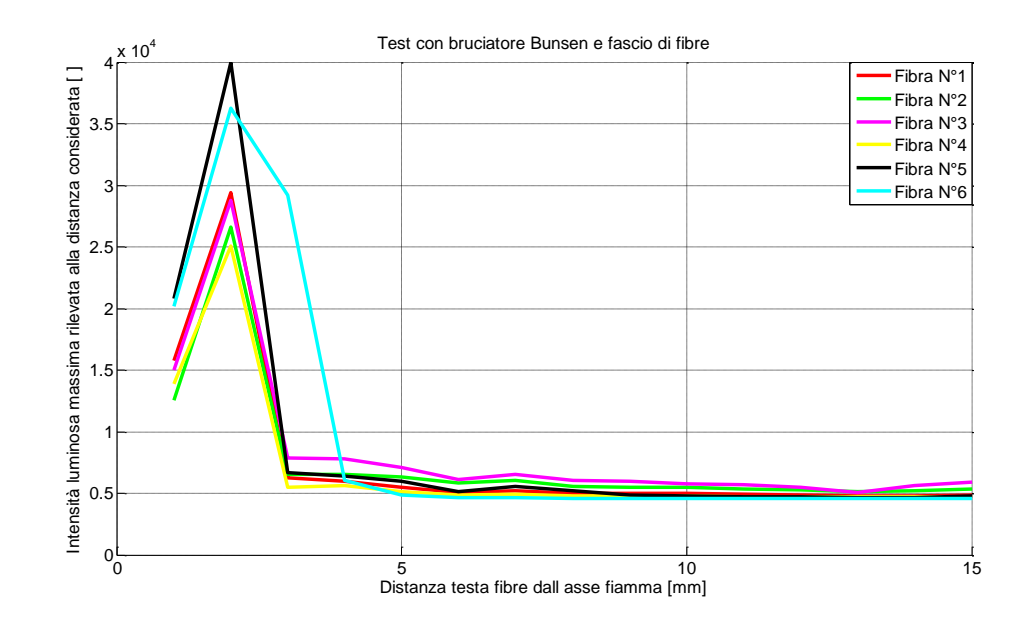

Figura 7.14 Test 4 banco Bunsen andamento dell'intensità luminosa con la posizione

Questa prova ha prodotto un risultato utile a rilevare il picco massimo di luminosità della fiamma, seppur con andamento intorno a tale picco un po' lontano da quello delle prove precedenti, il picco massimo in questo caso risulta molto più marcato rispetto alle zone circostanti. Si può dire che una variazione minima delle condizioni al contorno tra una prova e l'altra nella generazione di una fiamma diffusiva può comportare delle variazioni anche abbastanza sensibili nella geometria della fiamma stessa, senza comunque nulla togliere alla bontà di quest'ultima misurazione.

La riduzione della distanza del picco massimo dall'asse fiamma può essere imputabile o ad una riduzione della lunghezza di fiamma, in quanto essendo il fronte di fiamma conico, un'eventuale abbassamento provoca un allontanamento dello stesso dalla testa delle fibre ottiche, che devono avvicinarsi maggiormente all'asse fiamma per registrare l'incremento di intensità luminosa.

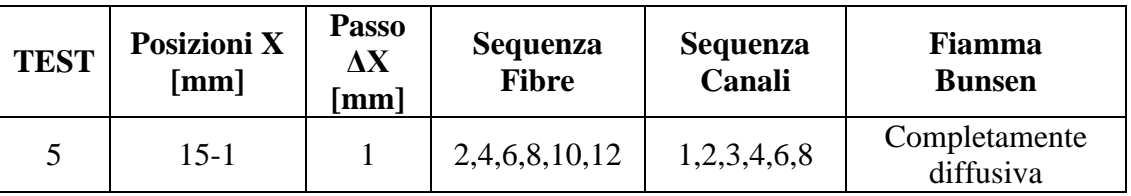

## **7.3.5 Test 5 banco Bunsen**

Tabella 7.7 Dati test 5 banco Bunsen

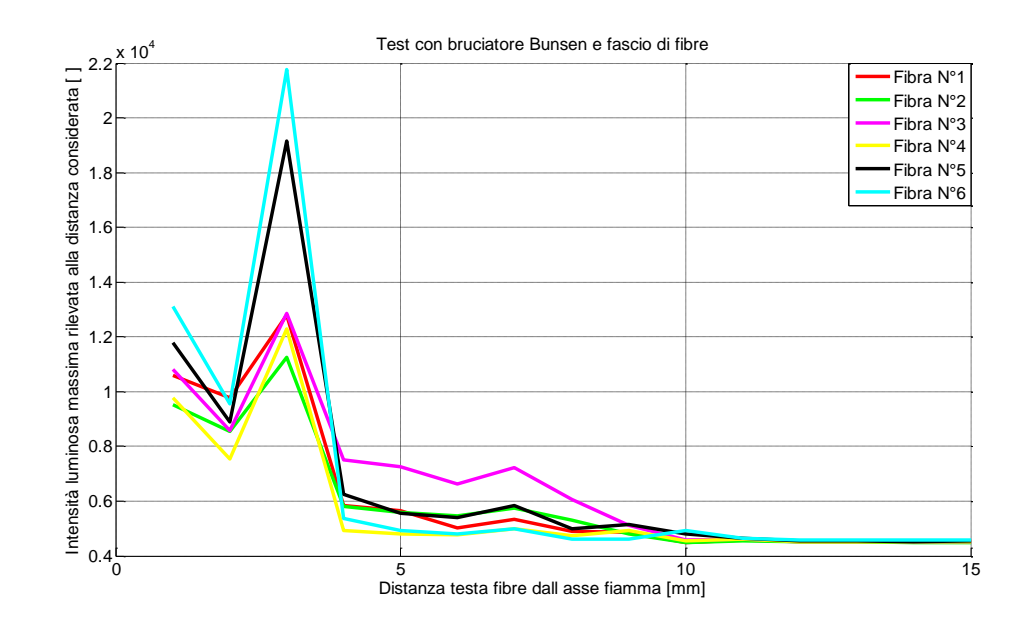

Figura 7.15 Test 5 banco Bunsen andamento dell'intensità luminosa con la posizione

Questo Test riproduce in maniera abbastanza simile ciò che è avvenuto nel test 4 banco Bunsen, valgono quindi le medesime conclusioni riportate per tale test.

#### **7.3.6 Test di associazione con temperatura della fiamma**

Tramite l'utilizzo di una termocoppia di tipo K (Cromo e Alumel) è stata condotta una prova simile alle precedenti, con una fibra ottica singola la cui testa è stata posizionata in prossimità del giunto caldo della termocoppia. La prova ha permesso di associare un segnale di temperatura, acquisito grazie ad un tester, ad un segnale di intensità luminosa, per ogni posizione relativa all'asse fiamma. Come si può osservare dal diagramma in Fig. 7.16 un aumento di temperatura è associato ad un incremento di intensità luminosa. La temperatura misurata raggiunti i 760 °C si mantiene costante, questo a causa del fatto che il giunto caldo una volta inserito nella zona di fiamma risulta affetto dal calore rilasciato dalla stessa, anche se teoricamente superato il fronte di fiamma, la temperatura dovrebbe decrescere. Mentre il segnale ECFOM ha assunto un andamento simile a quello dei test precedenti. Risulta comunque utile poter associare i vari livelli di temperatura ai diversi gradi di intensità luminosa rilevata dal sistema ECFOM.

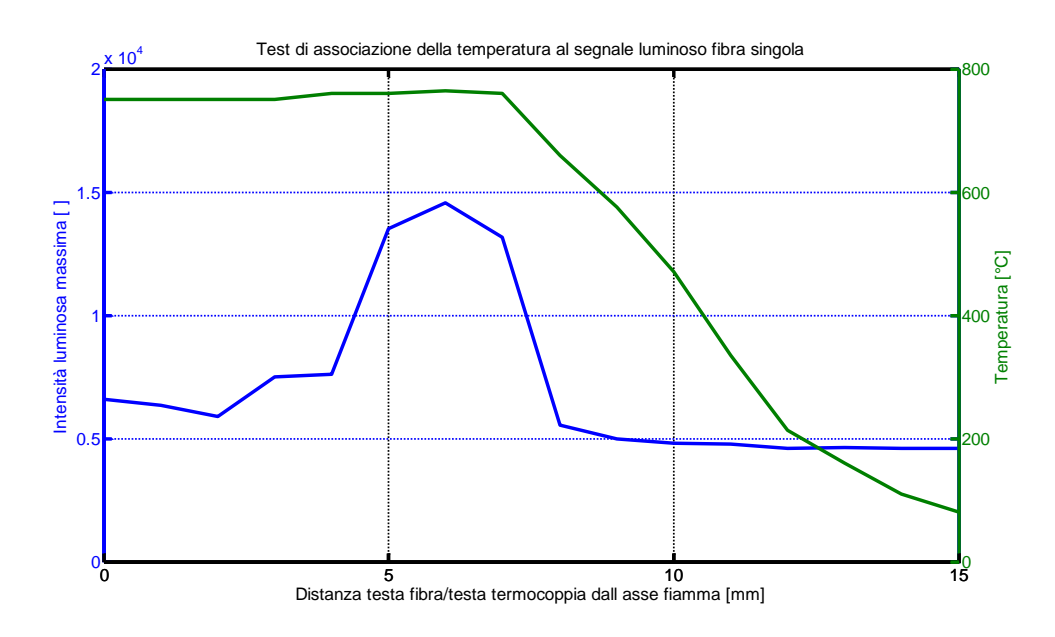

Figura 7.16 Andamento combinato di intensità luminosa e temperatura

L'intensità luminosa massima rilevata è pari ad un livello di circa 15000, corrispondente alla temperatura di 760° C, ossia la temperatura massima registrata durante la prova.

#### **7.3.7 Conclusioni relative ai test con il banco Bunsen**

In definitiva i test hanno riprodotto la distanza del fronte di fiamma dall'asse del Bunsen, al livello di altezza del fascio di fibre rispetto all'ugello di espulsione del gas. Il fronte di fiamma infatti risulta essere conico ed avente le caratteristiche descritte nel sottoparagrafo 4.2.1, di conseguenza la sua distanza radiale dall'asse dipende dalla quota alla quale ci si trova.

Il livello medio di intensità registrata da ECFOM risulta circa il doppio di quello registrato con la fiamma delle candele, il livello dei segnali nelle prove con la fiamma del Bunsen si estende da circa 12000 a circa 35000.

Tali test dunque confermano che il passaggio della fiamma sarebbe nettamente indicato da un incremento visibile del segnale ECFOM all'atto del suo transito davanti alla testa delle fibre ottiche.

Nel test con fibra ottica e termocoppia di tipo K, presentato nel paragrafo precedente, è stato possibile legare un livello di intensità luminosa ad una temperatura nota, andando quindi a correlare il segnale luminoso ad un segnale di tipo termico.

In definitiva è stata considerata terminata la fase di caratterizzazione dello strumento ECFOM.

I seguenti risultati riguardano l'applicazione dello strumento direttamente in camera di combustione, per la verifica della possibilità di misura della velocità di regressione istantanea del combustibile in un endoreattore di tipo ibrido.

# **7.4 Risultati sperimentali ottenuti con linea ibrida e ECFOM**

#### **7.4.1 Procedura di prova**

L'acquisizione dei segnali di pressione, di flusso di ossidante e del sistema ECFOM avviene in maniera sincronizzata, in modo da poter correlare i vari andamenti delle misure effettuate, in termini di pressione, portata di ossidante e segnale ECFOM nel tempo.

### **7.4.2 Morfologia del segnale luminoso rilevato in camera di combustione**

Dall'analisi di una singola fibra affacciata al provino di combustibile risulta possibile riscontrare un andamento del segnale luminoso che identifica un primo incremento sensibile del segnale, seguito da una lieve attenuazione dello stesso, fino all'annullamento. Il primo incremento corrisponde di fatto al passaggio della fiamma, la parte posteriore del segnale invece è caratterizzata da ampie fluttuazioni composte ad un decremento medio del segnale.

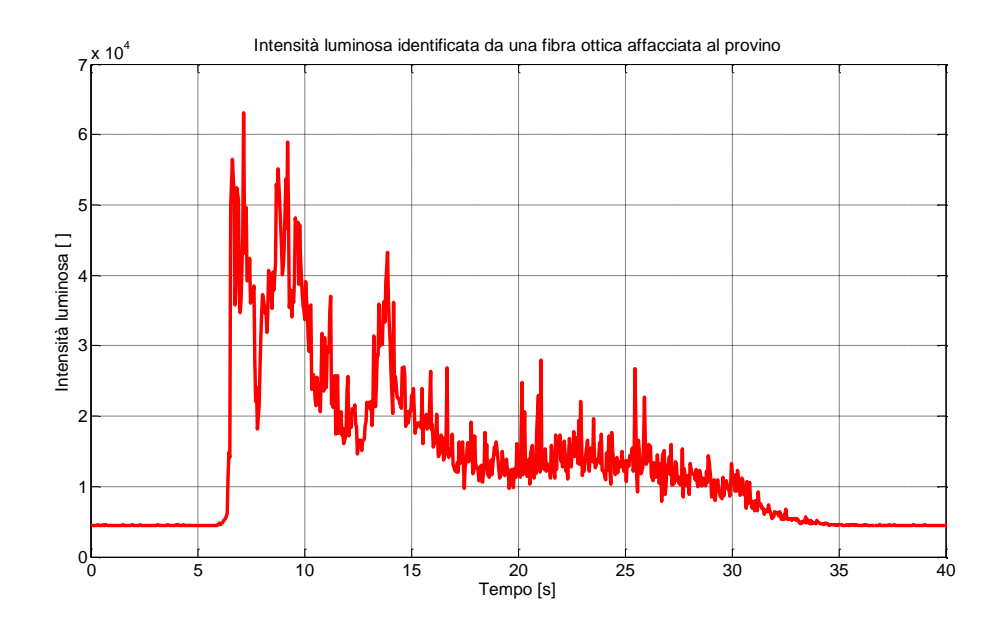

Figura 7.17 Morfologia del segnale ECFOM in camera di combustione

Viene riportato, in Fig. 7.17, l'andamento del segnale proveniente da una fibra ottica, affacciata al provino, che identifica i vari aspetti del segnale sopra descritti. Le oscillazioni sono probabilmente imputabili al passaggio di particolato solido incandescente davanti alla testa delle fibre ottiche durante la combustione. Lo spostamento della fiamma verso il basso invece produce l'abbassamento del segnale luminoso dovuto al progressivo allontanamento della fiamma stessa dalla testa della fibra ottica, mentre l'annullamento del segnale è identificativo dell'effettivo spegnimento della fiamma in camera e quindi del motore. Il livello massimo che si registra in una prova in camera risulta superiore a quello dei test con le candele e con il Bunsen, la fiamma risulta dunque molto più luminosa. La fiamma in camera di combustione presenta inoltre una luminosità molto più marcata rispetto al livello del rumore luminoso che presenta un livello di intensità pari a circa 4500.

#### **7.4.3 Misura della velocità di regressione istantanea con ECFOM**

La misura della velocità di regressione risulta possibile valutando il tempo intercorso tra il passaggio della fiamma di fronte alla testa della fibra più alta ed il passaggio della stessa sulla fibra sottostante. La velocità di regressione può essere valutata su di una porzione di spazio molto contenuta con i vari tipi di fascio a disposizione ( $0.5 \, mm$  o  $1 \, mm$  o  $0.92 \, mm$ ), in un tempo abbastanza contenuto. La velocità misurata sarà di fatto tendente alla velocità di regressione istantanea. Connettendo in modo pianificato le fibre del fascio è possibile sapere la distanza della testa delle fibre adiacenti connesse a canali ECFOM, in tal modo si può conoscere la posizione relativa tra le fibre ed il tempo di passaggio della fiamma sulle stesse.

La velocità di regressione istantanea è stata misurata seguendo il procedimento descritto di seguito. Per ogni prova di combustione, a partire dai segnali delle fibre ottiche di ECFOM in termini di intensità luminosa nel tempo, sono stati determinati gli istanti di tempo corrispondenti alla percezione del segnale luminoso da parte di ciascuna delle fibre. E' stato quindi costruito un grafico distanza-tempo, in cui in ascissa sono riportati gli istanti temporali di percezione dei segnali luminosi, in ordinata le posizioni delle fibre a tali istanti, relative alla parte superiore della camera di combustione.

Il tempo di passaggio della fiamma sulla fibra viene di fatto identificato all'atto di superamento da parte del segnale ECFOM, relativo a tale fibra ottica, di un livello di soglia in termini di intensità luminosa. Viene riportato un esempio di tale livello di soglia rispetto ad i segnali di una prova in Fig. 7.18. E' possibile notare in da tale figura che esiste un dislivello temporale ordinato tra i superamenti dei vari segnali di tale soglia, l'intersezione tra il segnale ed il livello di soglia determina l'istante temporale di passaggio della fiamma.

In particolare, risulta possibile approssimare i dati sperimentali con una regressione polinomiale del 2° ordine sui dati di posizione delle fibre contro i tempi di superamento della soglia. La curva polinomiale può quindi essere derivata nel tempo arrivando ad ottenere la velocità di regressione istantanea. Vengono di seguito proposte le relazioni utili a ricavare a livello analitico la velocità di regressione istantanea nel tempo.

Regressione polinomiale dei dati sperimentali

$$
S_{fibre}(t) = a_1 * (t - t_0)^2 + a_2 * (t - t_0) + a_3 + S_0
$$

Derivata nel tempo della curva di regressione

$$
r_{f-fibre}(t) = \frac{S_{fibre}(t)}{dt} = 2a_1 * (t - t_0) + a_2
$$

dove  $r_{f-fibre}(t)$  risulta l'andamento della velocità di regressione negli istanti di lettura da parte delle fibre, t è l'istante considerato a partire dall'inizio del test,  $t_0$  è l'istante di lettura da parte della prima fibra ottica ed  $S_0$  è la posizione della prima fibra ottica del fascio, ossia quella posizionata più in alto, rispetto alla parte superiore della camera di combustione.

Viene riportato nelle Fig. 7.19, 7.20, un esempio di calcolo, per uno dei test effettuati, della curva di spostamento e quindi della retta rappresentante la velocità di regressione nel tempo.

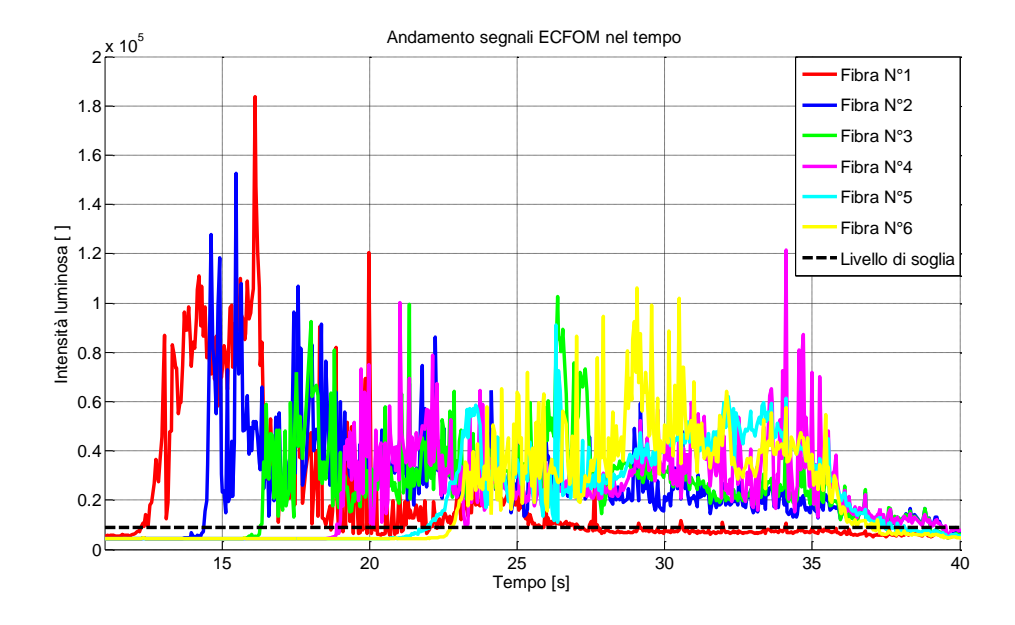

Figura 7.18 Segnali ECFOM per determinazione dell'istante di passaggio della fiamma

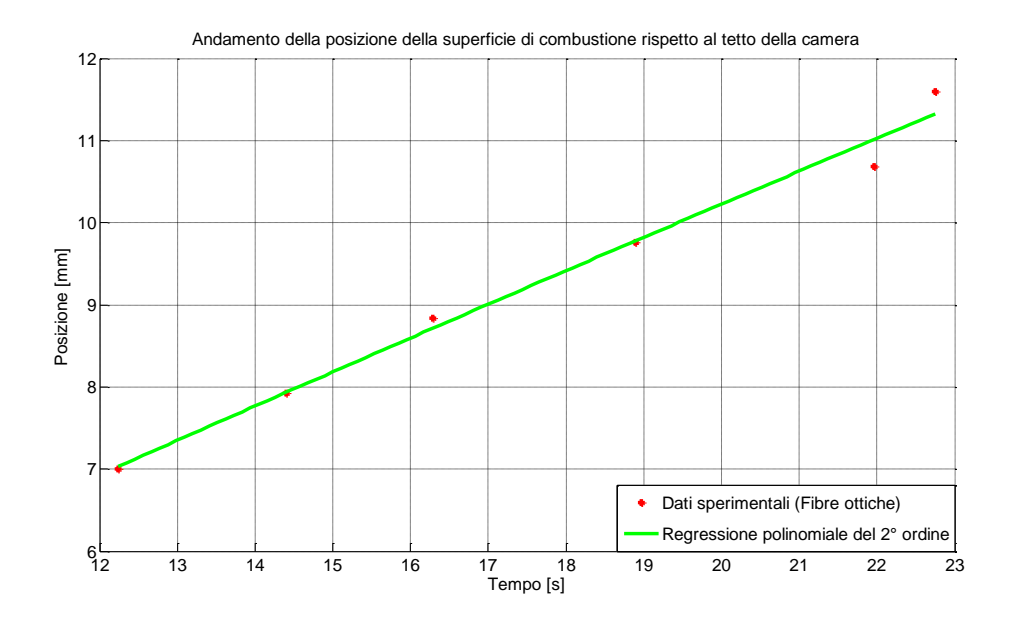

Figura 7.19 Esempio di regressione polinomiale del secondo ordine su dati di posizione nel tempo di ricezione del segnale luminoso

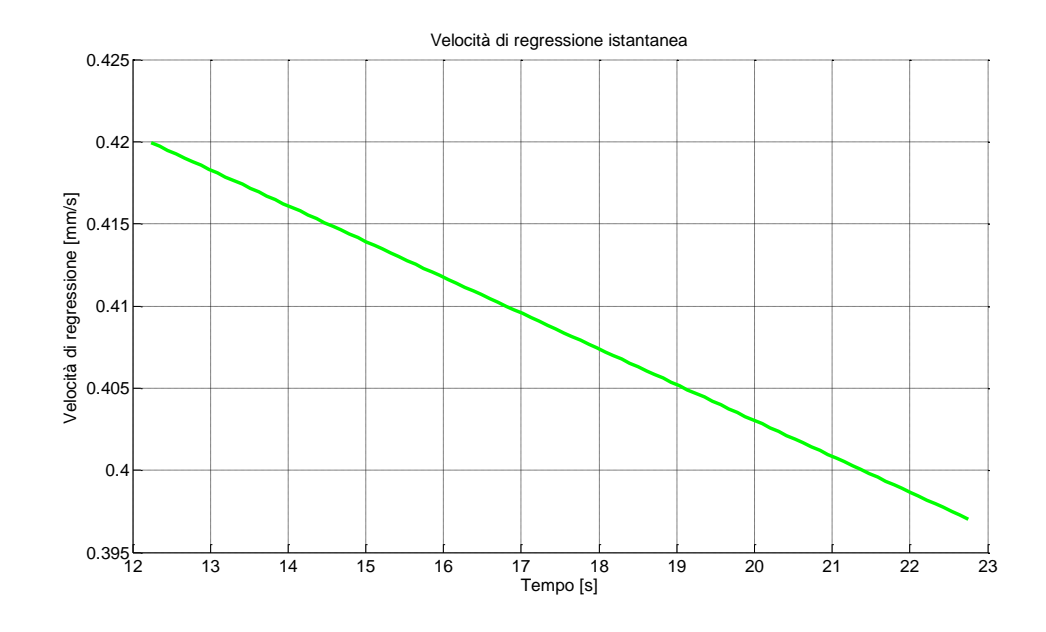

Figura 7.20 Esempio andamento di velocità di regressione istantanea ricavato

Nella Fig. 7.21 è stato riportato uno schema concettuale della misura della velocità di regressione istantanea. La regressione del combustibile va intesa dall'alto verso il basso.

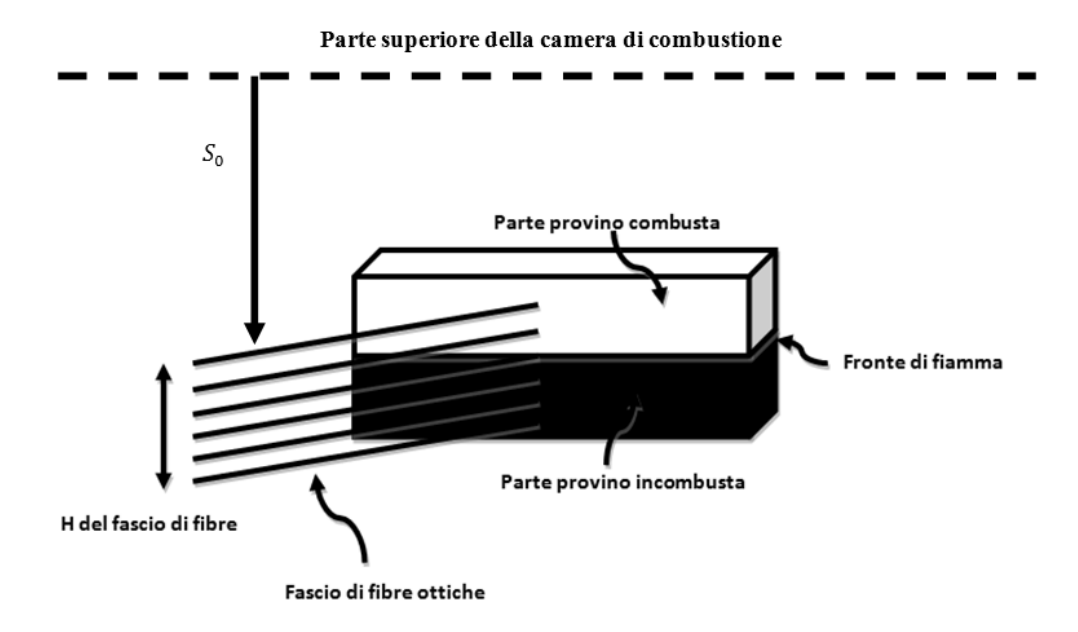

Figura 7.21 Schema concettuale della misura della velocità di regressione istantanea

#### **7.4.4 Misura della velocità di regressione media con le pesate**

La velocità media di regressione valutata sulle pesate, utile come confronto diretto della misura con le fibre, viene calcolata come segue:

$$
\bar{r}_{f} = \frac{\Delta m}{\Delta t_{b} * A_{comb} * \rho_{comb}}
$$

dove:

 $\Delta m$  è la differenza di massa, espressa in [g], tra il provino prima della combustione e i rimanenti residui incombusti dopo la prova; tale misura è resa possibile da una bilancia di precisione disponibile in laboratorio con un'accuratezza dell'ordine di  $0.01$  g.

 $\Delta t_b$ , espresso in [s], è il tempo di combustione valutato a cavallo del plateau di pressione con inizio della stessa quando si verifica il 50% della pressione massima presente durante la combustione e il tempo di fine combustione che si verifica quando la stessa scende all'80% della massima;  $A_{comb}$  è la superficie di combustione, espressa in  $\lbrack cm^2 \rbrack$ , valutata come la superficie sulla quale avviene la combustione;  $\rho_{comb}$  è la densità del combustibile, espressa in [g/cm<sup>3</sup>]. La velocità di regressione media  $\bar{r}_f$  ottenuta è espressa in  $\left[mm/s\right]$ .

In Fig. 7.22 viene presentato il calcolo degli istanti, iniziale e finale, della combustione e della pressione media, per uno dei test effettuati.

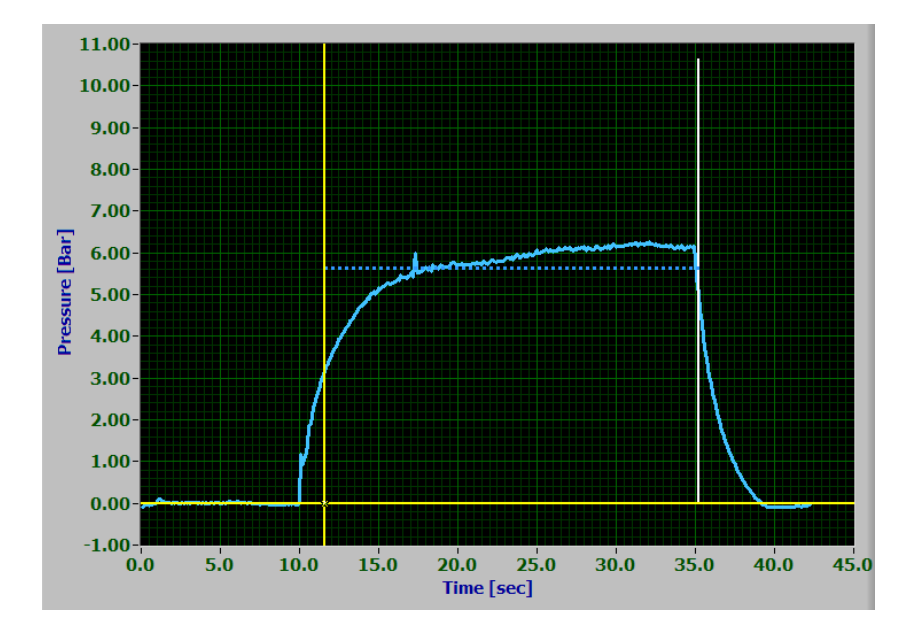

Figura 7.22 Calcolo tempo di combustione per velocità media di regressione con pesate

#### **7.4.5 Andamento teorico della velocità di regressione**

Per i combustibili utilizzati esistono delle relazioni simili alla seguente:

$$
r_f = aG_{ox}^n
$$

Dove  $a \in n$  sono i coefficienti balistici presentati nel capitolo 6, in relazione alle formulazioni utilizzate nella campagna sperimentale.

Tale relazione empirica può essere integrata nell'equazione teorica che tiene conto che la regressione  $r_f$  può essere vista come la variazione di una distanza h nel tempo della superficie di regressione del provino rispetto ad un riferimento:

$$
r_f = \frac{dh}{dt}
$$

Il flusso di ossidante può essere scritto come:

$$
G_{ox} = \frac{\dot{m}_{ox}}{h*w}
$$

dove  $w$  è lo spessore del provino ed  $\dot{m}_{ox}$  la portata di ossidante.

Unendo le prime due equazioni, utilizzando l'espressione del flusso e risolvendo l'equazione differenziale a variabili separate, si ottiene:

$$
\int_{h_0}^{h(t)} h^n dh = \int_{t_0}^t \frac{a * m_{ox}}{w^n} dt
$$

Si arriva ad ottenere l'andamento di  $h(t)$  nel tempo e dunque, derivando quest'ultimo l'andamento della velocità di regressione teorica  $r_f(t)$ , tenendo conto che in una combustione a portata costante, come quella realizzata nelle prove di messa a punto della misura con le fibre ottiche, la portata  $\dot{m}_{ox}$  di ossidante non varia, di conseguenza risulta una costante, quindi l'unica variabile resta il tempo t. L'andamento della distanza  $h(t)$ , rispetto ad un riferimento spaziale quale ad esempio la parte superiore della camera di combustione, risulta esprimibile dalla seguente relazione:

$$
h(t) = \int_0^{n+1} \sqrt{\frac{a * m_{ox}}{w^n} * t * (n+1) + h_0^{n+1}}
$$

La velocità di regressione non risulta costante a causa del fatto che la variazione di altezza della luce di passaggio dell'ossidante  $h$ , varia nel tempo  $t$ , variando di conseguenza quindi l'area  $A_{luce}$  e quindi il flusso di ossidante  $G_{ox}$ .

L'andamento della velocità di regressione teorica nel tempo risulta esprimibile con la seguente relazione:

$$
r_f(t) = \frac{dh}{dt} = \frac{\frac{a * m_{ox}}{w^n}}{\sqrt{\left(\frac{a * m_{ox}}{w^n} * t * (n + 1) + h_0^{n+1}\right)^n}}
$$

Vengono qui di seguito proposti in Fig. 7.23 e Fig. 7.24, a titolo esemplificativo, gli andamenti per una distanza iniziale della superficie di regressione del provino di 1 mm ed un flusso iniziale di 90 $\frac{Rg}{s m^2}$  per il combustibile dato dalla *formulazione 2*.

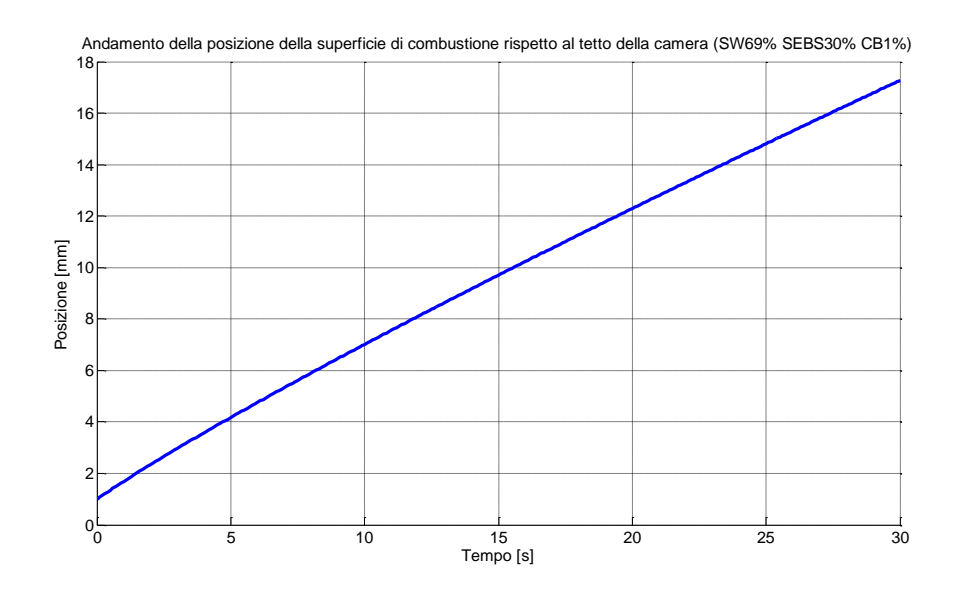

Figura 7.23 Andamento teorico della posizione della superficie di regressione nel tempo

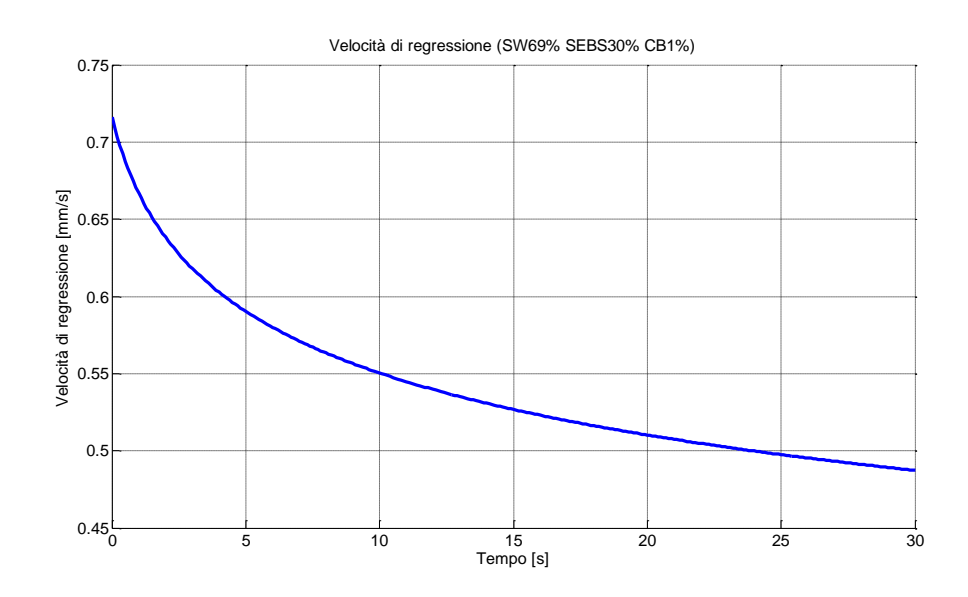

Figura 7.24 Andamento teorico della velocità di regressione nel tempo

La banda di incertezza relativa alle curve riportate viene stabilità in base alle incertezze sui coefficienti balistici  $a$  ed  $n$ . Infatti l'espressione empirica ricavata da Rif. [11] per i due combustibili può essere espressa come:

$$
r_f = (a \pm \sigma_a) G_{ox}^{(n \pm \sigma_n)}
$$

Utilizzando tali incertezze nelle relazioni precedenti insieme ad i coefficienti balistici è possibile dunque trovare due curve limite, una superiore considerando nella relazione con le incertezze solo il simbolo positivo ed una inferiore considerando solo quello negativo. I valori numerici di tali incertezze sono riportati nel paragrafo 6.1.

Tali andamenti vengono calcolati per ogni prova in base alle condizioni impostate e presi come riferimento per le misure effettuate tramite le fibre ottiche.

#### **7.4.6 Misure con le fibre ottiche (Portata costante di ossidante)**

I test condotti hanno permesso di ottenere una misura di regressione istantanea durante delle prove di combustione a portata costante, in particolare si è fatto in modo che la lettura delle fibre avvenisse a combustione già avviata senza la presenza di alcun transitorio in termini di portata di ossidante. I test hanno portato all'ottimizzazione della misura con la tecnica delle fibre ottiche arrivando a definire una procedura operativa per la realizzazione delle prove stesse.

Tutte le prove sono state condotte in modo da essere precedute da 10 secondi per i quali il Mass Flow Meter scaricava una portata di ossidante pari al 3% del massimo (9,527  $g/s$ ), in modo da non presentare sovraelongazioni di pressione all'atto dell'incremento della portata; subito dopo i primi  $10 s$  al  $3\%$  veniva applicato un tempo variabile tra i 10 ed i 30 s di portata stazionaria, a seconda del test, dove aveva luogo la misura da parte delle fibre ottiche, in modo da poter misurare l'andamento di velocità di regressione istantanea durante una combustione a portata costante. Viene mostrato in Fig. 7.25 l'andamento di portata di ossidante impostato per una delle prove effettuate.

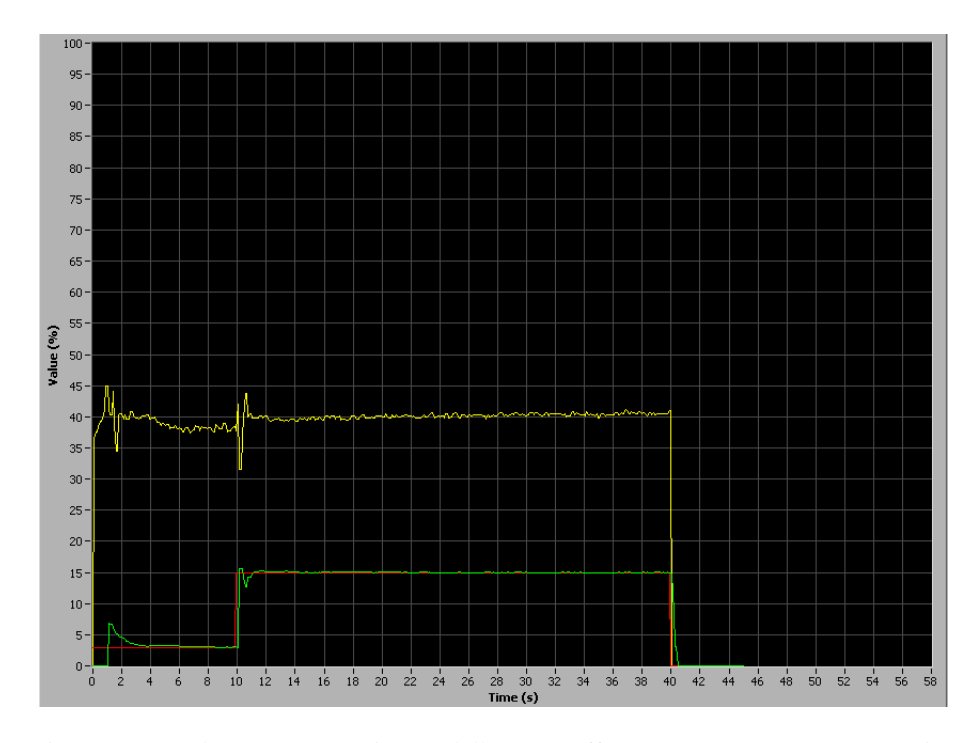

Figura 7.25 Andamento portata in una delle prove effettuate con curva rossa (setpoint impostato), curva verde (portata % effettiva misurata), curva gialla (apertura % valvola di regolazione portata)

| <b>Test</b>    | Combustibile   | <b>Flusso</b><br>Ox<br>[Kg/sm <sup>2</sup> ] | Canali<br>connessi<br><b>ECFOM</b> | Spaziatura tra<br>le fibre ottiche<br>adiacenti<br>[mm] |
|----------------|----------------|----------------------------------------------|------------------------------------|---------------------------------------------------------|
| $\mathbf{1}$   | Formulazione 1 | 38                                           | 1,2,3,4,6                          | 0,5                                                     |
| $\overline{2}$ | Formulazione 1 | 50                                           | 1,2,3,4,6                          | 0,5                                                     |
| 3              | Formulazione 1 | 50                                           | 1,2,3,4,6,8                        | 0,5                                                     |
| 4              | Formulazione 1 | 38                                           | 1,2,3,4,6,8                        | 0,5                                                     |
| 5              | Formulazione 1 | 30                                           | 1,2,3,4,6,8                        | 0.5                                                     |
| 6              | Formulazione 1 | 42                                           | 1,2,3,4,6,8                        | 0,5                                                     |
| 7              | Formulazione 1 | 114                                          | 1,2,3,4,6,8                        | 0,5                                                     |
| 8              | Formulazione 1 | 88                                           | 1,2,3,4,6,8                        | 0,5                                                     |
| 9              | Formulazione 1 | 95                                           | 1,2,3,4,6,8                        | 0,5                                                     |
| 10             | Formulazione 1 | 88                                           | 1,2,3,4,6,8                        | 1                                                       |
| 11             | Formulazione 2 | 88                                           | 1,2,3,4,6,8                        | 0,92                                                    |
| 12             | Formulazione 2 | 88                                           | 1,2,3,4,6,8                        | 0,92                                                    |
| 13             | Formulazione 2 | 88                                           | 1,2,3,4,6,8                        | 0,92                                                    |
| 14             | Formulazione 2 | 50                                           | 1,2,3,4,6,8                        | 0,92                                                    |
| 15             | Formulazione 2 | 50                                           | 1,2,3,4,6,8                        | 0,92                                                    |
| 16             | Formulazione 2 | 50                                           | 1,2,3,4,6,8                        | 0,92                                                    |
| 17             | Formulazione 1 | 50                                           | 1,2,3,4,6,8                        | 0,92                                                    |
| 18             | Formulazione 1 | 50                                           | 1,2,3,4,6,8                        | 0,92                                                    |
| 19             | Formulazione 1 | 50                                           | 1,2,3,4,6,8                        | 0,92                                                    |
| 20             | Formulazione 1 | 88                                           | 1,2,3,4,6,8                        | 0,92                                                    |

In Tab. 7.8 è riportato l'elenco dei test di combustione effettuati con ECFOM sulla linea ibrida a portata costante.

Tabella 7.8 Test di combustione effettuati sulla linea ibrida a portata di ossidante costante

I risultati dei primi test sono serviti all'ottimizzazione della procedura di prova in termini di accesso alla camera da parte delle fibre, tenuta in pressione della camera ed in termini di protezione termica delle fibre ottiche (tramite l'utilizzo di allumina e di un dischetto protettivo). Le prove successive hanno messo in chiara evidenza l'esigenza di aumentare il flusso in camera, pena l'estrema lentezza della prova che comporta la deformazione anticipata delle fibre ottiche con conseguente errore di misura derivante dalla perdita di posizione delle fibre stesse. La turbolenza generata durante la combustione ha reso necessario, per ottenere una migliore spaziatura dei segnali ECFOM, l'aumento della spaziatura tra le fibre ottiche, è stato ricavato qualche risultato soddisfacente anche con una spaziatura di 0,5 mm tra le fibre adiacenti. Vengono riportati i dettagli inerenti i test 8, 10, 12, 14, che hanno prodotto i risultati maggiormente significativi.

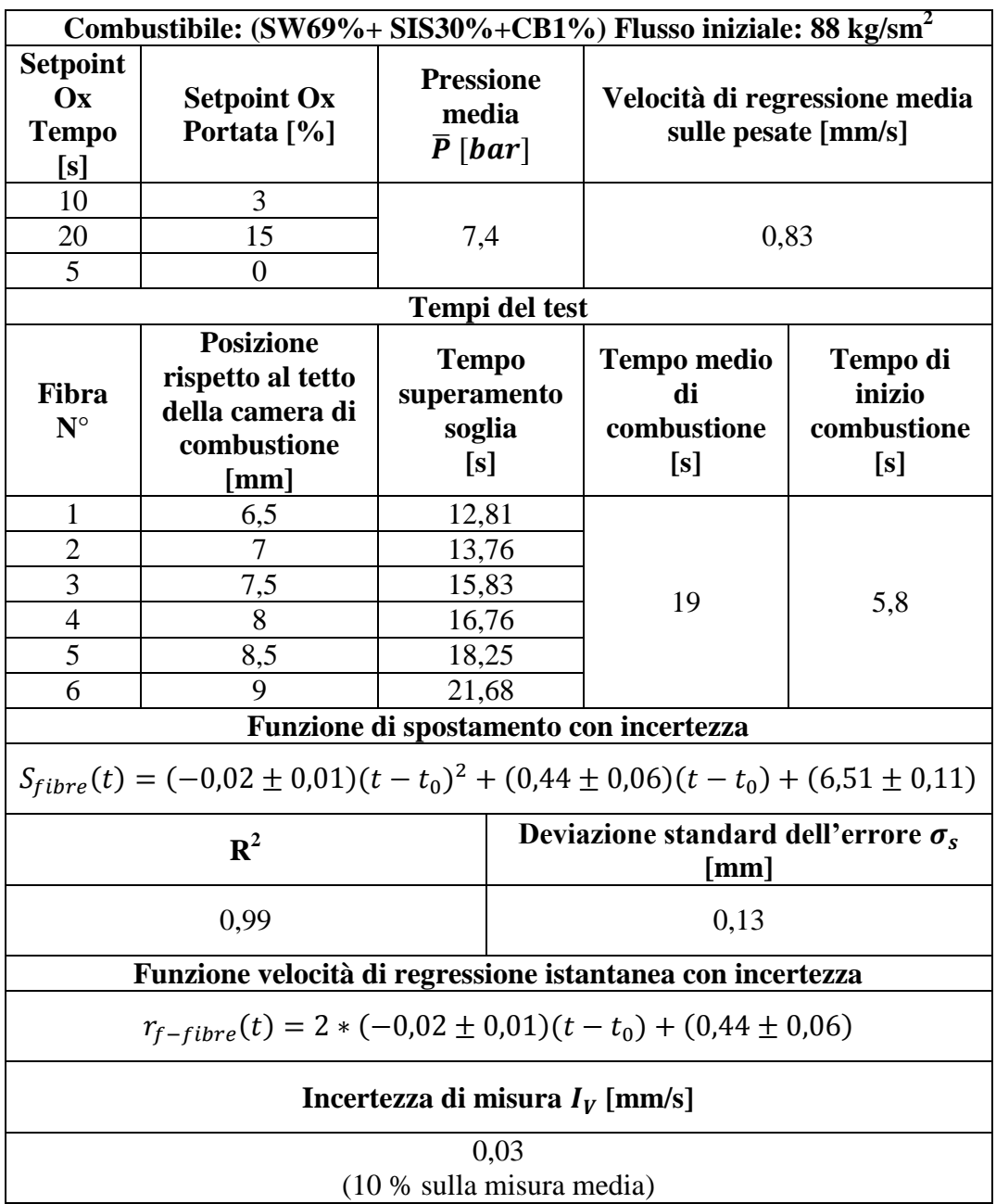

## **7.4.7 Test 8 linea ibrida (Formulazione 1)**

Tabella 7.9 Dati test 8 linea ibrida

Il test ha fornito un risultato abbastanza soddisfacente, in quanto esiste una buona spaziatura e distinzione tra i segnali ECFOM, anche se le fibre distavano solo 0,5 mm l'una dall'altra. La velocità di regressione misurata, visualizzabile in Fig. 7.29, ha un andamento abbastanza prossimo a quello teorico, anche se leggermente più pendente verso il basso. Nella prova è stato evidenziato un leggero picco iniziale di pressione, visualizzabile in Fig. 7.26, il cui andamento fa comunque pensare ad una combustione abbastanza stabile negli istanti di lettura delle fibre. La lettura da parte delle fibre è avvenuta a combustione pienamente avviata, come evidenziato dalla Fig. 7.27, di conseguenza è stato ottenuto un andamento confrontabile con quello teorico. Una prima analisi della prova fa intendere una chiara possibilità di misura con la tecnica delle fibre ottiche che verrà riconfermata anche dalla prove successivamente esposte. L'errore di misura applicabile alla prova in termini di velocità di regressione

risulta contenuto, anche per l'accostamento della costante della regressione  $R^2$ all'unità.

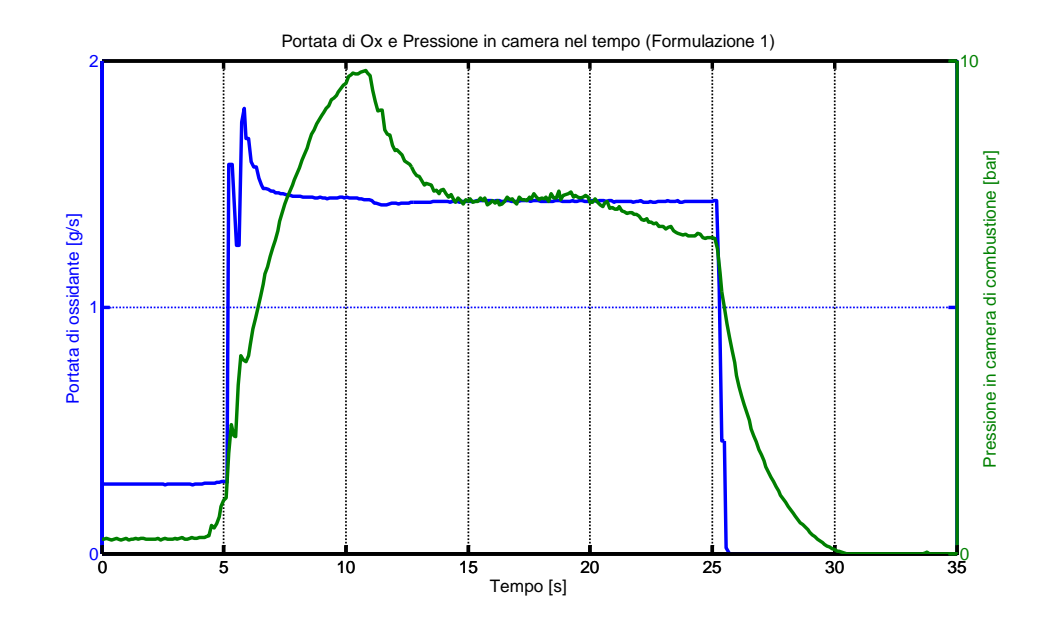

Figura 7.26 Andamento pressione e portata di Ox (test 8 linea ibrida)

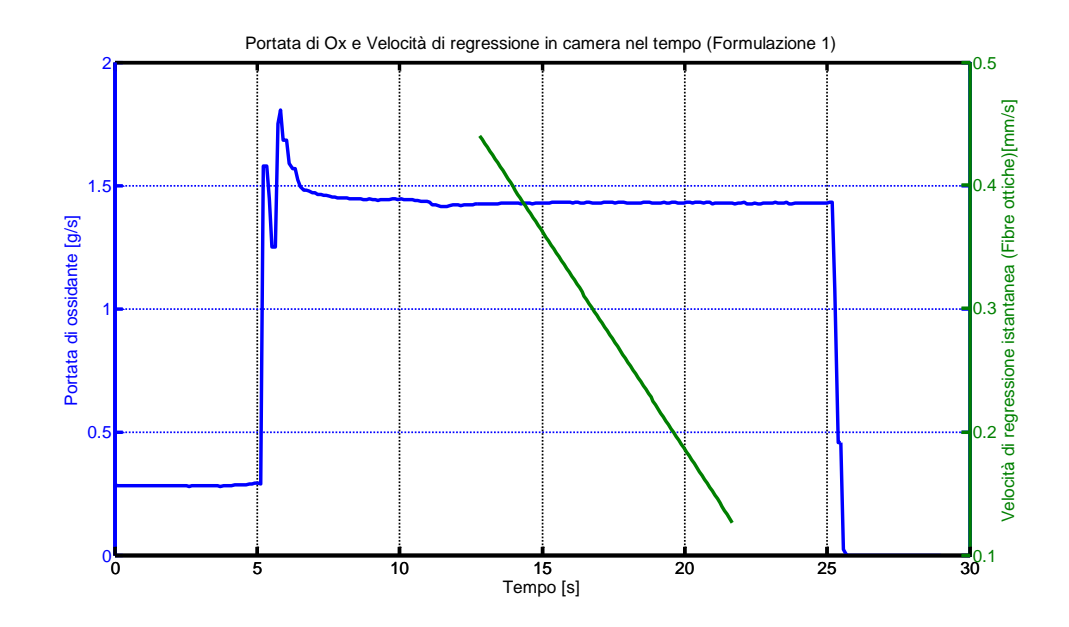

Figura 7.27 Andamento portata di Ox e velocità di regressione misurata (test 8 linea ibrida)

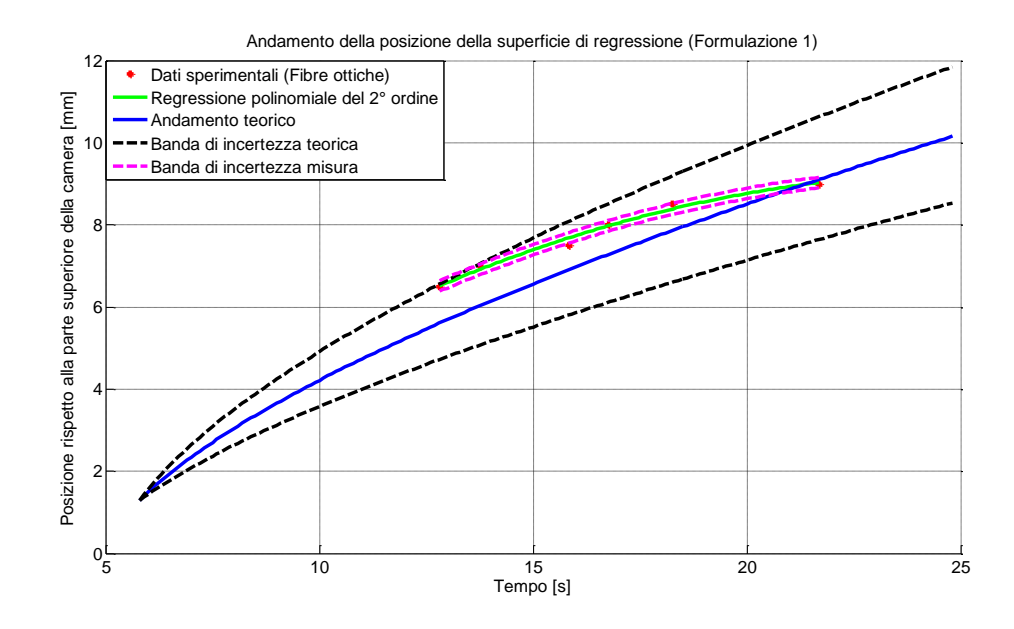

Figura 7.28 Andamento dello spostamento della superficie di regressione (test 8 linea ibrida)

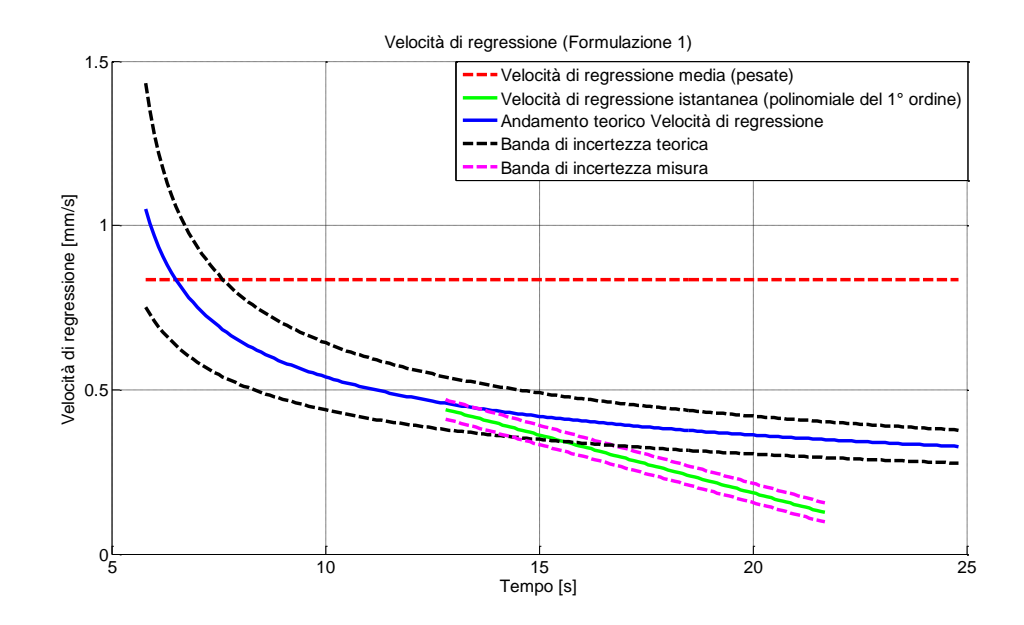

Figura 7.29 Velocità di regressione (test 8 linea ibrida)
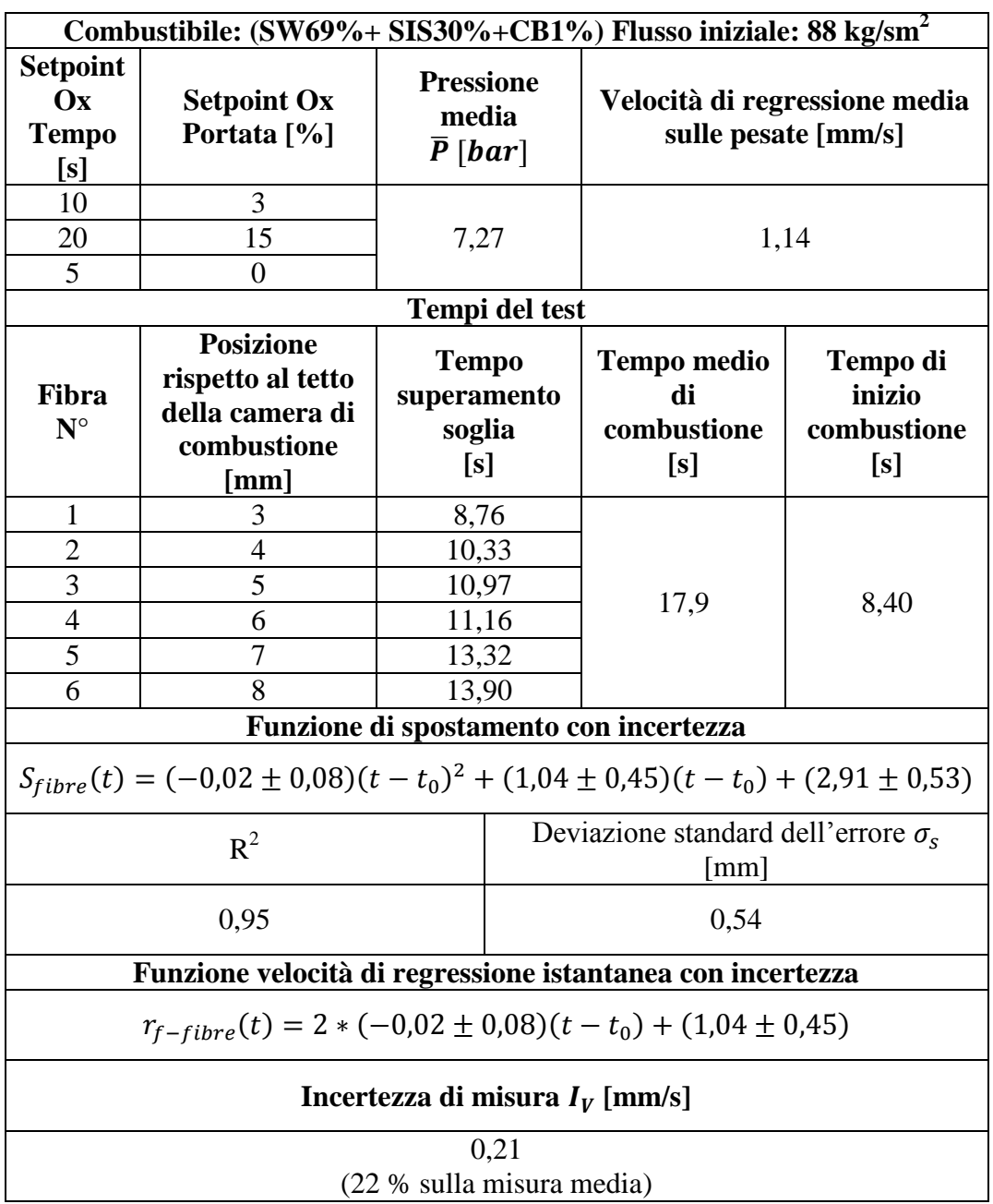

## **7.4.8 Test 10 linea ibrida (Formulazione 1)**

Tabella 7.10 Dati test 10 linea ibrida

La lettura da parte delle fibre in questo caso è avvenuta a combustione appena iniziata, come evidenziato dalla Fig. 7.31, la velocità registrata in partenza risulta molto elevata, questo può essere in accordo con i risultati riportati da Karabeyoglu, Rif. [1], per il transitorio di input a scalino (esposto nel sottoparagrafo 2.4.2), dove viene calcolato che dovrebbe esistere una sovraelongazione pochi istanti dopo l'incremento dell'input di ingresso (in questo caso la portata di ossidante) rispetto alla velocità teorica di risposta istantanea del sistema, la velocità dopo tale sovraelongazione deve quindi decrescere tendendo alla velocità data dal flusso presente in camera, questo è quello che mostra l'andamento della velocità istantanea misurata, in Fig. 7.33. Esiste quindi un leggero disaccordo tra gli andamenti dell'altezza teorica nel tempo e la lettura delle fibre, evidenziato in Fig. 7.32, questo risulta in accordo con il fatto che la lettura delle fibre confrontata con l'andamento del diagramma di pressione, indica in questo caso la visualizzazione del segnale ECFOM durante il transitorio, a pressione non ancora stabilizzata, il che giustifica un allontanamento dalla curva teorica. Tale curva infatti risulta affidabile solo nel caso di variazioni lente nel tempo delle condizioni di combustione e quindi non durante fenomeni transitori. La combustione di questa prova, comparata rispetto alle altre prove, mostra una ruvidezza superiore in termini di pressione, associabile ad una maggiore intensità di turbolenza nella fiamma in camera (oscillazioni di pressione più marcate), di conseguenza l'errore di lettura da parte delle fibre, come mostrato anche dai dati in Tab. 7.10, risulta leggermente superiore a quello ricavato nelle altre prove esposte. Il test è stato eseguito con i due fasci di fibre da  $3 \, mm$  sovrapposti in modo da ottenere una maggior spaziatura tra le fibre  $(1 mm)$ .

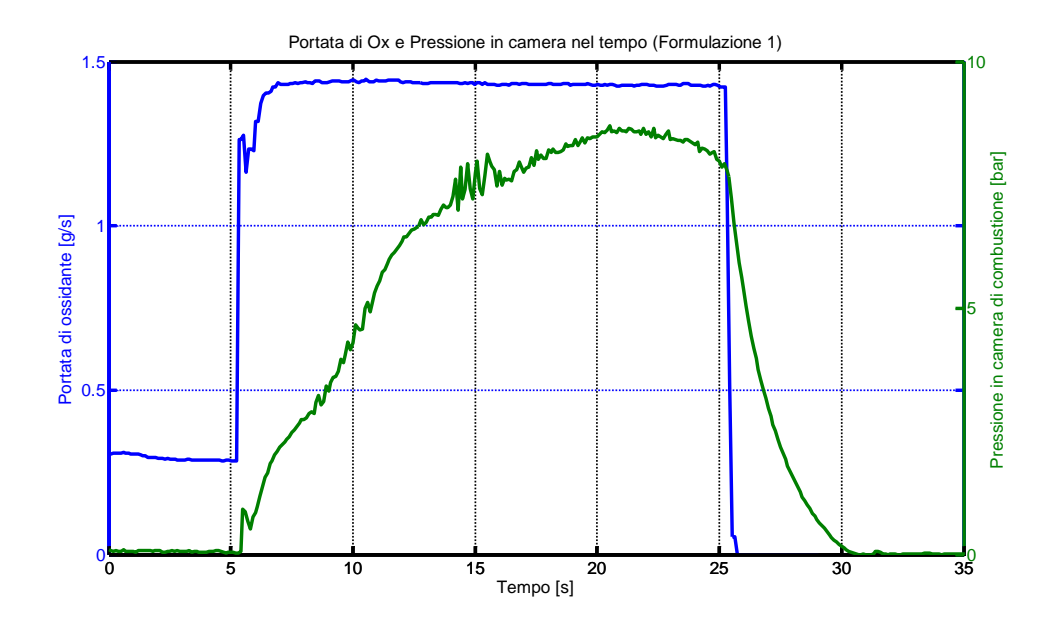

Figura 7.30 Andamento pressione e portata di Ox (test 10 linea ibrida)

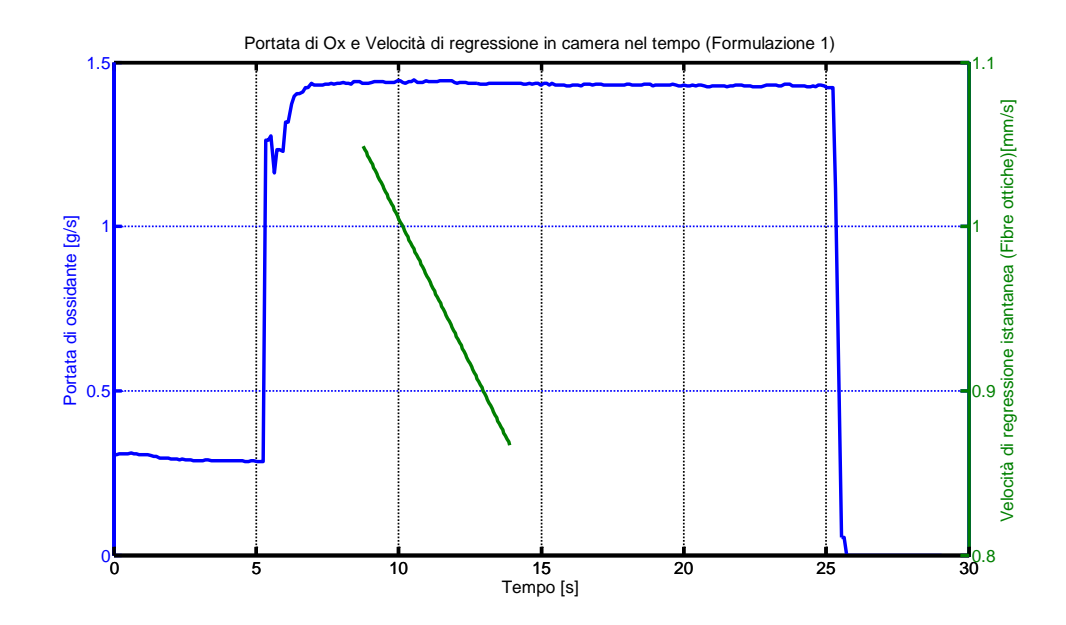

Figura 7.31 Andamento portata di Ox e velocità di regressione misurata (test 10 linea ibrida)

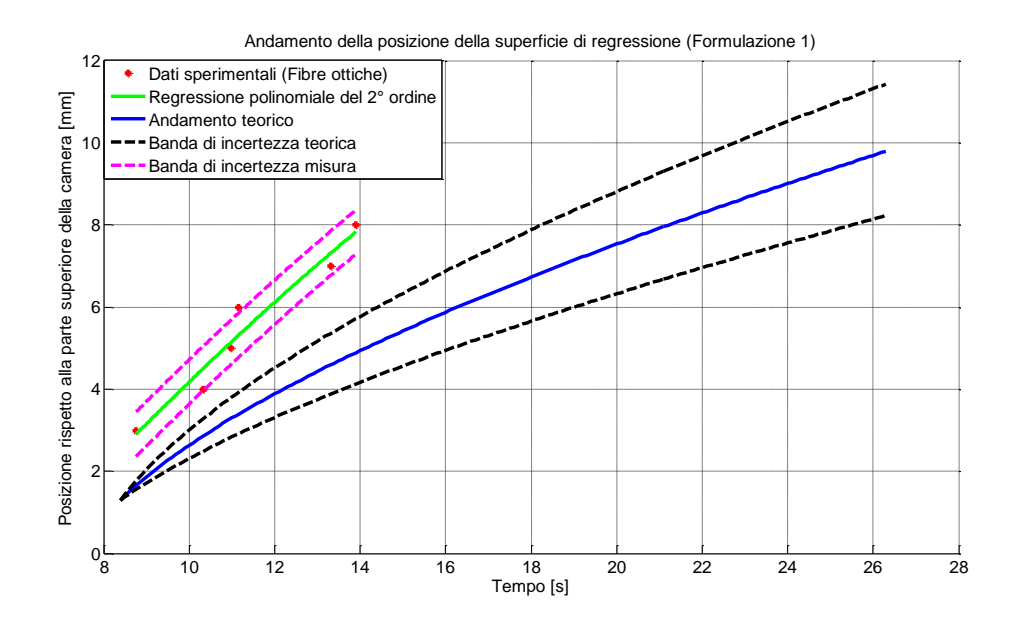

Figura 7.32 Andamento dello spostamento della superficie di regressione (test 10 linea ibrida)

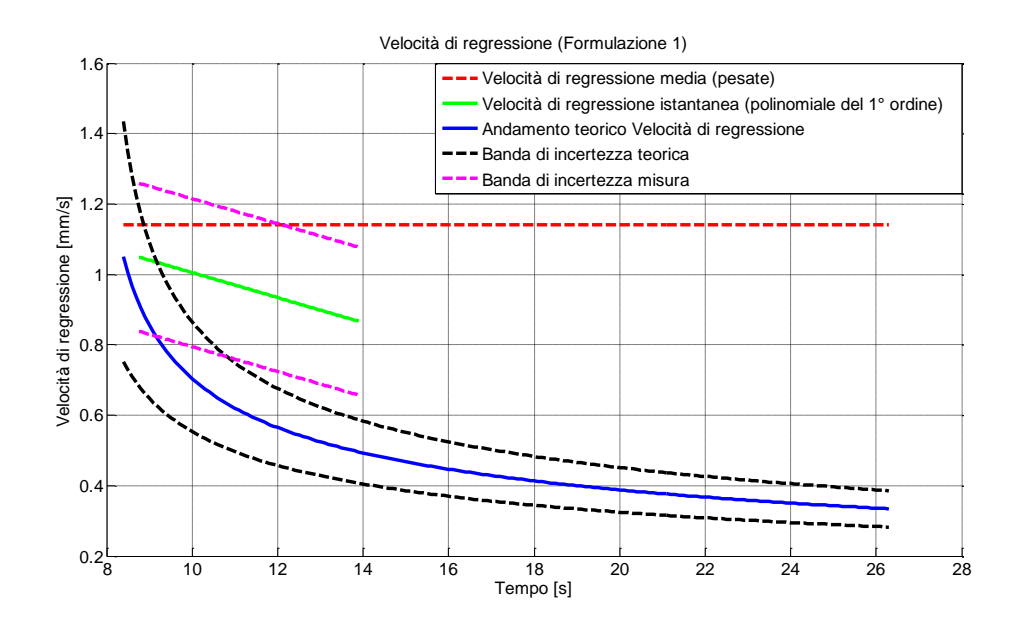

Figura 7.33 Velocità di regressione (test 10 linea ibrida)

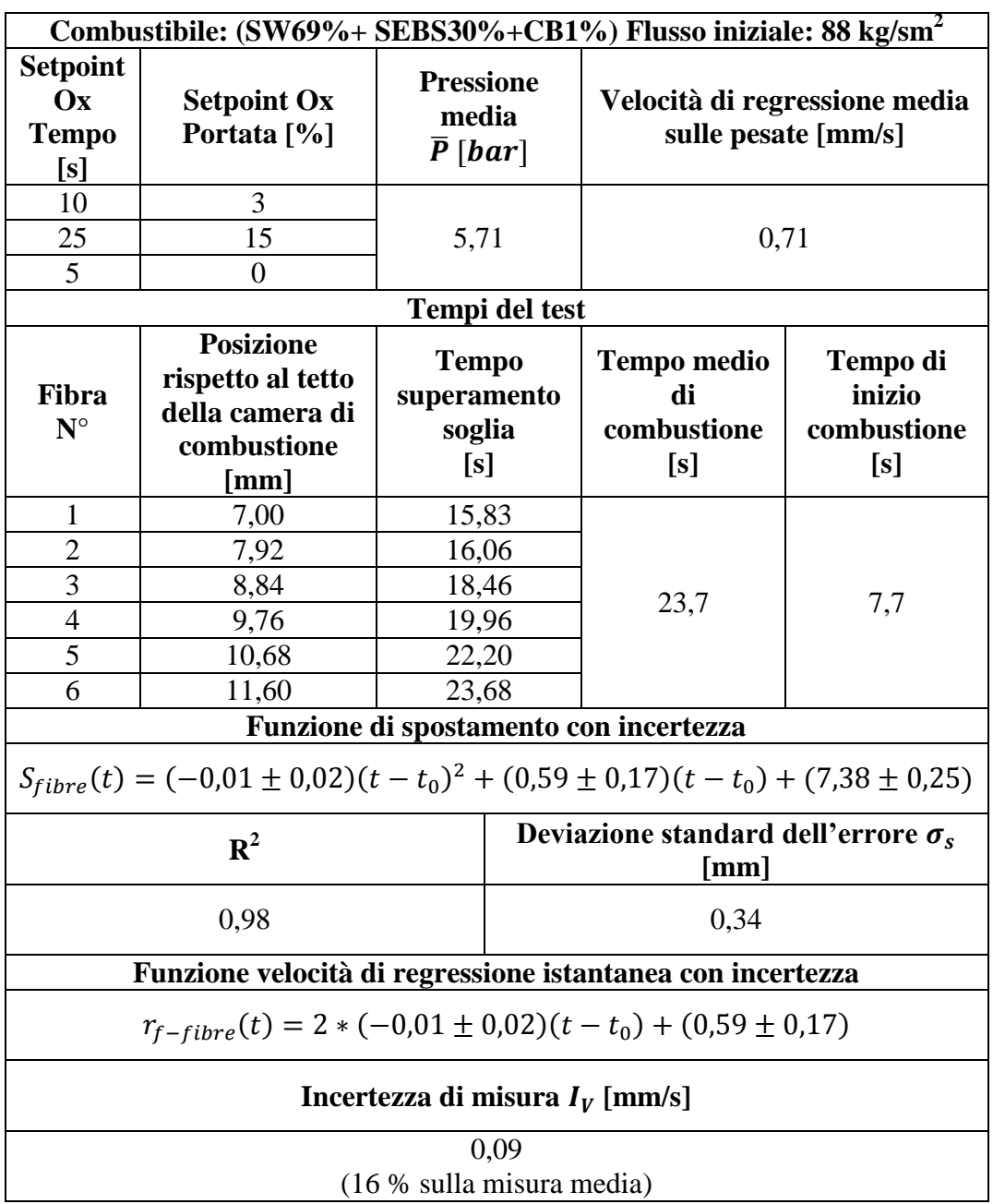

## **7.4.9 Test 12 linea ibrida (Formulazione 2)**

Tabella 7.11 Dati test 12 linea ibrida

Il test in esame ha fornito un ottimo accordo tra l'andamento teorico ricavato per il combustibile in esame. Il risultato prodotto è in accordo dunque con quello che dovrebbe risultare la misura di una velocità in una combustione a portata costante, tale confronto è visualizzabile nella Fig. 7.37. Le fibre ottiche hanno visualizzato il segnale a circa 16 s dall'inizio della prova, quando la combustione è stata avviata a 7,7 s, le fibre hanno dunque letto a piena combustione avviata, come evidenziato in Fig. 7.35. Le fibre ottiche hanno prodotto con il loro segnali un andamento di posizione della superficie di combustione e velocità di regressione istantanea quasi pienamente in accordo con l'andamento teorico di posizione e velocità di spostamento della superficie. L'incertezza relativa alla misura delle fibre risulta abbastanza contenuta anche se superiore a quella ottenuta nei test 8 e 14. Il coefficiente della regressione polinomiale  $R^2$ , espresso in Tab. 7.11, risulta anche in questo caso prossimo all'unità, validando che l'andamento dei dati sperimentali risulta prossimo a quello della regressione polinomiale utilizzata.

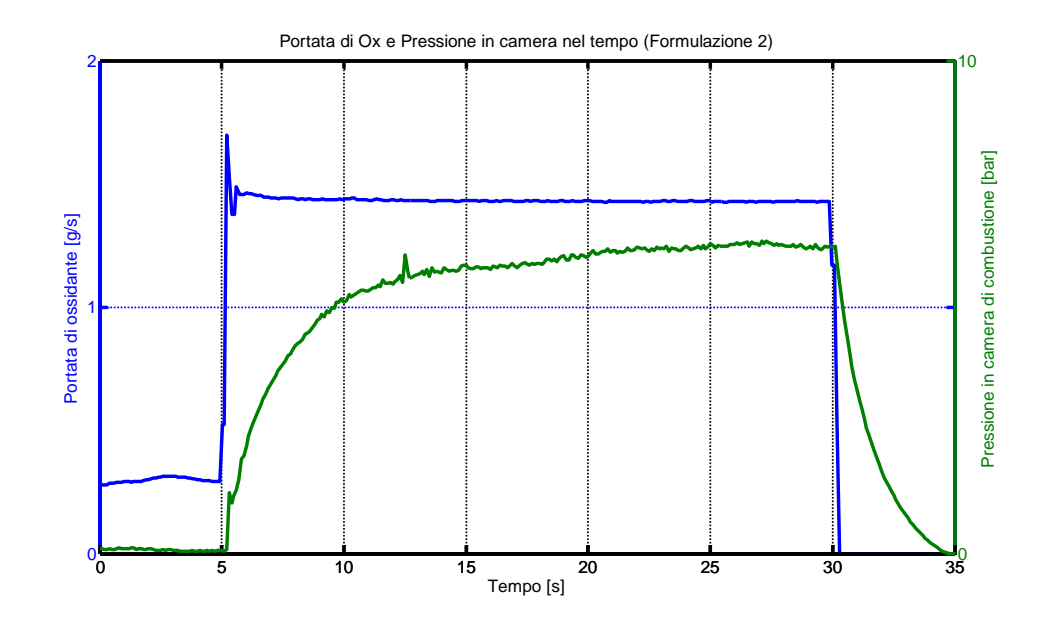

Figura 7.34 Andamento pressione e portata di Ox (test 12 linea ibrida)

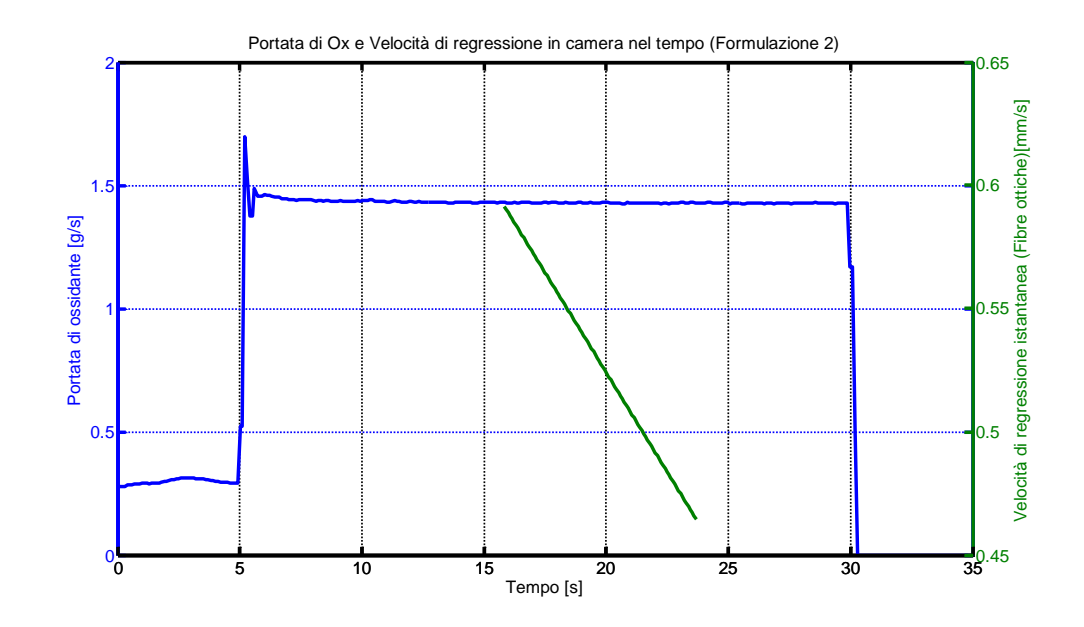

Figura 7.35 Andamento portata di Ox e velocità di regressione misurata (test 12 linea ibrida)

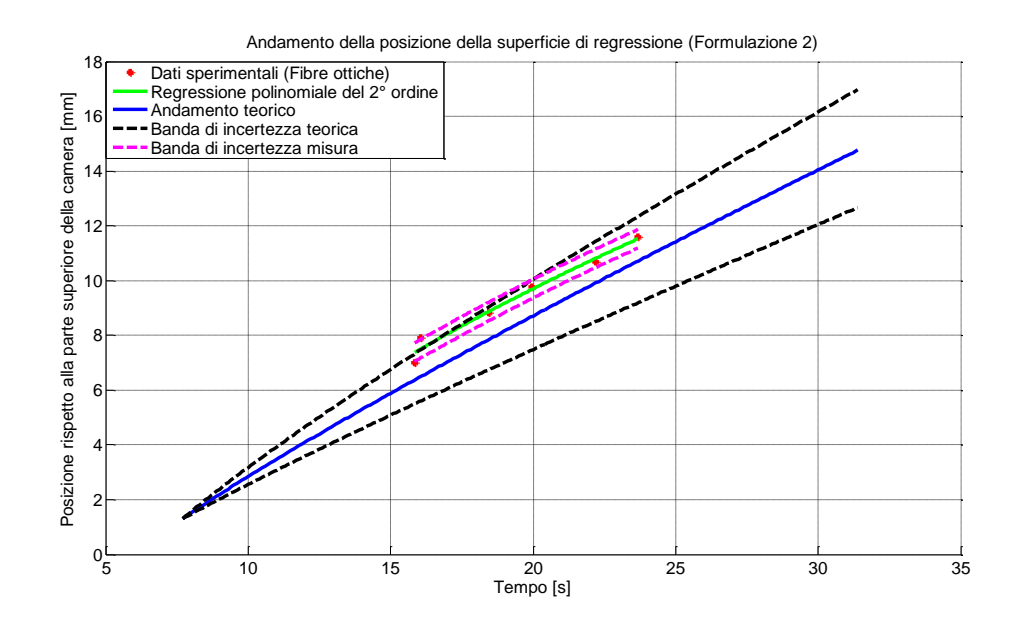

Figura 7.36 Andamento dello spostamento della superficie di regressione (test 12 linea ibrida)

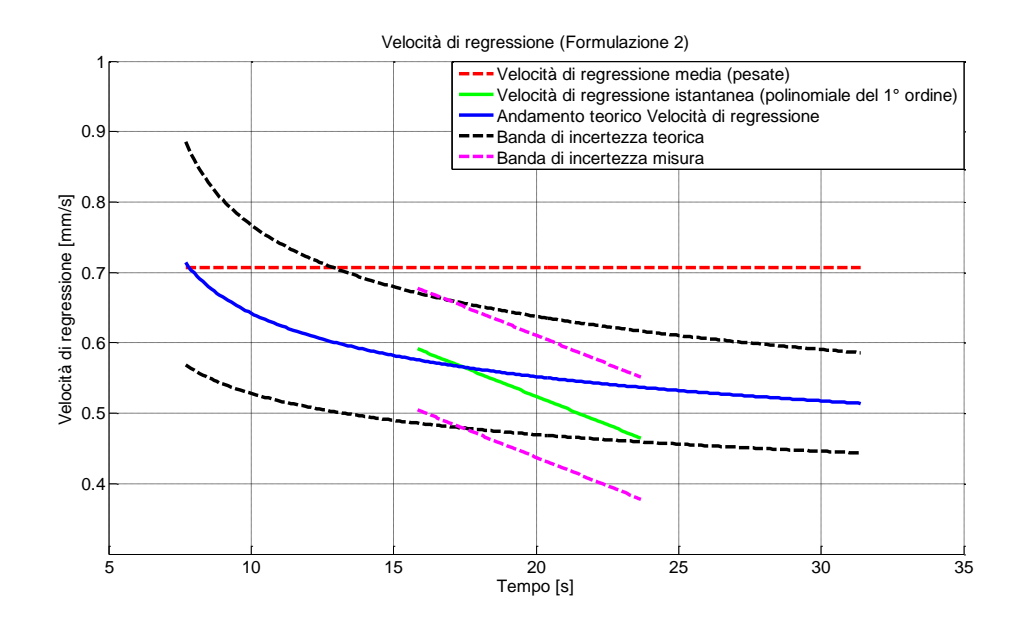

Figura 7.37 Velocità di regressione (test 12 linea ibrida)

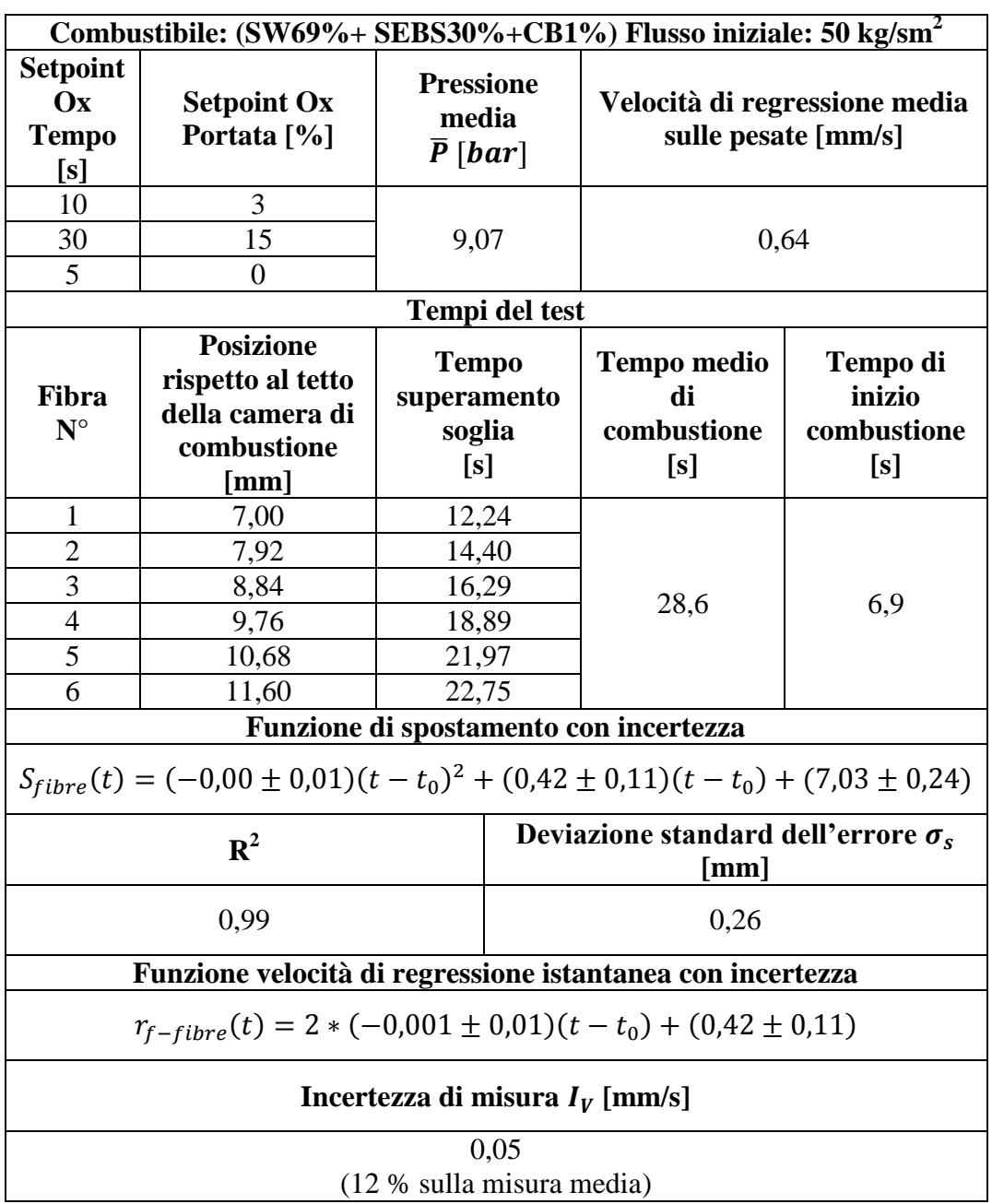

## **7.4.10 Test 14 linea ibrida (Formulazione 2)**

Tabella 7.12 Dati test 14 linea ibrida

Questa prova ha prodotto un risultato abbastanza prossimo a quanto ci si aspetta dall'andamento teorico di regressione nel tempo, tale andamento è visualizzabile in Fig. 7.41. Occorre far notare che la pressione raggiunta, durante il test, risulta un po' superiore a quella rilevata nei test precedenti, come evidenziato dalla Fig. 7.38, anche se la forma del plateau di pressione fa pensare ad una combustione molto stabile e poco ruvida, il risultato con le fibre ottiche infatti risulta una velocità di regressione abbastanza piatta nel tempo, misurata a piena combustione avviata, lontana dai transitori di accensione o spegnimento, come evidenziato dalla Fig. 7.39.

La rilevazione con le fibre è avvenuta a piena combustione avviata, riconfermando la possibilità di misura con la tecnica delle fibre ottiche adottata, con un certo grado di precisione. La misura prodotta identifica una regressione leggermente più lenta di quella che ci si dovrebbe aspettare dalla curva teorica, forse causata da un rallentamento del flusso di ossidante dettato da una leggera ostruzione dell'ugello di scarico, durante la prova stessa, in accordo con l'incremento di pressione rilevato rispetto agli altri test.

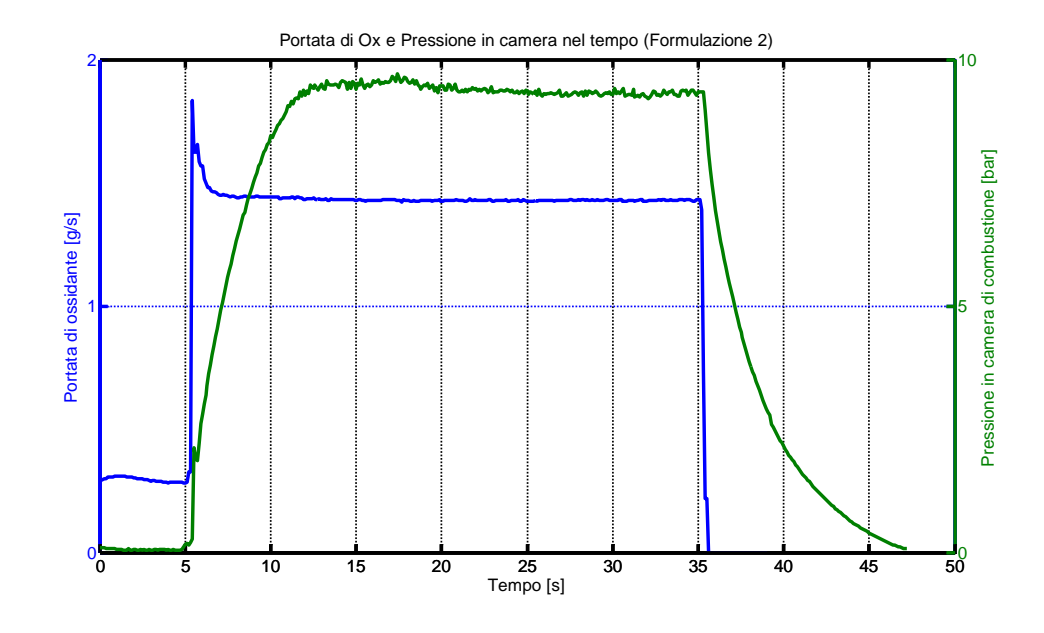

Figura 7.38 Andamento pressione e portata di Ox (test 14 linea ibrida)

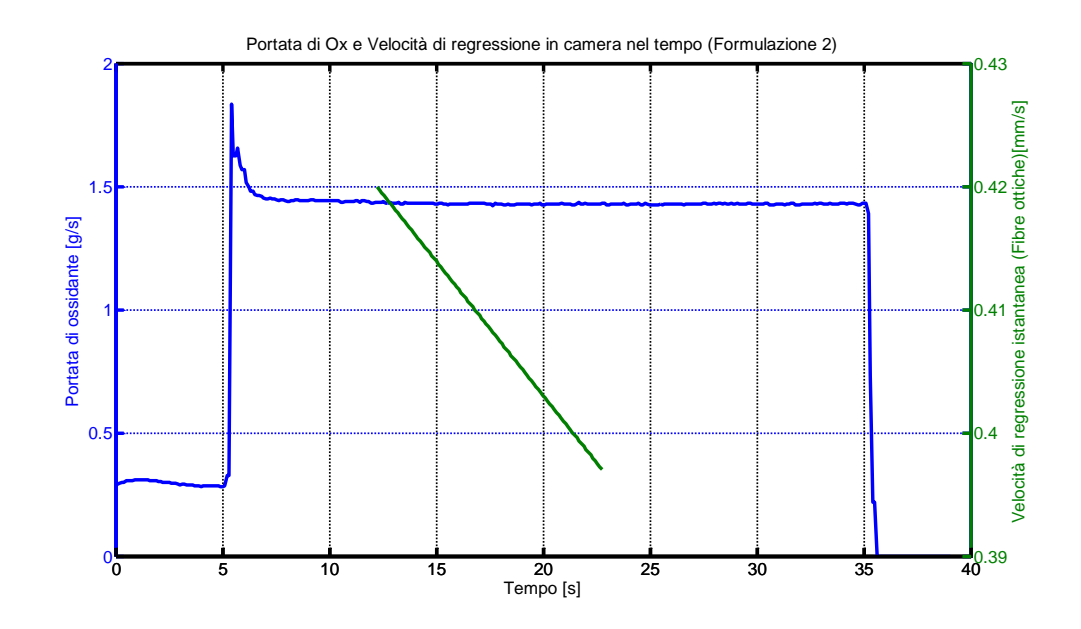

Figura 7.39 Andamento portata di Ox e velocità di regressione misurata (test 14 linea ibrida)

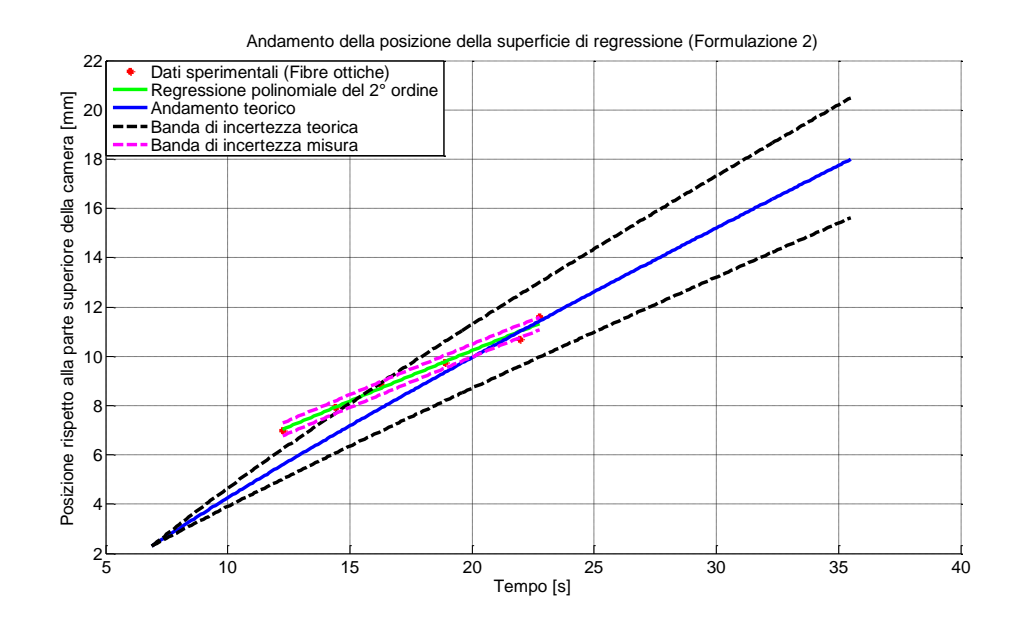

Figura 7.40 Andamento dello spostamento della superficie di regressione (test 14 linea ibrida)

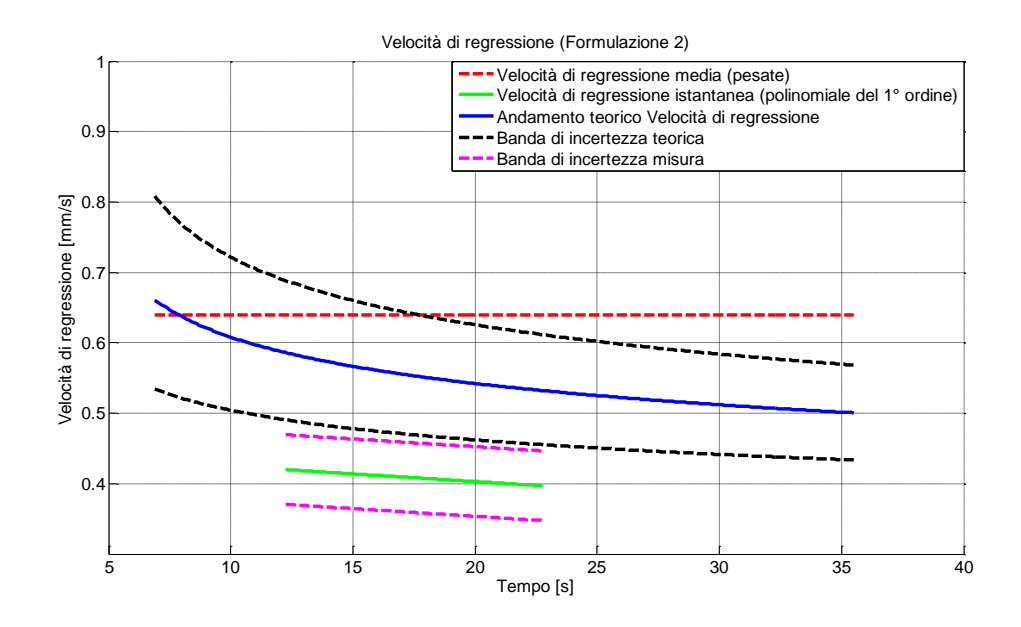

Figura 7.41 Velocità di regressione (test 14 linea ibrida)

#### **7.4.11 Conclusioni relative ai test con la linea ibrida**

Le misure effettuate nei test con la linea ibrida hanno prodotto dei risultati confrontabili con gli andamenti teorici previsti per posizione della superficie di regressione e velocità di regressione nel tempo. In particolare il miglior accordo lo si trova per i test 8 e per il test 12. Le altre due prove presentate sono caratterizzate da un lieve scostamento dagli andamenti teorici di riferimento, per il quale è possibile dare in entrambe una motivazione fisica, nel caso del test 10 da una lettura da parte delle fibre ottiche proprio nei primi istanti dopo l'incremento di portata, quindi vicino al transitorio di variazione del parametro di manetta (incremento della portata di ossidante), nel caso del test 14, da una possibile ostruzione dell'ugello con aumento sensibile della pressione in camera, di circa 2 bar rispetto alle altre prove, in quest'ultima si nota solo un abbassamento dell'andamento di velocità di regressione istantanea misurata, con una pendenza della retta molto prossima a quella della curva di riferimento teorico.

Gli errori prodotti tramite l'uso di una regressione polinomiale nelle prove presentate risultano abbastanza contenuti, anche se non totalmente trascurabili. La vicinanza dei coefficienti  $R^2$  delle regressioni fa intendere un buon accostamento della regressione polinomiale all'andamento della posizione della fiamma nel tempo.

In definitiva la tecnica di misura produce dei risultati confrontabili con un andamento teorico totalmente scorrelato dalla prova in sé, presentando degli errori di misura accettabili. La tecnica dunque risulta produrre i risultati cercati, in termini di possibilità di misura della velocità di regressione istantanea con un margine di errore abbastanza contenuto.

### **7.5 Fonti di errore ed incertezze di misura**

Le fonti di errore possono essere diverse. La misura risulta molto delicata anche per il fatto che non è stata mai approntata nel campo della propulsione ibrida, la cui applicazione risulta agli albori e come tale è possibile che la sua precisione debba essere ulteriormente sviluppata con degli sviluppi futuri della tecnica finora presentata.

### **7.5.1 Errore dovuto a taglio impreciso delle fibre**

La campagna sperimentale con le fibre ottiche ha previsto un taglio delle stesse , ad ogni prova, con una semplice forbice. L'errore che sicuramente si inficia risulta dovuto al fatto che la forma della faccia della fibra cosi tagliata non è regolare, occorrerebbe di fatto un apposito strumento, andando quindi a modificare le caratteristiche in termini di angolo e cono di accettazione della fibra, descritti nel paragrafo 3.3. In tal senso l'angolo con il quale il segnale luminoso proveniente dalla fiamma viene accettato, risulta variabile da fibra a fibra del fascio. Tale errore risulta di difficile valutazione, non conoscendo con esattezza l'irregolarità della superficie di rilevamento delle fibre stesse.

### **7.5.2 Errore dovuto alla posizione del fascio di fibre**

Il fascio di fibre viene posizionato sul passacavi e di conseguenza affacciato al provino, esso dovrebbe risultare disposto in modo perfettamente normale alla faccia del provino di combustibile, le teste delle fibre dovrebbero essere affacciate ad una distanza molto piccola  $(< 1 mm)$  o leggermente appoggiate alla superficie del combustibile.

Una rotazione del fascio sia lungo il suo asse sia sugli altri due assi o una distanza diversa delle teste delle fibre dalla superficie laterale del combustibile, causano sicuramente un errore nella lettura. L'utilizzo del calibro digitale e l'attenzione nel fissare il fascio al passacavi e successivamente di assemblare la camera hanno sicuramente ridotto tale errore, la cui presenza comunque non va ignorata. La tecnologia dell'accesso ottico e dell'assemblaggio della camera di combustione fino ad oggi utilizzata ne impediscono però una stima ben precisa.

#### **7.5.3 Errore dovuto alla regressione polinomiale**

Il dato di velocità istantanea di regressione, come spiegato precedentemente, viene ricavato derivando una curva polinomiale del secondo ordine che approssima l'andamento della posizione della superficie di regressione nel tempo. L'errore proveniente da quest'approssimazione è stimabile ricavando, per ogni prova, le incertezze in termini dei coefficienti del polinomio, che possono quindi essere riportate alla velocità di regressione istantanea:

• Regressione polinomiale dei dati sperimentali con incertezze

$$
S_{fibre}(t) = ((a_1 \pm \sigma_{a_1}) * (t - t_0)^2 + (a_2 \pm \sigma_{a_2}) * (t - t_0) + (a_3 \pm \sigma_{a_3})) + S_0
$$

Derivata nel tempo della curva di regressione con incertezze

$$
r_{f-fibre}(t) = \frac{dS_{fibre}(t)}{dt} = 2 * (a_1 \pm \sigma_{a_1}) * (t - t_0) + (a_2 \pm \sigma_{a_2})
$$

Tali incertezze risultano calcolabili con il software AXUM.

Non potendo però valutare come intervengano tali incertezze nella misura, in quanto la probabilità che ogni coefficiente si presenti con la massima o minima incertezza in contemporanea con gli altri risulta molto bassa, si preferisce appoggiarsi alla deviazione standard dell'errore di posizione, calcolabile come:

$$
\sigma_s = \sqrt{\frac{\sum_{i=1}^{N} (S_{fiber}(t_i) - S_{misura}(t_i))^{2}}{N - 2}}
$$

dove:

 $t_i$  rappresenta l'istante temporale di passaggio della fiamma sulla fibra,  $S_{mixura}(t_i)$  la posizione della fibra che ha rilevato il segnale a tale istante e  $S_{fiber}(t_i)$  la valutazione dello spazio a tale istante sulla regressione polinomiale. Risulta quindi possibile definire l'incertezza di misura della velocità di regressione come:

$$
I_V = \frac{2 * \sigma_s}{\Delta t_{totale}}
$$

con  $\Delta t_{total}$  si intende l'intervallo temporale di passaggio della fiamma tra la prima fibra e l'ultima fibra nella prova. La pendenza della curva di regressione si ipotizza possa variare al massimo di tale quantità.

I risultati in termini di tale errore nelle prove riportate sono visualizzabili nelle Tab. 7.9, 7.10, 7.11, 7.12.

#### **7.5.4 Errore dovuto al campionamento di ECFOM**

La tolleranza in termini di errore di acquisizione dell'istante temporale di passaggio può essere assunta uguale all'intervallo di campionamento dello strumento ECFOM, la massima risoluzione attendibile è quindi di 0,05 s.

## **8 Conclusioni e sviluppi futuri**

La tecnica di misura della velocità di regressione istantanea ha prodotto dei risultati soddisfacenti, sia dal punto di vista della misura che dal punto di vista di messa a punto di una procedura operativa. Per ottimizzare la tecnica occorrerebbero degli studi maggiormente approfonditi dell'andamento del segnale ECFOM o di uno strumento similare, ponendo maggior attenzione ai livelli di intensità luminosa ed alla forma del segnale stesso, correlando in maniera più precisa il segnale luminoso allo spostamento della fiamma nel tempo, alle fluttuazioni di intensità luminosa dovute al passaggio del particolato e alla turbolenza della fiamma diffusiva presente in camera di combustione.

Sarebbe opportuno allestire una linea ibrida, ad oggi in fase di collaudo, che disponga di un miglior accesso per le fibre ottiche in modo da poter affacciare al provino in maniera più precisa, un fascio che risulti più spesso di quelli fin'ora utilizzati, in maniera da poter incrementare il tempo di misura da parte delle fibre ottiche, arrivando quindi, se possibile, ad effettuare una misura all'interno di più fasi della combustione. Tentando ad esempio di riprodurre a livello sperimentale la simulazione combinata riportata nel sottoparagrafo 2.4.4, in Fig. 2.9.

In conclusione è possibile dire che il presente lavoro di tesi si pone come base per un ulteriore sviluppo che non solo migliori la tecnica di misura, ma che ne consenta il futuro utilizzo per uno studio approfondito delle fasi transitorie di combustione.

# **Appendice**

## **Dati generali della cera Paraffinica**

Alcune proprietà fisiche generali della cera paraffinica vengono di seguito riportate, da letteratura Rif. [6].

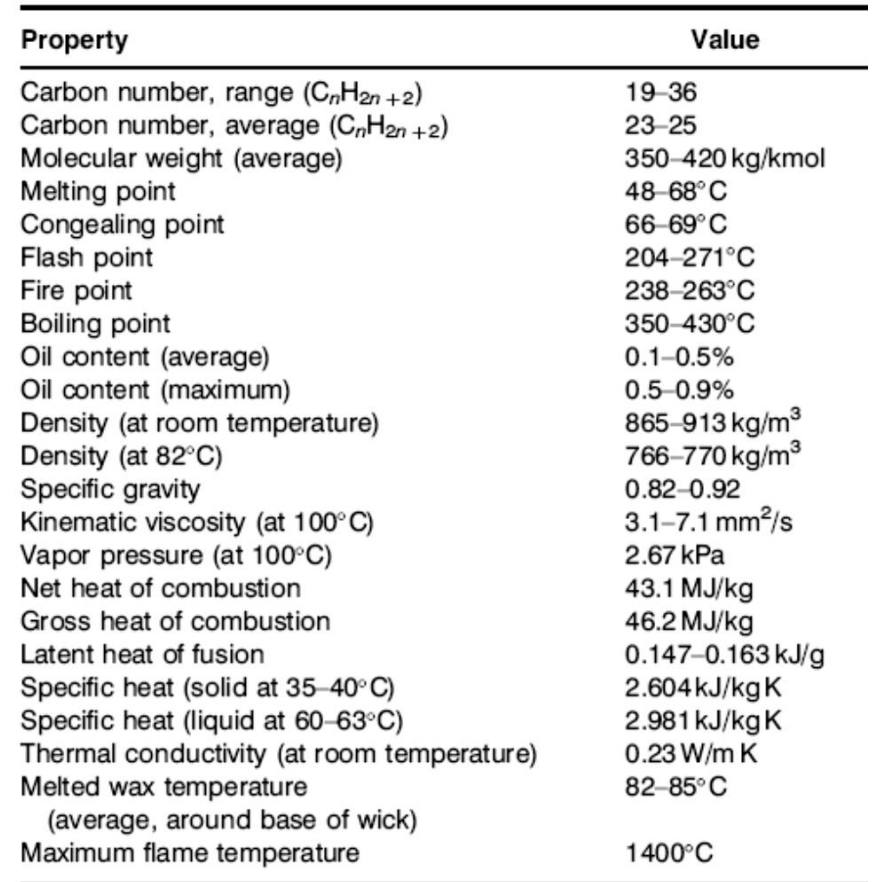

Tabella A Dati cera parafinica

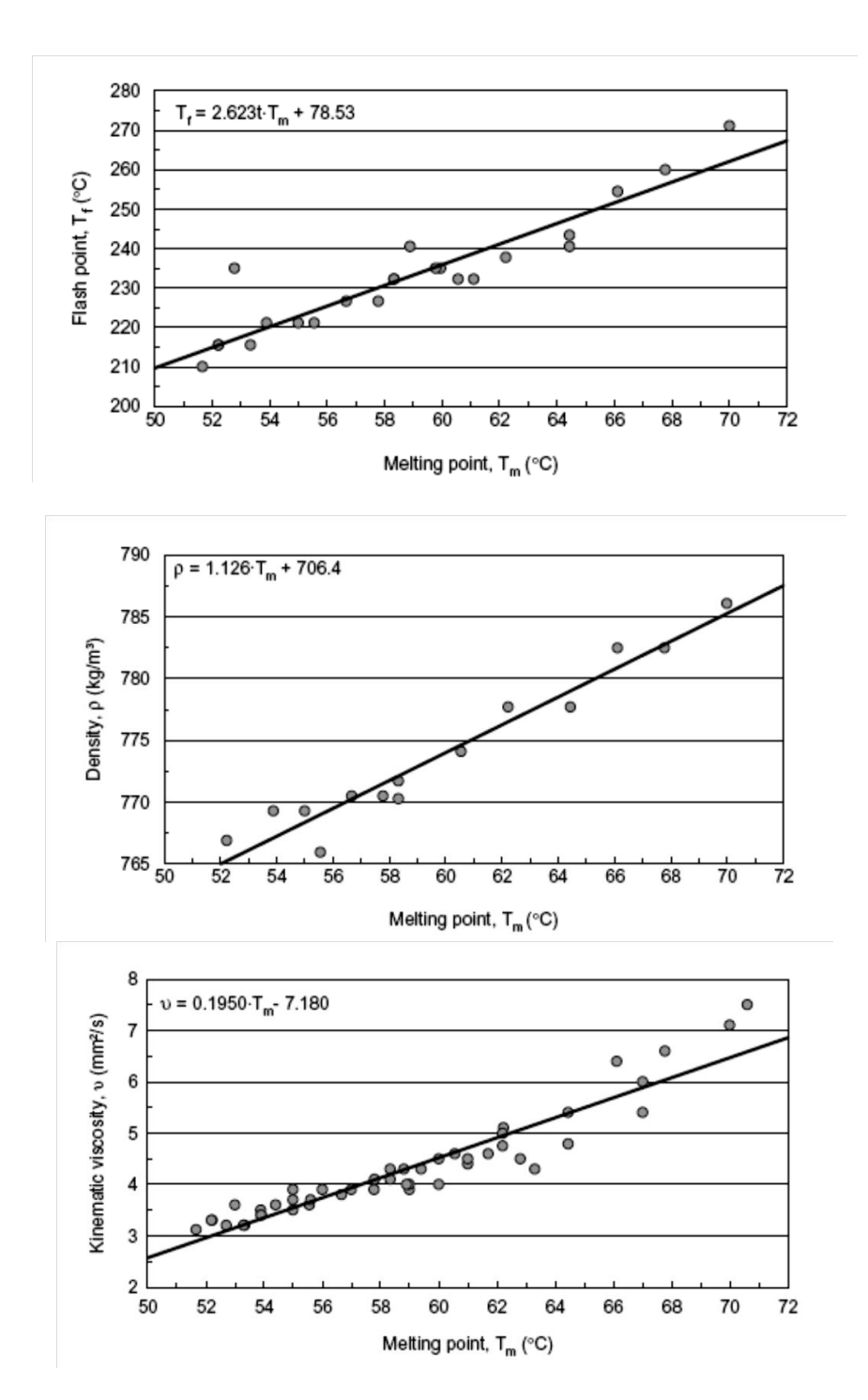

Figura A Andamenti flash Point, densità, viscosità cinematica della cera paraffinica al variare della temperatura di fusione

### **Post processing in matlab**

Viene qui di seguito riportato il listato completo di una delle prove eseguite sulla linea ibrida:

clear all close all clc

%% Post elaborazione labwiew e RTM %% I file hanno come sequenza di colonne:

%% Massa\_e\_pressione1

%% tempo mass flow, portata mass flow, Pressione P1 precamera, Pressione P2

%% postcamera, Temperatura T1 precamera, Temperatura T2 postcamera,

%% microT1, microT2, microT3 che sono i segnali provenienti dalle tre

%% microtermocoppie. %%

%% PRESSIONE\_MED

%% Tempo medio di combustione, pressione media in camera (valutati con POST 8CAN LABWIEW)

load TEST\_1A\_SIS\_30\_16\_10\_2012Massa\_e\_pressione1.txt load TEST\_1A\_SIS\_30\_16\_10\_2012PRESSIONE\_MED.txt

%% Acquisizione RTM

%% Caricamento Dati i file contengono solo le colonne dei canali e della %% Tempo nell'ordine: BaseTime CH1 CH2 CH3 CH4 CH5 CH6 CH7 CH8

load TEST\_1A\_SIS\_30\_16\_10\_2012\_RTM.txt

%% Vengono suddivisi i file nei seguenti dati

t\_mass\_flow\_meter\_originale=TEST\_1A\_SIS\_30\_16\_10\_2012Massa\_e\_pressione1(:,1); %% Stringa temporale mass flow meter [s] Portata\_massica\_ox\_originale=TEST\_1A\_SIS\_30\_16\_10\_2012Massa\_e\_pressione1(:,2)\*(9.527/100); %% Portata

massica flusso [g/s] t\_P\_T=TEST\_1A\_SIS\_30\_16\_10\_2012Massa\_e\_pressione1(:,3); %% Stringa temporale pressioni-temperature precamera postcamera [s]

P1=TEST\_1A\_SIS\_30\_16\_10\_2012Massa\_e\_pressione1(:,4); %% Pressione precamera [bar]

P2=TEST\_1A\_SIS\_30\_16\_10\_2012Massa\_e\_pressione1(:,5); %% Pressione postcamera [bar]

T1=TEST\_1A\_SIS\_30\_16\_10\_2012Massa\_e\_pressione1(:,6); %% Temperatura precamera [°C]

T2=TEST\_1A\_SIS\_30\_16\_10\_2012Massa\_e\_pressione1(:,7); %% Temperatura postcamera [°C]

microT1=TEST\_1A\_SIS\_30\_16\_10\_2012Massa\_e\_pressione1(:,8); %% Temperatura microtermocoppia 1 [°C] microT2=TEST\_1A\_SIS\_30\_16\_10\_2012Massa\_e\_pressione1(:,9); %% Temperatura microtermocoppia 2 [°C]

microT3=TEST\_1A\_SIS\_30\_16\_10\_2012Massa\_e\_pressione1(:,10); %% Temperatura microtermocoppia 3 [°C]

Delta\_t\_burn=TEST\_1A\_SIS\_30\_16\_10\_2012PRESSIONE\_MED(:,1); %%Tempo medio di combustione [s] P\_media=TEST\_1A\_SIS\_30\_16\_10\_2012PRESSIONE\_MED(:,2); %% Pressione media di combustione [bar]

%% Rimozione degli zeri dal dato di portata, poichè per essere lungo quanto %% il segnale di pressione e temperatura quello del mass flow viene %% compensato con degli zeri dal POST 8 CAN Labwiew

 $k=1$ :

for i=2:length(Portata\_massica\_ox\_originale)

 if t\_mass\_flow\_meter\_originale(i)>0  $k=k+1;$ 

else

 k=k; end end %% Rimozione degli zeri dal dato di pressione

j=1;

```
for i=2:length(P1)
  if t_P_T(i)>0
     j=j+1; else
      j=j;
   end
end
```
%% VENGONO RIDOTTI I FILE (I segnali P2,T1,T2,microT1,microT2,microT3 al momento non vengono considerati non ridotti)

 $P1 = P1(1:j);$  $t_P_T=t_P_T(1:j);$ 

t\_mass\_flow\_meter=t\_mass\_flow\_meter\_originale(1:k); Portata\_massica\_ox=Portata\_massica\_ox\_originale(1:k);

%% Dati (l'utente deve inserire i seguenti dati per ottenere il post-processing desiderato)

```
h_luce=input('Inserire altezza luce di passaggio o2 in [mm]: ');
b_c=12.5; % Larghezza combustibile==Larghezza camera [mm]
l_comb=input('Inserire lunghezza del provino [mm]: ');<br>m_in=input('Inserire massa iniziale del provino [g]: ');
m_in=input('Inserire massa iniziale del provino [g]:
m_fin=input('Inserire massa finale del provino [g]: ');
Composizione=input('Inserire stringa [] di percentuali delle seguenti componenti SW% SIS% SEBS% ');
setpoint=input('Inserire step di setpoint tra 3% e 0% [%]: ');
%% Calcolo della densità del combustibile (vengono inserite delle densità note dei componenti)
%% La densità totale viene ottenuta sommando i prodotti delle varie densità
%% per le relative percentuali nel composto divise per 100.
SW_densita=0.89; % [g/cm^3]
SIS_densita=0.92; % [g/cm^3]
SEBS_densita=0.91; % [g/cm^3]
%% NB: si trascura la piccola percentuale di CB carbon black nel calcolo
%% della densità
rho_comb=(Composizione(1)/100)*SW_densita+(Composizione(2)/100)*SIS_densita+(Composizione(3)/100)*SEBS_d
ensita; %[g/cm^{3}]%% Calcolo area di passaggio ox e Area di combustione
A_luce=h_luce*b_c; %%Area di passaggio ox [mm^2]
A_comb=l_comb*b_c; %%Area superficie di combustione [mm^2]
%% Calcolo flusso nel tempo e flusso medio
Flusso_ox=Portata_massica_ox.*(1/A_luce)*1000; %%Flusso istantaneo [Kg/(m^2*s)]
Flusso_ox_medio=setpoint.*(9.527/100)*(1/A_luce)*1000; %%Flusso istantaneo [Kg/(m^2*s)]
%% Calcolo massa di combustibile bruciata
Delta_m_comb=m_in-m_fin; %%Massa bruciata [g]
%% Calcolo velocità media di regressione (Solo per prove ad uno scalino)
```
rf\_media=(Delta\_m\_comb/(A\_comb\*rho\_comb\*Delta\_t\_burn))\*1000; %%Velocità di regressione media da pesata [mm/s] %% PROVE FATTE TUTTE SU CH1 CH2 CH3 CH4 CH6 CH8

%% PROVE IN CAMERA

%% VETTORI base dei tempi, ogni vettore rappresenta la base dei tempi per %% uno dei test effettuati [s]

%% Il labwiew rimuove di default i primi 5 secondi della prova che dunque %% dovranno essere decurtati anche dal segnale RTM (ECFOM), in quanto le %% acquisizioni RTM (ECFOM), Labwiew e Mass Flow meter, partono in %% contemporanea!!

Delta\_t\_default\_labwiew=5; %% Tempo decurtato dal Labwiew [s]

%% Inoltre il segnale RTM deve essere riportato a zero in quanto il tempo %% di inizio salvataggio non risulta zero, ma lo zero risulta quando viene %% lanciato il RUN nel software RTM (prima di iniziare il salvataggio)

BaseTime=(((TEST\_1A\_SIS\_30\_16\_10\_2012\_RTM(:,1)-TEST\_1A\_SIS\_30\_16\_10\_2012\_RTM(1,1))/1000)- Delta\_t\_default\_labwiew);

%% Andamento intensità del canale connesso alla fibra per ogni prova %% tirato fuori dal dat (NB devono essere rimosse la prima riga e la prima colonna del file altrimenti matlab %% non accetta in ingresso il file generato dal software RTM!)

%% CH1 CH3 CH4 CH5 CH6 CH8

I\_TEST\_CH1=TEST\_1A\_SIS\_30\_16\_10\_2012\_RTM(:,2); I\_TEST\_CH2=TEST\_1A\_SIS\_30\_16\_10\_2012\_RTM(:,3); I\_TEST\_CH3=TEST\_1A\_SIS\_30\_16\_10\_2012\_RTM(:,4); I\_TEST\_CH4=TEST\_1A\_SIS\_30\_16\_10\_2012\_RTM(:,5); I\_TEST\_CH6=TEST\_1A\_SIS\_30\_16\_10\_2012\_RTM(:,7); I\_TEST\_CH8=TEST\_1A\_SIS\_30\_16\_10\_2012\_RTM(:,9);

%% filtro del rumore se supera il livello filtro vede qualcosa altrimenti %% pone il segnale al livello del filtro impostato

filtro=4500; %%Imposto il valore del filtro [ ]

for i=1:length(I\_TEST\_CH1) if I\_TEST\_CH1(i) < filtro I\_TEST\_CH1(i)=filtro; end end for i=1:length(I\_TEST\_CH2) if  $I_TEST_CH2(i) <$  filtro I\_TEST\_CH2(i)=filtro; end end for i=1:length(I\_TEST\_CH3) if I\_TEST\_CH3(i) < filtro I\_TEST\_CH3(i)=filtro; end end for i=1:length(I\_TEST\_CH4) if I\_TEST\_CH4(i) < filtro I\_TEST\_CH4(i)=filtro; end end

for i=1:length(I\_TEST\_CH6)

```
 if I_TEST_CH6(i) < filtro
     I_TEST_CH6(i)=filtro;
   end
end
for i=1:length(I_TEST_CH8)
   if I_TEST_CH8(i) < filtro
     I_TEST_CH8(i)=filtro;
   end
end
%% Calcolo minimo valore dei massimi valori di intensità dei canali
MAX_TEST_val=max(TEST_1A_SIS_30_16_10_2012_RTM);
MAX_TEST_val=[MAX_TEST_val(2) MAX_TEST_val(3) MAX_TEST_val(4) MAX_TEST_val(5) 
MAX_TEST_val(7) MAX_TEST_val(9)]; %%Massimi dei segnali []
MIN_MAX_TEST=min(MAX_TEST_val);
%% Arrotondamento del livello di soglia massimo
x(1)=0;g=2;
while MIN_MAX_TEST > x
   x(g)=x(g-1)+10000;
  g=g+1;end
MIN_MAX_TEST=x(g-2); 
%% Faccio in modo che il basetime max sia quando il livello del segnale
%% supera una soglia apprezzabile (soglia)<br>soglia=input('Inserire livello di soglia scelto []
                                                      '); % Imposto il livello di soglia al quale viene identificato il
passaggio della fiamma
for i=1:length(soglia)
s1(i)=1;while I_TEST_CH1(s1)<=soglia
 s1=s1+1;end
s2=1;
while I_TEST_CH2(s2)<=soglia
   s2=s2+1;
end
s3=1;
while I_TEST_CH3(s3)<=soglia
   s3=s3+1;
end
s4=1;
while I_TEST_CH4(s4)<=soglia
   s4=s4+1;
end
s6=1;
while I_TEST_CH6(s6)<=soglia
   s6=s6+1;
```
 $s8=1$ : while I\_TEST\_CH8(s8)<=soglia  $s8=$ s $s+1$ : end

MAX\_TEST=[I\_TEST\_CH1(s1) I\_TEST\_CH2(s2) I\_TEST\_CH3(s3) I\_TEST\_CH4(s4) I\_TEST\_CH6(s6) I\_TEST\_CH8(s8)]; %%Livelli di soglia dei segnali []

I\_MAX\_TEST=[s1 s2 s3 s4 s6 s8]; % Posizioni dei livelli di soglia dei segnali []

%% Calcolo rf istantanea sulle 6 fibre (La sequenza delle fibre risulta alternata nel fascio dunque sono separate l'una dall'altra nell'acquisizione di 1 mm)

%% Il fascio contiene 12 fibre ed è alto 3 mm ne sono stati usati due sovrapposti (le fibre sono separate di 0.25 mm l'una dall'altra)

%% Le fibre distano 0,25 mm l'una dall'altra quindi le prove sono state fatte

%% una si tre no dunque Delta\_space=1 mm

for f=1:length(MAX\_TEST)

BaseTime\_max(f)=BaseTime(I\_MAX\_TEST(f));

end

end

for f=1:(length(MAX\_TEST)-1)

delta\_BaseTime\_max(f)=BaseTime\_max(f+1)-BaseTime\_max(f);

end

Delta\_space=[1 1 1 1 1]; %%Separazione tra le fibre collegate ai canali RTM [mm]

%% Regressione del terzo ordine spazio-tempo, derivata per ricavare %% l'andamento nel tempo della regressione del combustibile %% Ci si riferisce con la posizione al tetto della C.C alta 21 mm

%% Posizione: 3 mm dal tetto la prima fibra del fascio Posizione=3+[0 1 2 3 4 5]; %Posizione delle fibre Tempo\_passaggio\_fiamma=BaseTime\_max; %Tempo di passaggio della fiamma sulle fibre Tempo\_passaggio\_fiamma\_vect=linspace(BaseTime\_max(1),BaseTime\_max(end),100);

Polifit\_S\_T=polyfit(Tempo\_passaggio\_fiamma,Posizione,2); Coefficienti\_funzione\_velocita=[(2\*Polifit\_S\_T(1)) (Polifit\_S\_T(2))]; Spazio\_tempo\_fibre\_val=polyval(Polifit\_S\_T,Tempo\_passaggio\_fiamma\_vect); Rf\_val\_istantanea=polyval(Coefficienti\_funzione\_velocita,Tempo\_passaggio\_fiamma\_vect);

%% Incertezze sulla misura calcolate con AXUM

Inc\_spost=0.54; % Deviazione standard dell'errore di spostamento [mm] Inc\_vel=2\*(Inc\_spost/(BaseTime\_max(end)-BaseTime\_max(1))); %Deviazione standard dell'errore di velocità istantanea [mm/s] mean\_Rf\_val=mean(Rf\_val\_istantanea); % Media della velocità istantanea registrata [mm/s] Errore\_percentuale=Inc\_vel/mean\_Rf\_val\*100; % Errore percentuale di misura Spazio\_tempo\_fibre\_val\_max=Spazio\_tempo\_fibre\_val+Inc\_spost; % Banda massima spostamento Spazio\_tempo\_fibre\_val\_min=Spazio\_tempo\_fibre\_val-Inc\_spost; % Banda minima spostamento Rf\_val\_istantanea\_max=Rf\_val\_istantanea+Inc\_vel; % Banda massima velocità Rf\_val\_istantanea\_min=Rf\_val\_istantanea-Inc\_vel; % Banda minima velocità

%% Calcolo teorico dell'andamento della velocità di regressione durante la %% combustione STAZIONARIA

%% DATI

%% Coefficienti balistici precedentemente calcoltati (SW69% SIS30% CB1%)

%% Rf=a\*Gox^n restituiscono da un flusso in [kg/sm^2] una regressione in %% [m/s] a=0.083/1000; n=0.567; %% Banda di incertezza inc\_a=0.013; inc\_n=0.037; a\_sup=a+(inc\_a/1000); a\_inf=a-(inc\_a/1000); n\_sup=n+inc\_n; n\_inf=n-inc\_n; %% Dati per conti teorici W=b\_c/1000; %%Larghezza provino in [m] Flusso\_stazionario=Flusso\_ox\_medio(2); %%Flusso durante la combustione stazionaria [Kg/sm^2] h0=h\_luce/1000; %%Altezza luce iniziale [m] t\_in\_comb=input('Inserire tempo iniziale di combustione [s]:<br>t fin comb=input('Inserire tempo finale di combustione [s]  $\qquad$  '); t\_fin\_comb=input('Inserire tempo finale di combustione [s] t\_comb=[t\_in\_comb:0.1:t\_fin\_comb]-t\_in\_comb; % Stringa temporale di combustione [s] t\_comb\_diagram=[t\_in\_comb:0.1:t\_fin\_comb]; % Reintegrato nella fascia temporale della prova [s] Portata=(Flusso\_stazionario\*h0\*W); %[Kg/s] C1=(a/(W^n))\*(Portata^n); % Costante [] C1\_sup=(a\_sup/(W^n\_sup))\*(Portata^n\_sup); % Costante []  $C1_inf=(a_inf/(W^n_infn))^*(Portata'n_infn); % Costante []$ for i=1:length(t\_comb) rf\_stazionario\_TH(i)=((C1)/(((C1\*t\_comb(i)\*(n+1)+h0^(n+1))^n)^(1/(n+1))))\*1000; %%[mm/s] rf\_stazionario\_TH\_sup(i)=((C1\_sup)/(((C1\_sup\*t\_comb(i)\*(n\_sup+1)+h0^(n\_sup+1))^n\_sup)^(1/(n\_sup+1))))\*1000; %%[mm/s] rf\_stazionario\_TH\_inf(i)=((C1\_inf)/(((C1\_inf\*t\_comb(i)\*(n\_inf+1)+h0^(n\_inf+1))^n\_inf)^(1/(n\_inf+1))))\*1000; %%[mm/s] end %% Variazione dell'altezza h(t) nel tempo (teorica)

for  $i=1$ :length(t\_comb)

h\_stazionario\_TH(i)=(((C1\*t\_comb(i)\*(n+1))+(h0^(n+1)))^(1/(n+1)))\*1000; %%[mm] h\_stazionario\_TH\_sup(i)=(((C1\_sup\*t\_comb(i)\*(n\_sup+1))+(h0^(n\_sup+1)))^(1/(n\_sup+1)))\*1000; %%[mm] h\_stazionario\_TH\_inf(i)=(((C1\_inf<sup>\*\*</sup>t\_comb(i)\*(n\_inf+1))+(h0^(n\_inf+1)))^(1/(n\_inf+1)))\*1000; %%[mm] end

%% Calcolo intervalli e frequenze di acquisizione

for i=1:(length(BaseTime)-1)

 Delta\_Time\_acquisizione(i)=BaseTime(i+1)-BaseTime(i); Frequency\_acquisizione(i)=1/Delta\_Time\_acquisizione(i);

#### end

```
 Delta_Time_acquisizione_mean=mean(Delta_Time_acquisizione);
 Frequency_acquisizione_mean=mean(Frequency_acquisizione);
```
%% Diagrammi del campionamento dati

N=length(BaseTime(1:(end-1))); Delta\_Time\_acquisizione\_mean\_vect=Delta\_Time\_acquisizione\_mean.\*ones(N,1); Frequency acquisizione mean yect=Frequency acquisizione mean.\*ones(N,1);

%% Diagrammi

%% Pressioni e flussi nel tempo durante la prova (doppio asse y)

figure(1) hold on [AX,H1,H2]=plotyy(t\_mass\_flow\_meter,Flusso\_ox,t\_P\_T,P1,'plot') set(get(AX(1),'Ylabel'),'String','Flusso di ossidante [Kg/(m^2\*s)]') set(get(AX(2),'Ylabel'),'String','Pressione in camera di combustione [bar]') xlabel('Tempo [s]') title('Flusso di Ox e Pressioni in camera nel tempo (SW69% SIS30% CB1%) TEST 1A 16/10/2012') grid on

%% Flusso e velocità di regressione istantanea durante la prova

figure(2) hold on [AX,H1,H2]=plotyy(t\_mass\_flow\_meter,Flusso\_ox,Tempo\_passaggio\_fiamma\_vect,Rf\_val\_istantanea,'plot') set(get(AX(1),'Ylabel'),'String','Flusso di ossidante [Kg/(m^2\*s)]') set(get(AX(2),'Ylabel'),'String','Velocità di regressione istantanea (Fibre ottiche)[mm/s]') xlabel('Tempo [s]') title('Flusso di Ox e Velocità di regressione in camera nel tempo (SW69% SIS30% CB1%) TEST 1A 16/10/2012') grid on

%% Andamento spazio-tempo acquisizione fibre

figure(3) hold on plot(Tempo\_passaggio\_fiamma,Posizione,'r\*','linewidth',3) plot(Tempo\_passaggio\_fiamma\_vect,Spazio\_tempo\_fibre\_val,'g','linewidth',3) plot(t\_comb\_diagram,h\_stazionario\_TH,'b','linewidth',3) plot(t\_comb\_diagram,h\_stazionario\_TH\_sup,'k--','linewidth',3) plot(Tempo\_passaggio\_fiamma\_vect,Spazio\_tempo\_fibre\_val\_max,'m--','linewidth',3) plot(t\_comb\_diagram,h\_stazionario\_TH\_inf,'k--','linewidth',3) plot(Tempo\_passaggio\_fiamma\_vect,Spazio\_tempo\_fibre\_val\_min,'m--','linewidth',3) xlabel('Tempo [s]') ylabel('Posizione [mm]') legend('Dati sperimentali (Fibre ottiche)','Regressione polinomiale del 2° ordine','Andamento teorico','Banda di incertezza teorica','Banda di incertezza misura') title('TEST 1A 16/10/2012 Andamento della posizione della superficie di combustione rispetto al tetto della camera') grid on %% Velocità di regressione istantanea VS regressione media basata sulle %% pesate figure(4) hold on plot(t\_comb\_diagram,rf\_media\*ones(length(t\_comb\_diagram),1),'r--','linewidth',3) plot(Tempo\_passaggio\_fiamma\_vect,Rf\_val\_istantanea,'g','linewidth',3) plot(t\_comb\_diagram,rf\_stazionario\_TH,'b','linewidth',3) plot(t\_comb\_diagram,rf\_stazionario\_TH\_sup,'k--','linewidth',3) plot(Tempo\_passaggio\_fiamma\_vect,Rf\_val\_istantanea\_max,'m--','linewidth',3) plot(t\_comb\_diagram,rf\_stazionario\_TH\_inf,'k--','linewidth',3) plot(Tempo\_passaggio\_fiamma\_vect,Rf\_val\_istantanea\_min,'m--','linewidth',3) xlabel('Tempo [s]') ylabel('Velocità di regressione [mm/s]') title('Velocità di regressione (SW69% SIS30% CB1%) TEST 1A 16/10/2012') legend('Velocità di regressione media (pesate)','Velocità di regressione istantanea (polinomiale del 1° ordine)','Andamento teorico Velocità di regressione','Banda di incertezza teorica','Banda di incertezza misura') grid on

%% Andamento dei tempi del raggiungimento della soglia o dei picchi massimi

figure(5) plot(BaseTime\_max(1),MAX\_TEST(1),'rs',BaseTime\_max(2),MAX\_TEST(2),'bs',BaseTime\_max(3),MAX\_TEST(3),'g s',BaseTime\_max(4),MAX\_TEST(4),'ms',... BaseTime\_max(5),MAX\_TEST(5),'cs',BaseTime\_max(6),MAX\_TEST(6),'ys','linewidth',3) title('Sequenza raggiugimento soglie nel TEST 1A (SW69% SIS30% CB1%) 16/10/2012') xlabel('Tempo [s]') ylabel('Intensità luminosa di soglia [ ]') legend('CH1','CH2','CH3','CH4','CH6','CH8') grid on %% Andamento dei segnali dei 6 canali di acquisizione sovrapposti figure(6) hold on plot(BaseTime,I\_TEST\_CH1,'r','linewidth',3) plot(BaseTime,I\_TEST\_CH2,'b','linewidth',3) plot(BaseTime,I\_TEST\_CH3,'g','linewidth',3) plot(BaseTime,I\_TEST\_CH4,'m','linewidth',3) plot(BaseTime,I\_TEST\_CH6,'c','linewidth',3) plot(BaseTime,I\_TEST\_CH8,'y','linewidth',3) plot(BaseTime,soglia.\*ones(length(BaseTime),1),'k--','linewidth',3) xlabel('Tempo [s]') ylabel('Intensità luminosa [ ]') title(' Andamento segnali ECFOM nel tempo TEST 1A (SW69% SIS30% CB1%) 16/10/2012') legend('CH1','CH2','CH3','CH4','CH6','CH8','Livello di soglia') grid on %% Diagrammi dei singoli canali RTM sovrapposti ai livelli di soglia figure(7) plot(BaseTime,I\_TEST\_CH1,'r',BaseTime,soglia.\*ones(length(BaseTime),1),'k--','linewidth',3) xlabel('Tempo [s]') ylabel('Intensità luminosa [ ]') legend('Segnale CH1','Livello di soglia ottimale') title('TEST 1A CH1 CAMERA DI COMBUSTIONE CON FIBRA A FASCIO 16/10/2012') grid on figure(8) plot(BaseTime,I\_TEST\_CH2,'r',BaseTime,soglia.\*ones(length(BaseTime),1),'k--','linewidth',3) xlabel('Tempo [s]') ylabel('Intensità luminosa [ ]') legend('Segnale CH2','Livello di soglia ottimale') title('TEST 1A CH2 CAMERA DI COMBUSTIONE CON FIBRA A FASCIO 16/10/2012') grid on figure(9) plot(BaseTime,I\_TEST\_CH3,'r',BaseTime,soglia.\*ones(length(BaseTime),1),'k--','linewidth',3) xlabel('Tempo [s]') ylabel('Intensità luminosa [ ]') legend('Segnale CH3','Livello di soglia ottimale') title('TEST 1A CH3 CAMERA DI COMBUSTIONE CON FIBRA A FASCIO 16/10/2012') grid on figure $(10)$ plot(BaseTime,I\_TEST\_CH4,'r',BaseTime,soglia.\*ones(length(BaseTime),1),'k--','linewidth',3) xlabel('Tempo [s]') ylabel('Intensità luminosa [ ]') legend('Segnale CH4','Livello di soglia ottimale') title('TEST 1A CH4 CAMERA DI COMBUSTIONE CON FIBRA A FASCIO 16/10/2012') grid on figure(11) plot(BaseTime,I\_TEST\_CH6,'r',BaseTime,soglia.\*ones(length(BaseTime),1),'k--','linewidth',3) xlabel('Tempo [s]')

ylabel('Intensità luminosa [ ]') legend('Segnale CH5','Livello di soglia ottimale') title('TEST 1A CH6 CAMERA DI COMBUSTIONE CON FIBRA A FASCIO 16/10/2012') grid on figure(12) plot(BaseTime,I\_TEST\_CH8,'r',BaseTime,soglia.\*ones(length(BaseTime),1),'k--','linewidth',3) xlabel('Tempo [s]') ylabel('Intensità luminosa [ ]') legend('Segnale CH8','Livello di soglia ottimale') title('TEST 1A CH8 CAMERA DI COMBUSTIONE CON FIBRA A FASCIO 16/10/2012') grid on figure(14) hold on plot(BaseTime(1:end-1),Delta\_Time\_acquisizione,'r','linewidth',3) plot(BaseTime(1:end-1),Delta\_Time\_acquisizione\_mean\_vect,'k--','linewidth',3) xlabel('Tempo [s]') ylabel('Intervallo di campionamento [s]') legend('Intervallo di campionamento istantaneo','Intervallo di campionamento medio') title('TEST 1A 16/10/2012 Intervallo di campionamento') grid on figure(15) hold on plot(BaseTime(1:end-1),Frequency\_acquisizione,'r','linewidth',3) plot(BaseTime(1:end-1),Frequency\_acquisizione\_mean\_vect,'k--','linewidth',3) xlabel('Tempo [s]') ylabel('Frequenza di campionamento [Hz]') legend('Frequenza di campionamento istantaneo','Frequenza di campionamento medio') title('TEST 1A 16/10/2012 Frequenza di campionamento') grid on %% Calcolo velocità media di lettura tra prima e ultima fibra Spazio\_i\_f=(Posizione(end)-Posizione(1)); Delta\_t\_fibre\_ottiche=(BaseTime\_max(end)-BaseTime\_max(1)); Vel\_media\_fibre=Spazio\_i\_f/Delta\_t\_fibre\_ottiche; Tempo\_medio\_pesate\_spazio\_fibre=Spazio\_i\_f/rf\_media; %% File di output identificativo della prova fp = fopen('Combustibile\_1A\_16\_10\_2012.dat','w'); fprintf(fp,'\n\$Analisi di combustione'); fprintf(fp, $\ln$ \$ '); fprintf(fp,'\n\$Analisi di combustione con pesate'); fprintf(fp, $\in$ Velocità di regressione media = %1.2f [mm/s] ',rf\_media); fprintf(fp, '\nFlusso medio di ossidante = %1.2f [Kg/(m^2\*s)]',Flusso\_ox\_medio); fprintf(fp, $\prime\$ nTempo iniziale di combustione = %1.2f [s]',t\_in\_comb); fprintf(fp, $\prime$ nTempo finale di combustione = %1.2f [s]',t\_fin\_comb); fprintf(fp, $\ln$ Tempo medio di combustione = %1.2f [s]',Delta\_t\_burn); fprintf(fp,'\nTempo medio di combustione su spazio fibre= %1.2f [s]',Tempo\_medio\_pesate\_spazio\_fibre); fprintf(fp, $\mathsf{mMass}$ a di combustibile bruciata = %1.2f [g]',Delta\_m\_comb); fprintf(fp, '\nPressione media camera di combustione = %1.2f [bar]', P\_media); fprintf(fp,'\nArea iniziale passaggio ossidante = %1.2f [mm^2]',A\_luce); fprintf(fp,'\nSuperficie iniziale di combustione = %1.2f [mm^2]',A\_comb); fprintf(fp,'\nDensità del combustibile = %1.2f [g/(cm^3)]',rho\_comb);  $fprint(fp,\n\, \delta)$  '); fprintf(fp,'\n\$Analisi di combustione con fibre ottiche'); fprintf(fp, $\n\alpha$ scelta = %1.2f []',soglia); fprintf(fp,'\nTempo lettura prima fibra = %1.2f [s]',BaseTime\_max(1)); fprintf(fp,'\nTempo lettura ultima fibra = %1.2f [s]',BaseTime\_max(end)); fprintf(fp,'\n\$Posizione rispetto al tetto della camera'); for i=1:length(Posizione)

```
fprintf(fp,\n\alpha N^\circ = \frac{1}{2}[], i);
   fprintf(fp,\n\Delta = % 1.2f [mm], Posizione(i));
   fprintf(fp,'\nTempo superamento soglia fibra = %1.2f [s]',BaseTime_max(i));
end
fprintf(fp,nSpazio tra prima e ultima fibra = %1.2f [mm]',Spazio_i_f);
fprintf(fp,\langle \text{inference of channel}] and \langle \text{inference of channel}]; \langle \text{inference of channel}]; \langle \text{inference of channel}];
fprintf(fp,'\nVelocità media tra prima e ultima fibra = %1.2f [mm/s]',Vel_media_fibre);
fprintf(fp,'\nIntervallo di campionamento medio [] = %1.2f [s] ',Delta_Time_acquisizione_mean);
fprintf(fp, \lnFrequenza di campionamento media = %1.2f [Hz]',Frequency_acquisizione_mean);
fprintf(fp,'\nErrore percentuale di misura della velocità = %1.2f [%]',Errore_percentuale); 
fclose(fp);
```
Sono stati creati ulteriori software per le analisi con le candele e con il Bunsen, viene solo riportato il software per l'analisi delle prove in camera di combustione in quanto risulta quello più completo. Esso comunque presenta un'idea delle possibilità di elaborazione del segnale ECFOM, per quanto riguarda il filtro numerico e il calcolo dell'istante di superamento della soglia impostata.

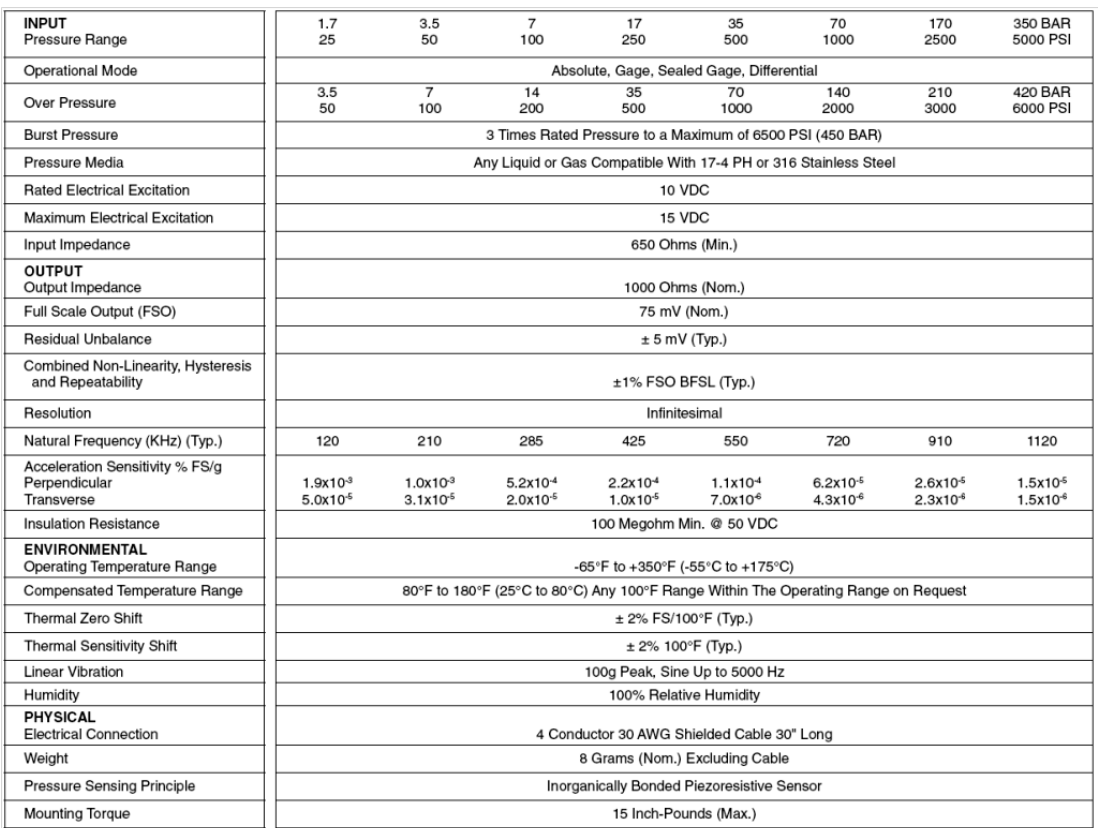

### **Datasheet Trasduttore di pressione Kulite XTM-190**

Tabella B Datasheet trasduttore di pressione

Il traduttore di pressione risulta connesso ad un amplificatore di tensione e successivamente al canale 0 della scheda di acquisizione della National Instruments, che risulta connessa al PC del laboratorio con installato il software Labwiew di acquisizione.

## **Bibliografia**

- [1] Mustafa A. Karabeyoglu. Transient Combustion in Hybrid Rockets, Agoust 1998, cap. 1-2-4-7.
- [2] George P.Sutton. Rocket Propulsion Element, Seventh Edition, Chapter 15, pp 585-593, John Wiley and Sons.
- [3] Luigi De Luca. Problemi Energetici in Propulsione Aerospaziale (Appunti per studenti). Capitolo 12 (Endoreattori a Propellente Ibrido).16 Marzo 1996.
- [4] Nuovo Colombo. Manuale dell'Ingegnere. 84<sup>ª</sup> edizione, volume terzo, sezione N, pp. 381-415, Hoepli.
- [5] Onelio Bertazioli. Telecomunicazioni (Nozioni di base, Mezzi trasmissivi, Rete telefonica) . Zanichelli. 2007.
- [6] Anthony Hammins and Mattew Bundy. Characterization of Candle Flames. Journal of FIRE PROTECTION ENGINEERING, vol 15- November 2005.
- [7] Carlo Ortolani. Combustione, Quarta edizione, Capitolo 11. Maggioli Editore, 2007.
- [8] Giancarlo Buonocuore. Monitoraggio dei parametri di processo e della velocità di infusione nella produzione di compositi mediante VaRTM. Test di Laurea, Politecnico di Milano - Dipartimento di Ingegneria Aerospaziale (DIA). Anno Accademico 2008-2009. Sottocapitolo 3.5.1.
- [9] Michele Riccaboni. Strumentazione di una linea sperimentale per lo studio di processi di combustione transitoria in endoreattori ibridi. Test di Laurea, Politecnico di Milano - Dipartimento di Ingegneria Aerospaziale (DIA). Anno Accademico 2011-2012.
- [10] Bronkhorst High-Tech. Instruction Manual, General instructions digital Mass Flow, Doc n°: 9.17.022Q. 30-09-2010.
- [11] Massimo Lattuada. Misura della velocità di regressione di combustibili a base paraffinica per endoreattori ibridi. Test di Laurea, Politecnico di Milano - Dipartimento di Ingegneria Aerospaziale (DIA). Anno Accademico 2011-2012.

## **Ringraziamenti**

La laurea Magistrale rappresenta per me un importante traguardo, la fine di una cosa e l'inizio di un'altra. Il merito di aver concluso tale fase della mia carriera scolastica e della mia vita, va attribuito a me ma anche a tante altre persone, senza il cui sostegno non sarei mai arrivato a realizzare il mio obiettivo.

Un grande ringraziamento va al Professor. Luciano Galfetti, per la sua grande pazienza e la sua disponibilità durante il periodo di sviluppo della tesi di Laurea. Ringrazio moltissimo i miei Tutor, Laura e Matteo, che mi hanno insegnato come portare avanti l'attività di laboratorio, sempre disponibili e pronti a darmi una mano.

Un particolare ringraziamento al mitico Giovanni Colombo senza il cui contributo non sarei stato in grado di realizzare l'attività sperimentale svolta in laboratorio, sempre pronto a dare una soluzione ai problemi più complessi.

Ringrazio principalmente i miei genitori, senza il cui supporto economico e morale non sarei mai riuscito nell'intento.

Grazie a mio fratello Roby, che nonostante le litigate ed i periodi di assenza dovuti al lavoro, ha sempre trovato spazio per me, specialmente quando ne avevo più bisogno. Un grazie speciale anche alla sua ragazza Sara, che anche se arrivata da poco, si è dimostrata da subito un'amica sincera.

Ringrazio i miei zii, zia Carmela, zio Ignazio, zia Franca, zio Franco, zio Luigi, zia Paola, zio Nello e zia Cettina ed i miei cugini, Fausto, Luca, Gabriella, Fabio, Rosanna, Claudia, Tony, Giuseppe, Valeria, Patrizia, Antonio, Erika e Marta, che hanno sempre creduto in me nei lunghi anni di studio, ringrazio i miei cuginetti ai quali voglio un mondo di bene, Serena, Gabriele, Samuele, Paola, Federica, Edoardo e Daniela.

Un particolare ringraziamento va agli amici della mia compagnia, Marta , Luca, Laly, Fra, Frizzy, Jessica, Elisa, Davide, Michael, Giovanni e Aurora, che nonostante i miei impegni, i miei umori ed il mio carattere un po' ''ballerino'' non si sono mai stancati di rincuorarmi e darmi fiducia, anche nei periodi più turbolenti. Grazie davvero di cuore a voi che ci siete sempre stati per me.

Grazie mille ai miei amici storici Diego e Ale, ci conosciamo da tanti anni e non ci siamo mai persi, sempre pronti a regalarmi sorrisi, spensieratezza e buoni consigli.

Grazie mille agli amici da poco ritrovati Alessandro, Milena, Roberto e Ramona.

Ringrazio le mie colleghe Eleonora e Annarita ed i miei colleghi Alessandro, Marco e Igor per tutti gli anni passati insieme in università, i mille esami e le mille esperienze fatte insieme, senza di voi il mio percorso non sarebbe stato lo stesso.

Grazie ai compagnoni del laboratorio Nicolò, Leonardo, Lorenzo, Iari e Michele, grazie per le risate ed il bel periodo passato con voi in laboratorio.

Un particolare ringraziamento va a Massimo, che nonostante le ansie e le paure dell'ultimo periodo dell'attività sperimentale, ha portato a termine in parallelo al mio lavoro il suo. Grazie per esserci sostenuti a vicenda.

L'ultimo ringraziamento va a due persone la cui presenza sarà sempre nel mio cuore, grazie a te nonna Concetta, il tuo pensiero mi ha dato forza in momenti difficili e sarà sempre cosi, grazie a te Lauretta, mi hai insegnato che la vita è fatta di tante cose e non bisogna mai disperarsi o arrendersi, perché non ti sei mai data per vinta e hai lottato fino alla fine, grazie mille a voi, vi voglio bene.